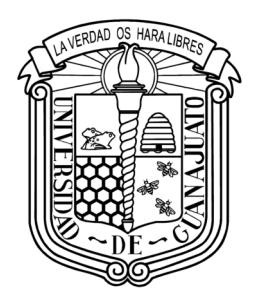

## Universidad de Guanajuato

División de Ciencias e Ingenierías Campus León

#### Estudio de la nube de electrones en las secciones magnéticas de orden superior de los arcos del anillo de positrones del FCC-ee mediante el código pyecloud

## TESIS

#### QUE PARA OBTENER EL TÍTULO DE: Maestro en Ciencias EN LA ESPECIALIDAD DE: Física

#### PRESENTA:

Jaime Eduardo Rocha Muñoz

DIRECTORES DEL TRABAJO: Dr. Georfrey Humberto Israel Maury Cuna Dra. Karla Beatriz Cantún Avila

León, Guanajuato Septiembre de 2022

Dedicado a mis padres Gustavo y Leticia, a mis hermanos Gustavo, Gladys, Dana y Dany, Gracias infinitas por todo.

## Resumen

En aceleradores de altas energías que operan con partículas cargadas positivamente, la fotoemisión generada por la radiación sincrotrón inducida por el haz junto con un proceso de emisión secundaria pueden dar lugar a una multiplicación exponencial de electrones dentro de la cámara de vacío, lo que conduce a la formación de lo que se conoce como nube de electrones (NE). La NE puede dar origen a decenas de fenómenos perjudiciales locales, como aumento de la presión y fuente de calentamiento adicional en las paredes de la cámara, además de ocasionar el deterioro de la calidad del haz debido a las fuerzas electromagnéticas ejercidas por la NE en la vecindad del haz de partículas, y que generan diversas inestabilidades.

Se estima que el Futuro Colisionador Circular electrón-positrón (FCC-ee) no sea ajeno a este fenómeno al incluir un anillo de positrones en su operación. Por este motivo, en este trabajo se presenta un análisis de formación y comportamiento de la nube de electrones en la sección sextupolar del FCC-ee y en una serie de magnetos de función combinada adicionales mediante simulaciones numéricas usando el código especializado PyECLOUD.

Se estudia la densidad de electrones al centro de la cámara, así como la densidad justo antes de la llegada del siguiente paquete de partículas, que está relacionado con inestabilidades de un solo paquete y se calcula el umbral de densidad de electrones para inestabilidades de este tipo. Todo esto mientras se varía una serie de parámetros estratégicos que influyen en la evolución de la NE; Estos son: la tasa de emisión secundaria (TES), la tasa de generación de fotoelectrones  $(n_{\gamma})$ , el espaciamiento entre paquetes de partículas y la geometría de la cámara de vacío. Además se incluyen tres escenarios de simulación distintos: El primero tomando como base los parámetros presentados en el reporte conceptual de diseño en 2019, el segundo con una serie de parámetros actualizados en Noviembre de 2021 y el tercero con un paquete de parámetros preliminares presentados en Marzo de 2022.

Por último, se encuentran las combinaciones de parámetros de control que producen densidades por debajo del umbral de densidad de electrones para inestabilidades de un solo paquete para los tres escenarios y se complementa con una serie de capturas tomadas de las simulaciones para una cámara circular y una cámara circular a la que se le agregan un par de aletas horizontales a cada lado.

# Índice general

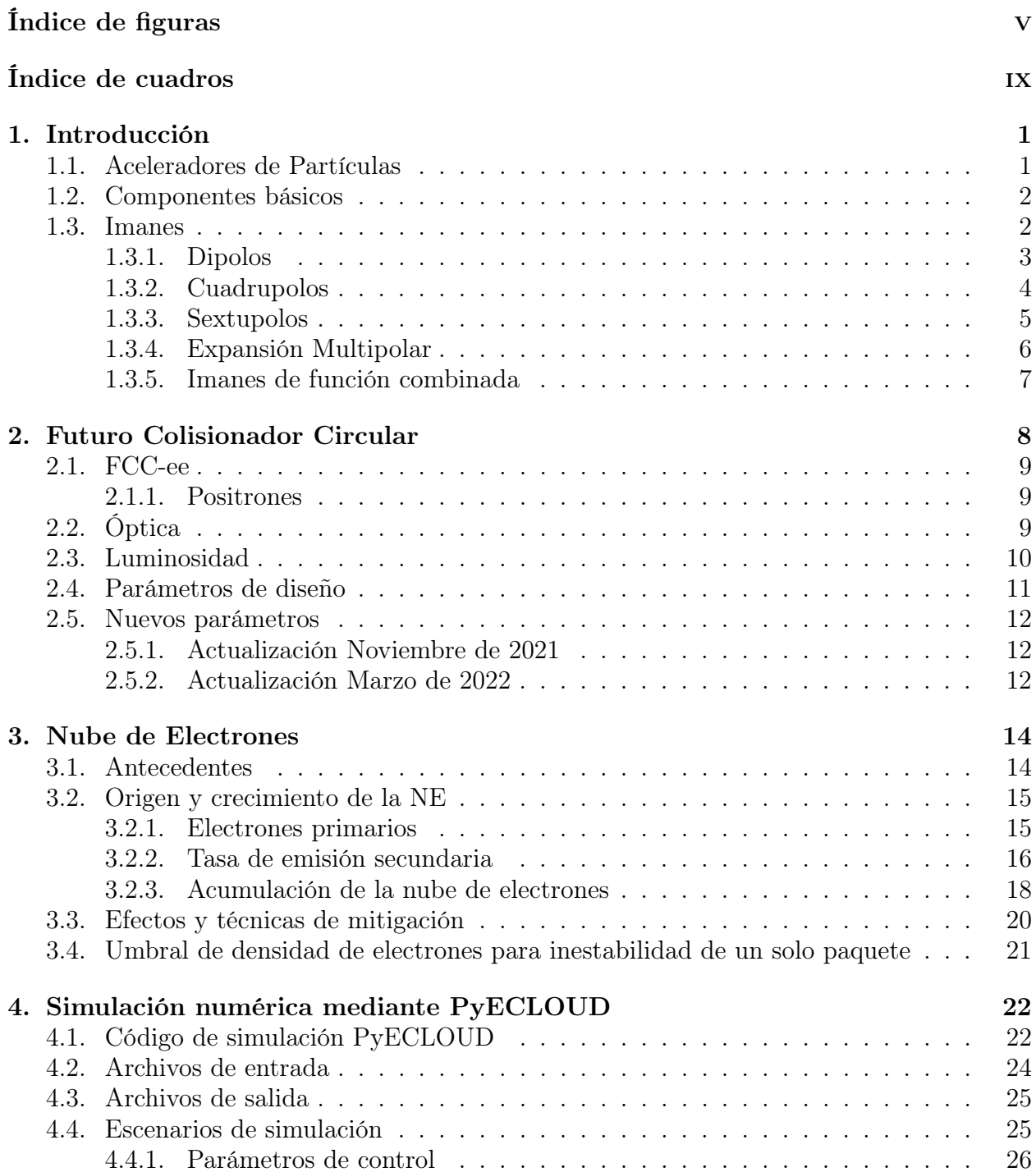

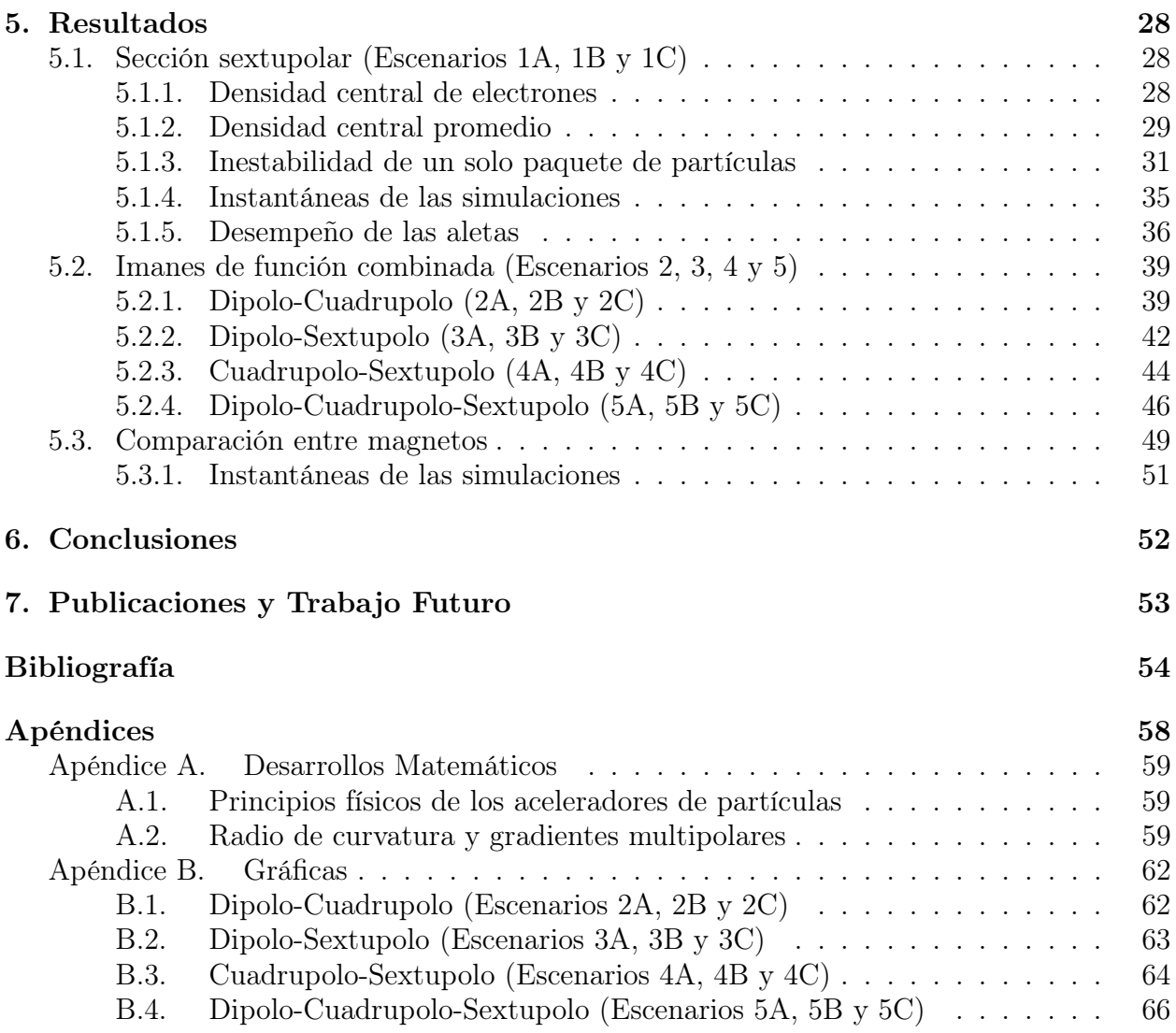

# <span id="page-5-0"></span>Índice de figuras

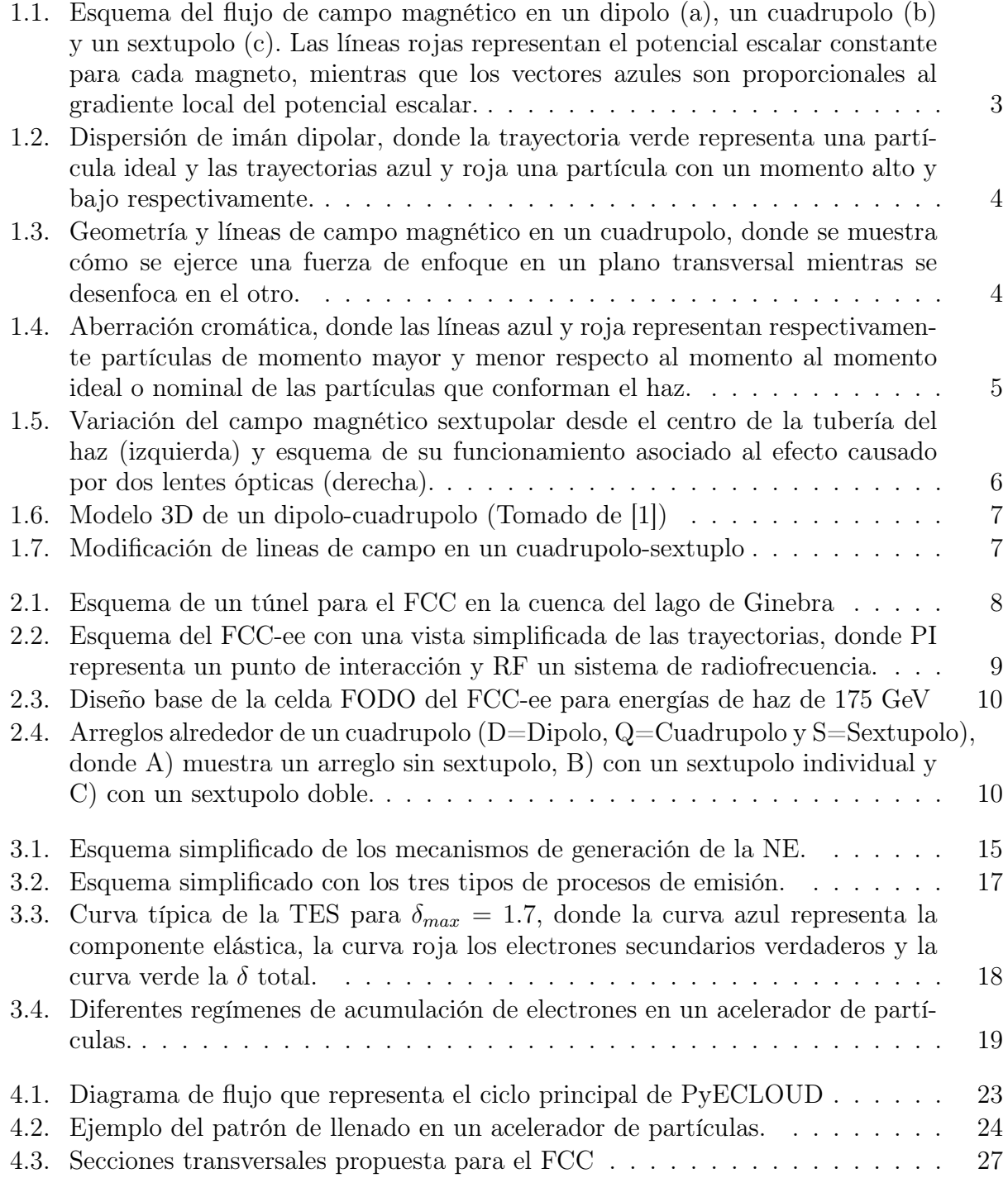

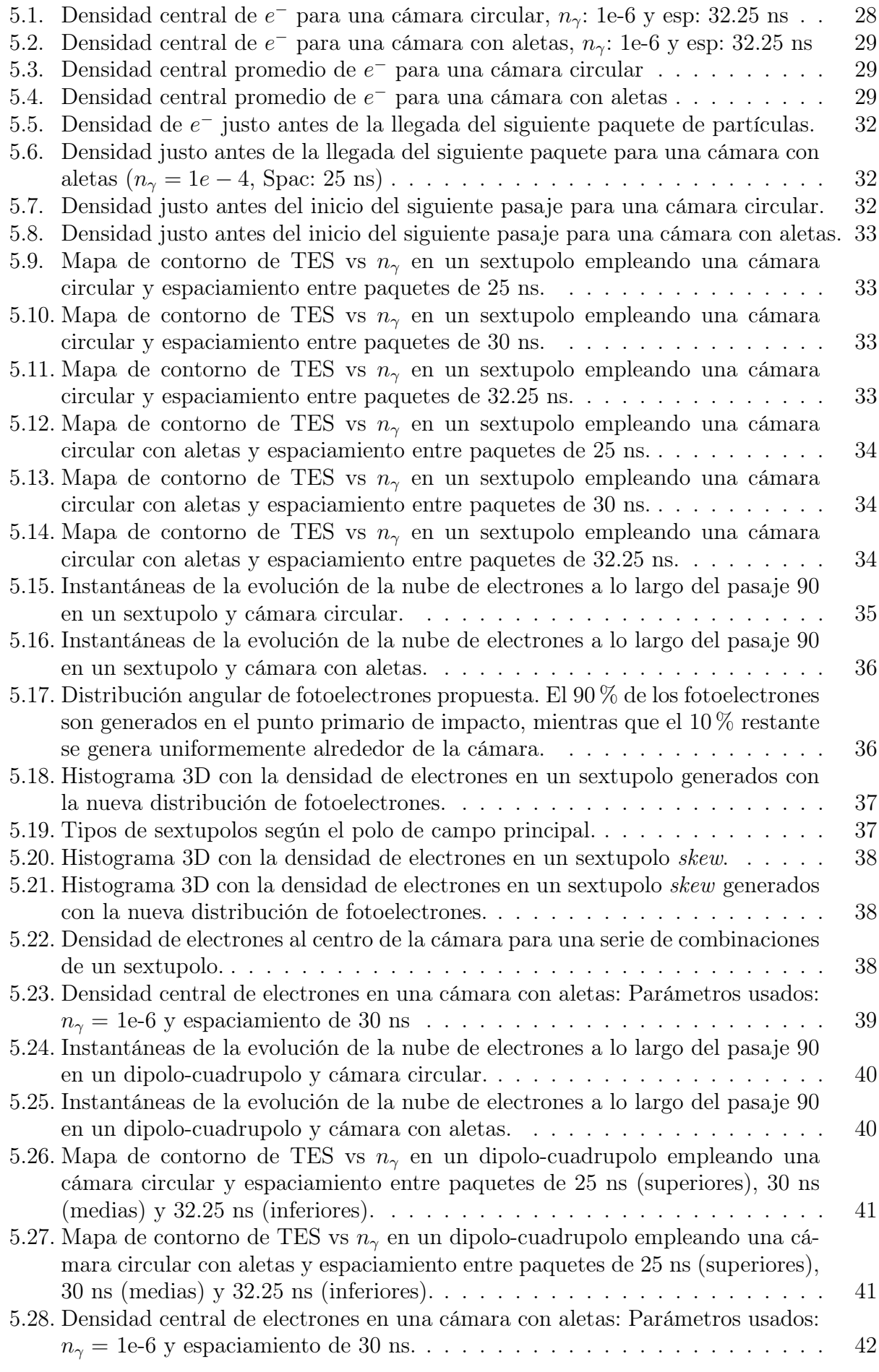

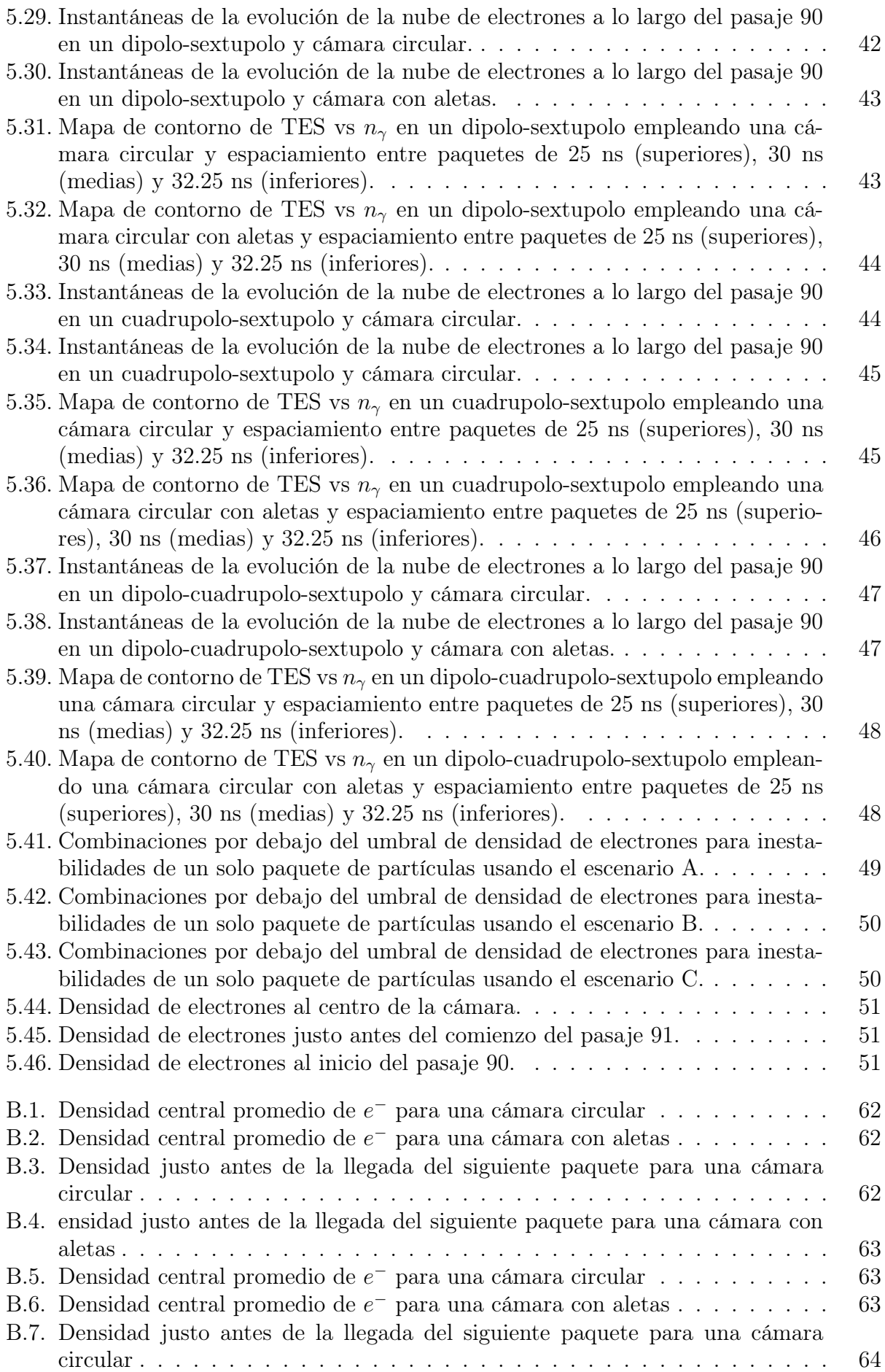

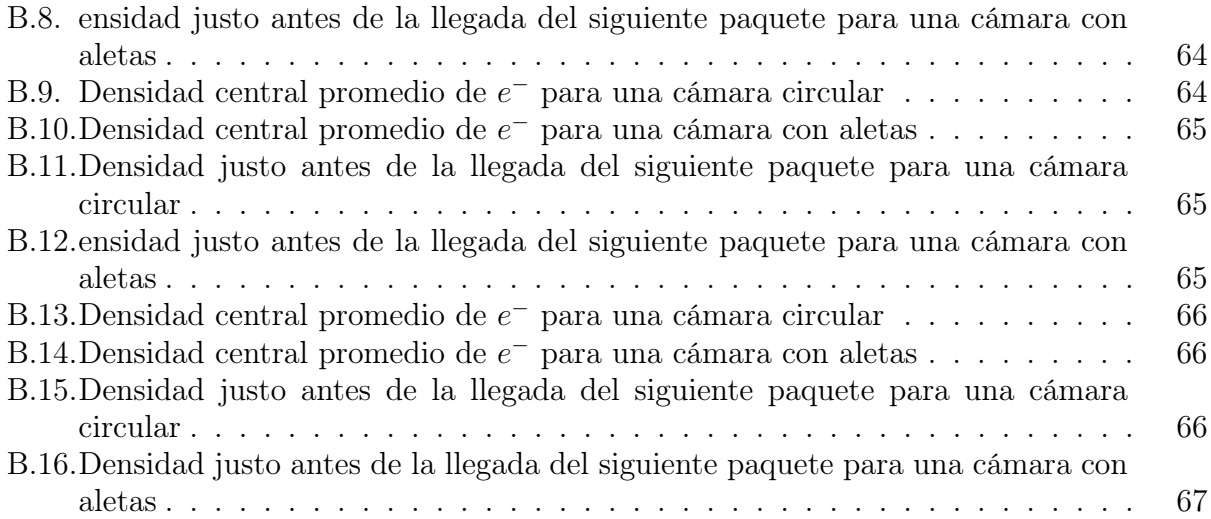

## <span id="page-9-0"></span>Índice de cuadros

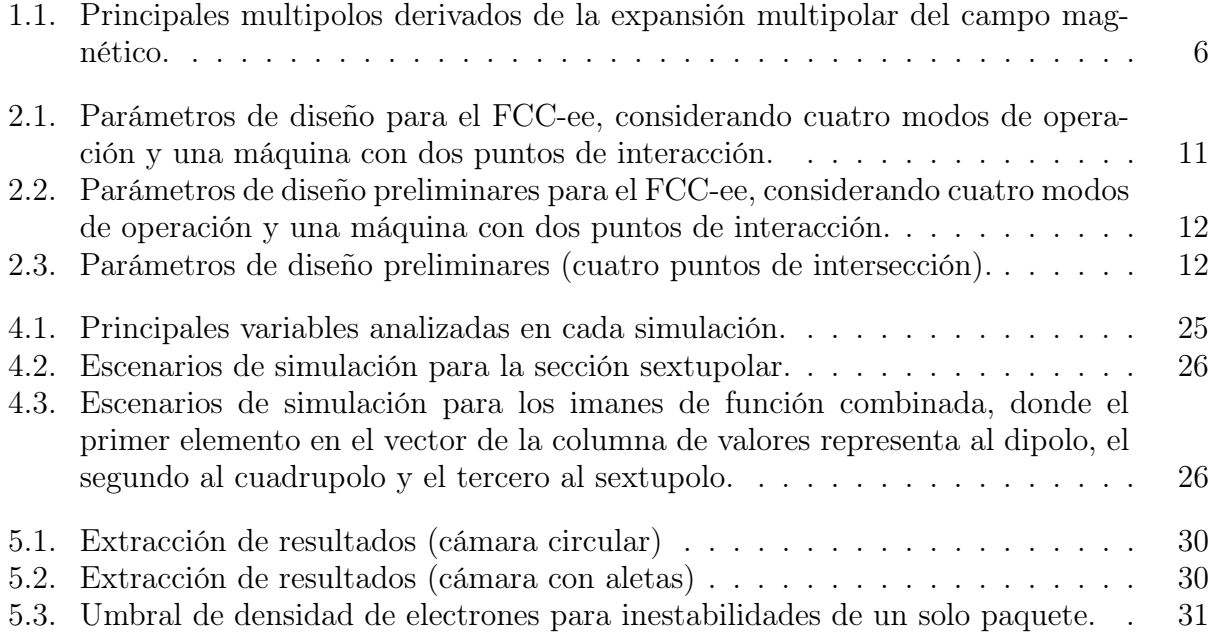

## **INTRODUCCIÓN**

<span id="page-10-0"></span>Desde el siglo pasado la humanidad ha desarrollado máquinas impresionantes cuya finalidad es el fortalecimiento en la descripción teórica y comprensión experimental de los fenómenos físicos fundamentales. Una de estás máquinas son los aceleradores de partículas que, como su nombre indica, son dispositivos capaces de acelerar partículas subatómicas cargadas a velocidades incluso cercanas a la velocidad de la luz y conducirlas por medio de un recorrido preestablecido hasta, por ejemplo, generar una colisión entre ellas, con el propósito de entender con una gran precisión la estructura de la materia que compone el universo.

#### <span id="page-10-1"></span>1.1. Aceleradores de Partículas

Lo aceleradores de partículas pueden catalogarse en función de su forma, tamaño, finalidad, o incluso, por el tipo de haces que producen; sin embargo, es común que se clasifiquen en dos tipos básicos: lineales y circulares. Los aceleradores lineales (LINAC, por sus siglas en inglés) disponen de una conformación de sus elementos tal que las partículas aceleradas pasan por ellos una sola vez a lo largo de su trayectoria. Ejemplos de estos son el acelerador lineal de Stanford, en el Laboratorio Nacional de Aceleradores SLAC y el acelerador lineal en el Centro del Sincrotrón Alemán de Electrones (DESY, por sus siglas en alemán). En cuanto a los aceleradores circulares existen dos variantes: los ciclotrones y los sincrotrones. Para fines de esta tesis, cuando se hable de aceleradores, el autor se referirá a los segundos.

A diferencia de un LINAC, los sincrotrones utilizan campos magnéticos para confinar a las partículas aceleradas en trayectorias cerradas. Estas viajan a través de tubos de vacío que se encuentran bajo la influencia de un arreglo de imanes colocados en la circunferencia de la muina o anillo. Al igual que los aceleradores lineales, las partículas son aceleradas mediante la aplicación de campos eléctricos, en cavidades de radiofrecuencia que se encuentran dentro del tubo de vacío a lo largo del anillo. Una serie de imanes dipolares curvan la trayectoria de las partículas, mientras que, un arreglo de magnetos cuadrupolares enfocan el haz, por su parte, imanes de orden superior, como los sextupolares, hacen pequeñas correcciones para mantener al haz en la dirección óptima. Después de cierto tiempo y millones de vueltas al anillo, las partículas alcanzan la energía máxima, por lo que los imanes ahora reconducen los haces para generar una colisión. Usualmente, en los sincrotrones se utilicen protones, electrones, positrones e incluso iones positivos más pesados.

<span id="page-10-2"></span>Si bien los sincrotrones son máquinas bien desarrolladas, existen limitantes al usarlos. El límite de alta energía está fijado por la intensidad de los imanes de deflexión, por lo que para una cierta intensidad, las energías superiores sólo se pueden lograr haciendo el radio de curvatura más grande. Por otro lado, al tener cargas eléctricas aceleradas, existe radiación electromagnética generada el haz que se mueve en trayectoria curva a velocidades cercanas a la de la luz, esta recibe el nombre de radiación sincrotrón y puede ser una limitante en el rendimiento de la máquina [\[2\]](#page-63-2).

#### 1.2. Componentes básicos

Una fuente de partículas y una estructura de aceleración son los dos elementos básicos de un acelerador de partículas. El sistema de inyección permite generar una corriente de partículas de alta energía con velocidades ultrarelativistas, generalmente, en forma de paquetes, que, posteriormente, se inyectan a la estructura de aceleración. Por su parte, la cámara de vacío es el elemento por donde circula el haz de partículas y consiste en una serie de tuberías de metal en forma de anillo; por lo general se encuentra a ultra alto vacío en los aceleradores modernos, con presiones inferiores a 10<sup>−</sup><sup>10</sup> Torr [\[3\]](#page-63-3), que minimizan la cantidad de gas presente y evitan colisiones entre las moléculas de gas y las partículas del haz [\[4\]](#page-63-4). La cámara puede tener con geometrías particulares dependiendo del experimento que se esté realizando, donde la proyección de la sección transversal a lo largo del anillo precisa el camino por el que las partículas viajan e incrementan su energía.

La aceleración ocurre en cavidades de radiofrecuencia distribuidas en ciertas zonas a lo largo del mismo anillo. En ellas se utilizan campos eléctricos longitudinales de alta frecuencia y mediante resonancia se produce un incremento en la magnitud de éstos. Dichos campos incrementan gradualmente la aceleración de las partículas cada vez que pasan por la cavidad, específicamente cuando la frecuencia del campo eléctrico es sincrónico con un armónico de la frecuencia de revolución del haz.

Como se ha mencionado anteriormente, es necesario agregar un elemento que curve los haces acelerados siendo los imanes dipolares, o dipolos, los encargados de esta función. Cuanto mayor sea la energía de una partícula, más grande será la magnitud del campo magnético necesario para deflectar su trayectoria (ver apéndice [A.1\)](#page-68-1), por lo que, al hablar de partículas con velocidades ultrarrelativistas, su energía límite es proporcional al producto de la magnitud máxima del campo dipolar y el radio promedio de la trayectoria de la partícula; es decir, para producir haces de mayor energía se requieren aceleradores de circunferencia más grande.

Dependiendo de su configuración, los imanes dipolares pueden ser utilizados para enfocar el haz de partículas, sin embargo, esta función es característica de imanes de orden superior. Imanes cuadrupolares generan una fuerza proporcional hacia su centro, manteniendo el haz siempre centrado en la trayectoria definida. Cualquier partícula alejada de la trayectoria ideal, siente una fuerza que la hace converger al centro de la trayectoria ideal. Por otro lado imanes sextupolares se utilizan principalmente para la compensación de la cromaticidad, es decir, para corregir partículas con energías diferentes a la nominal [\[5\]](#page-63-5), mientras que los imanes de orden superior se pueden usar para corregir el comportamiento no lineal, o para introducir no linealidades, a propósito, para crear un comportamiento deseado del haz [\[6\]](#page-63-6).

Finalmente, las secciones rectas o espacios de deriva, son regiones libres de campo magnético donde las partículas tienen un comportamiento natural. Están ubicadas entre los imanes y otros elementos, por lo que no proporcionan enfoque, ni doblan o aceleran los haces de partículas, por lo que no presentan ningún cambio de momento. Éstos y otros componentes extra, como los anillos de almacenamiento, donde las partículas se mantienen circulando sin modificar sus parámetros, o un LINAC ya definido anteriormente, entre otros, constituyen los componentes básicos de un acelerador de partículas.

#### <span id="page-11-0"></span>1.3. Imanes

Los imanes son los encargados de mantener a las partículas en una trayectoria preestablecida. En los aceleradores lineales, éstos dirigen el haz en la dirección correcta, mientras que en los circulares, los imanes mantienen el haz sobre una trayectoria circular, doblando continuamente la trayectoria.

El caso más sencillo de la dinámica de un haz de partículas en la presencia de un campo magnético es aquel donde dicho campo es uniforme y perpendicular a la velocidad de las partículas. En esta situación la trayectoria de la partícula es un círculo, por lo que el campo tiene un efecto de flexión puro sobre una partícula cargada. El imán que genera esta flexión, como se mencionó en la Sección [1.2,](#page-10-2) es el dipolar. El camino que sigue el haz está gobernado por una dinámica donde la fuerza centrifuga necesaria para mantener la trayectoria circular está dada por la componente magnética de la fuerza de Lorentz:

$$
F_{centrifuga} = \frac{\gamma m_0 v^2}{\rho} \tag{1.1}
$$

donde  $\gamma$  es el factor relativista de Lorentz,  $m_0$  y v la masa y velocidad de la partícula respectivamente y  $\rho$  el radio de curvatura o de flexión mencionado anteriormente.

Suponiendo un dipolo homogéneo idealizado orientado a lo largo de la órbita de partículas se puede definir una condición para una órbita circular, obteniendo una relación entre  $\rho$ , la magnitud del campo  $B$  y el momento de la partícula  $p$ ,

<span id="page-12-2"></span>
$$
\frac{p}{q} = B \cdot \rho \tag{1.2}
$$

La Ec. [1.2](#page-12-2) relaciona la rigidez del haz  $(B\rho)$  con el momento de las partículas y establece el tamaño de la circunferencia del anillo (en los aceleradores, en lugar de un campo dipolar continuo, el anillo ocupa varios dipolos, alimentados en serie para definir la geometría del anillo).

La trayectoria que definen los imanes dipolares se denomina *órbita de diseño* y no es totalmente circular. Por definición, esta órbita tiene que ser un bucle cerrado, lo que implica un ángulo de flexión de  $2\pi$  en general.; es decir, un anillo de almacenamiento no es exactamente una circunferencia, sino un polígono, determinado por el número de imanes dipolares instalados en el anillo.

#### <span id="page-12-0"></span>1.3.1. Dipolos

Como se ha mencionado en secciones anteriores, los imanes dipolares flexionan horizontal o verticalmente al haz de partículas acelerado para mantener una trayectoria circular.

<span id="page-12-1"></span>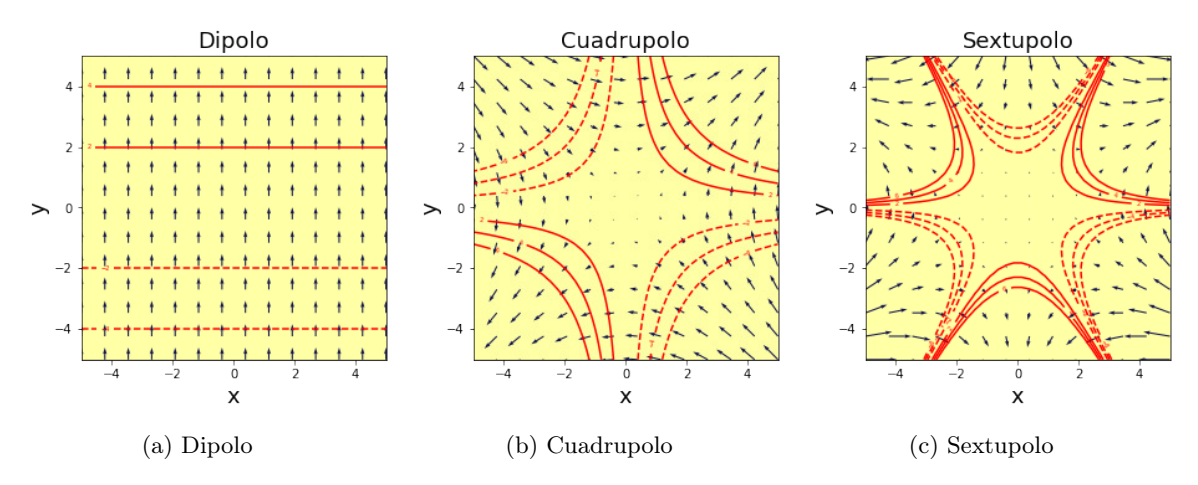

Figura 1.1: Esquema del flujo de campo magnético en un dipolo (a), un cuadrupolo (b) y un sextupolo (c). Las líneas rojas representan el potencial escalar constante para cada magneto, mientras que los vectores azules son proporcionales al gradiente local del potencial escalar.

De manera ideal, el campo dipolar es constante en magnitud en todo el imán, por lo que la fuerza resultante es independiente del desplazamiento trasversal de las partículas desde el centro de la cámara de vacío. En la Fig. [1.1a](#page-12-1) se muestran las líneas de campo magnético en un imán dipolar. En el caso del dipolo, las líneas de campo magnético apuntan uniformemente en una dirección dentro de la tubería del haz, lo que proporciona una fuerza de flexión independiente de la ubicación del haz en la abertura del imán.

<span id="page-13-1"></span>Dado que la fuerza ejercida sobre la partícula debido al campo magnético depende de la velocidad, las partículas de diferente momento se doblarán en arcos ligeramente diferentes, como se esquematiza en la Fig. [1.2,](#page-13-1) este efecto se conoce como dispersión, y separa transversalmente las trayectorias de partículas con diferentes momentos.

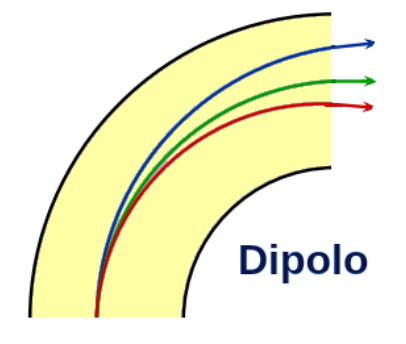

Figura 1.2: Dispersión de imán dipolar, donde la trayectoria verde representa una partícula ideal y las trayectorias azul y roja una partícula con un momento alto y bajo respectivamente.

#### <span id="page-13-0"></span>1.3.2. Cuadrupolos

Los imanes cuadrupolares mantienen restringido al haz de partículas dentro de la cámara de vacío proporcionando un enfoque transversal similar al de una lente óptica. Dentro de un cuadrupolo, el campo magnético es nulo justo en el centro de la abertura del imán, como se puede ver en la Fig. [1.1b,](#page-12-1) y aumenta, linealmente, con el desplazamiento transversal, lo que significa que este tipo de magneto ejerce una fuerza de restauración lineal similar a la de un resorte, lo que eleva a las partículas a moverse hacia el centro del tubo.

<span id="page-13-2"></span>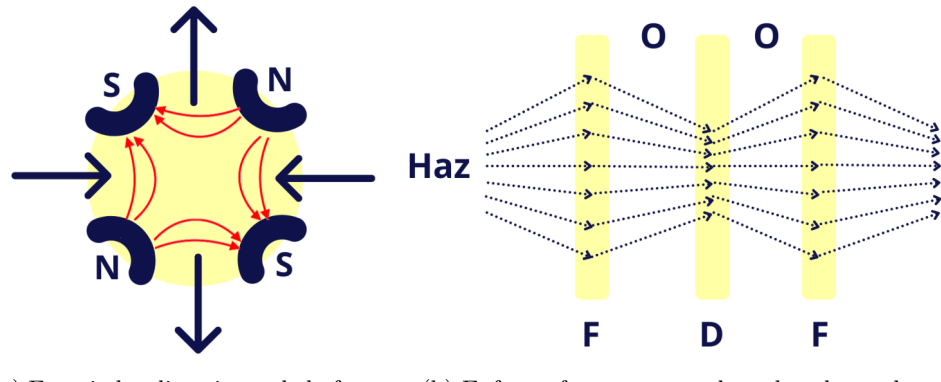

(a) En rojo las direcciones de la fuerza para un cuadrupolo de enfoque

(b) Enfoque fuerte con cuadrupolos alternados

Figura 1.3: Geometría y líneas de campo magnético en un cuadrupolo, donde se muestra cómo se ejerce una fuerza de enfoque en un plano transversal mientras se desenfoca en el otro.

La Fig. [1.3a](#page-13-2) muestra un esquema de como un grupo de cuadrupolos proporcionan una fuerza de enfoque neta sobre el haz. En general, los cuadrupolos actúan como lentes que se centran en un plano transversal mientras desenfocan en el otro, por convicción llamamos imán de enfoque al cuadrupolo que enfoca en el plano horizontal e imán de desenfoque al que lo

hace en el plano vertical, siendo imposible, debido a las las ecuaciones de Maxwell, que un cuadrupolo se concentre en ambos planos al mismo tiempo.

En un acelerador de partículas el enfoque general del haz se logra organizando los imanes en un patrón repetitivo y alterno que se conoce como red. Este arreglo está compuesto de un patrón unitario llamado celda; por ejemplo, el tipo de celda más utilizado es la que se conoce como celda FODO, donde 'F' representa un imán de enfoque, 'O' un espacio de deriva o libre de campo y 'D' representa un imán de desenfoque. En la Fig. [1.3b.](#page-13-2) Esta figura muestra cómo el campo magnético cuadrupolar ejerce una fuerza de enfoque en un plano transversal mientras desenfoca en el otro. Si los cuadrupolos están ordenados de tal manera que la distancia entre los imanes es menor o igual que el doble de la distancia focal, se logra un enfoque general en ambos planos.

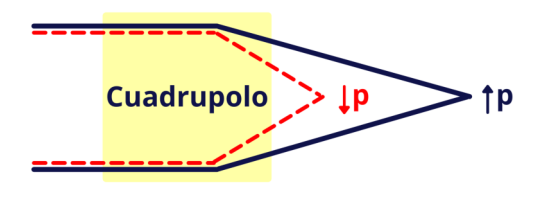

<span id="page-14-1"></span>Figura 1.4: Aberración cromática, donde las líneas azul y roja representan respectivamente partículas de momento mayor y menor respecto al momento al momento ideal o nominal de las partículas que conforman el haz.

Al igual que en los dipolos, el momento de las partículas también tiene repercusiones en los imánes de enfoque, donde un imán cuadrupolar pierde la capacidad de enfoque para partículas con momento distinto al momento ideal o nominal de las partículas que conforman el haz como se muestra en la Fig. [1.4.](#page-14-1) Este efecto se conoce como aberración cromática, lo que significa que la longitud focal de un imán cuadrupolar depende del momento del haz de partículas.

#### <span id="page-14-0"></span>1.3.3. Sextupolos

El campo magnético de los imanes sextupolares varía con el cuadrado del desplazamiento desde el centro de la tubería del haz, como se muestra al lado izquierdo de la Fig. [1.5.](#page-15-1) Es justo esta dependencia la que nos permite controlar un efecto derivado de la aberración cromática, llamado cromaticidad, al compensar la pérdida de fuerza de enfoque del imán cuadrupolar cuando se tienen partículas con momentos distintos al momento ideal de las partículas que conforman el haz.

Por su parte, trazado a la derecha de la Fig. [1.5,](#page-15-1) la fuerza de enfoque de un imán sextupolar depende linealmente del desplazamiento transversal desde su centro, por lo que ésta cambia de signo a cada lado de su centro; por lo tanto, podemos asociar a un sextupolo como dos lentes a cada lado del centro de la tubería del haz, una enfocando y la otra desenfocando. El sextupolo enfoca el haz en un lado, lo desenfoca en el otro y la fuerza de enfoque depende del desplazamiento transversal.

Debido a la dispersión de los imanes dipolares, las partículas de mayor energía pueden terminar fuera del centro de la cámara del haz, y las partículas de menor energía estarán en el interior. Así, el sextupolo enfoca las partículas de mayor momento, lo que compensa la pérdida de fuerza de enfoque del cuadrupolo. Entonces, si se colocan los electroimanes de sextupolares en las regiones de alta dispersión del sincrotrón, es posible controlar la cromaticidad cambiando la corriente que circula a través de sus bobinas [\[7\]](#page-63-7).

<span id="page-15-1"></span>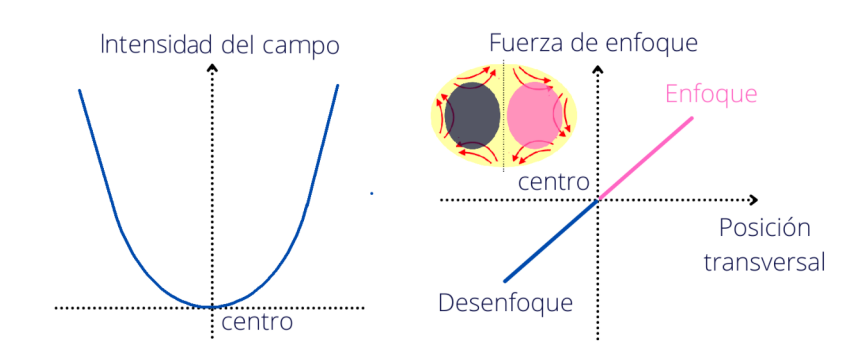

Figura 1.5: Variación del campo magnético sextupolar desde el centro de la tubería del haz (izquierda) y esquema de su funcionamiento asociado al efecto causado por dos lentes ópticas (derecha).

#### <span id="page-15-0"></span>1.3.4. Expansión Multipolar

Al principio de la Sección [1.3](#page-11-0) definimos la Ec. [1.2,](#page-12-2) que relaciona la magnitud del campo B, el radio de curvatura  $\rho$  y el momento de la partícula p. En general, podemos reescribir dicha ecuación como,

$$
\frac{1}{\rho(x,z,s)} = \frac{q}{p} B_z(x,z,s)
$$
\n(1.3)

donde (x, z, s) son las coordenadas que describen el movimiento de las partículas en la vecindad de la trayectoria nominal, es decir, s es el eje a lo largo de la dirección del haz, mientras que los ejes horizontal y vertical están etiquetados  $x \, y \, z$  respectivamente.

Dado que las dimensiones transversales del haz son pequeñas en comparación con el radio de curvatura de su trayectoria, es posible expandir el campo magnético en la vecindad de dicha trayectoria,

$$
B_z(x) = B_{z0} + \left(\frac{dB_z}{dx}\right)x + \frac{1}{2!} \left(\frac{d^2 B_z}{dx^2}\right)x^2 + \cdots
$$
 (1.4)

Multiplicando por  $\frac{q}{p}$ ,

$$
\frac{q}{p}B_z(x) = \frac{q}{p}B_{z0} + \frac{q}{p}\left(\frac{dB_z}{dx}\right)x + \frac{1}{2!}\frac{q}{p}\left(\frac{d^2B_z}{dx^2}\right)x^2 + \cdots
$$
\n(1.5)

$$
= \frac{1}{\rho} + kx + \frac{1}{2!}mx^2 + \cdots \qquad (1.6)
$$

| {z } | {z } | {z } (1.7)

dipolo cuadrupolo sextupolo (1.8)

Por lo tanto, el campo magnético alrededor del haz se puede considerar como una suma de multipolos, siendo los más importantes aquellos en la dirección del haz. Las matemáticas junto con los efectos físicos principales en el movimiento del haz se enlistan en la Tabla [1.1.](#page-15-2)

<span id="page-15-2"></span>Tabla 1.1: Principales multipolos derivados de la expansión multipolar del campo magnético.

| Multipolo  | Definición                             | Efecto                       |
|------------|----------------------------------------|------------------------------|
| Dipolo     | $\frac{1}{a} = \frac{q}{n} B_{z0}$     | Flexión del haz              |
| Cuadrupolo | $k = \frac{q}{p} \frac{dB_z}{dx}$      | Enfoque del haz              |
| Sextupolo  | $d^2B_z$<br>$-\frac{q}{dx^2}$<br>$m =$ | Compensación de cromaticidad |

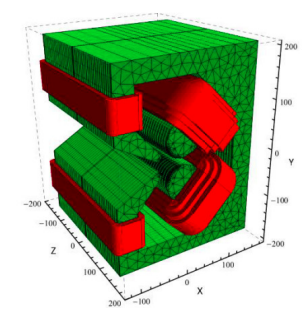

<span id="page-16-1"></span>Figura 1.6: Modelo 3D de un dipolo-cuadrupolo (Tomado de [\[1\]](#page-63-1))

Para un análisis profundo sobre los principios físicos de funcionamiento de los aceleradores de partículas y sus componentes, se puede consultar The physics of particle accelerators: an introduction de Klaus Wille [\[5\]](#page-63-5) y Particle accelerator physics de Helmut Wiedemann [\[6\]](#page-63-6).

#### <span id="page-16-0"></span>1.3.5. Imanes de función combinada

Los imanes de función combinada se utilizan a menudo para ahorrar espacio en los aceleradores de partículas. Se trata de una combinación de dos o hasta tres imanes, por ejemplo, en la Fig. [1.6](#page-16-1) se muestra un modelo 3D de una combinación dipolo-cuadrupolo (DQ, por sus siglas en inglés). Un imán de este tipo desempeña las funciones tanto del dipolo como del cuadrupolo al mismo tiempo, es decir, asegura que las partículas completen la trayectoria circular de diseño y proporciona un enfoque adicional, siendo esta la combinación más común de imanes.

En un imán de función combinada, las líneas de campo magnético se modifican significativamente como se muestra en la Fig. [1.7.](#page-16-2) Los contornos del potencial escalar, que se muestran en color rojo, varían notablemente respecto a los presentados en la Sección [1.3.1,](#page-12-0) mientras que una captura de pantalla (Fig. [1.7c\)](#page-16-2) se observa una simulación, a modo de ejemplo y realizada por el autor, donde se muestra la formación de una nube de electrones en un imán de función combinada cuadrupolo-sextupolo (ver Capítulo [3\)](#page-23-0). En ella se aprecia como los electrones quedan atrapados siguiendo el campo eléctrico modificado por el imán.

<span id="page-16-2"></span>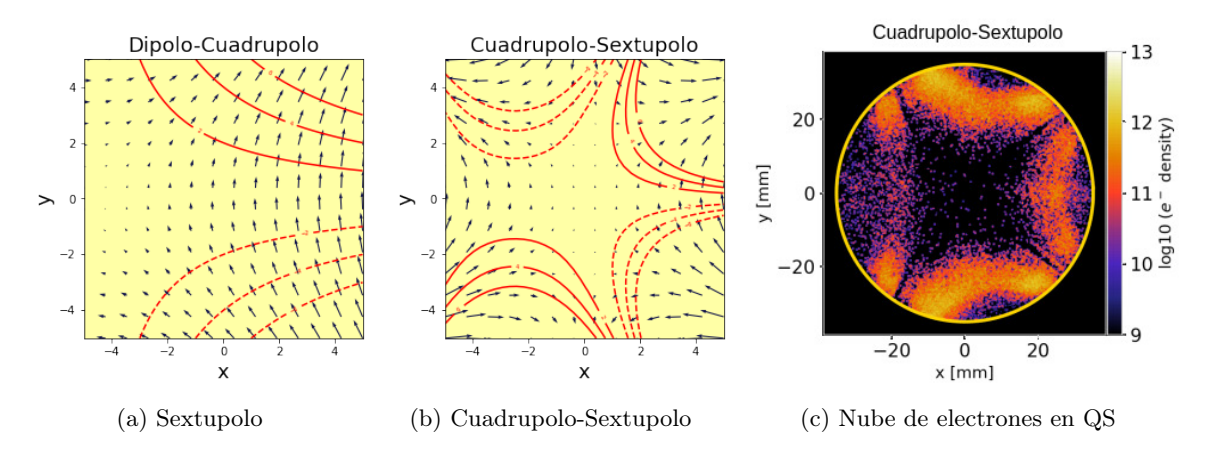

Figura 1.7: Modificación de lineas de campo en un cuadrupolo-sextuplo

El espacio físico ahorrado al utilizar imanes de función combinada en los aceleradores generalmente se emplea para aumentar la longitud disponible para los dispositivos de inserción [\[8\]](#page-63-8). Si bien la combinación de imanes más común es la dipolo-cuadrupolo, existen otra serie de combinaciónes con imanes de orden superior que se toman en cuenta en la presente tesis; Estos son, dipolo-sextupolo, dipolo-cuadrupolo-sextupolo y cuadrupolo-sextupolo.

## <span id="page-17-0"></span>Futuro Colisionador Circular

Como se mencionó en el capítulo anterior, los aceleradores de partículas son máquinas que permiten observar y medir fenómenos físicos con con gran precisión, en particular, aquellos relacionados con las partículas fundamentales que nos rodean. Uno de ellos, el de mayor tamaño y más alta energía construido hasta la fecha, es el Gran Colisionador de Hadrones (LHC, por sus siglas en inglés). Es parte de las instalaciones de la Organización Europea para la Investigación Nuclear (CERN, por sus siglas en francés), a las afueras de Ginebra en la frontera entre Suiza y Francia, en su diseño, construcción y operación han participado miles de científicos e ingenieros, así como cientos de universidades de más de 100 países.

<span id="page-17-2"></span>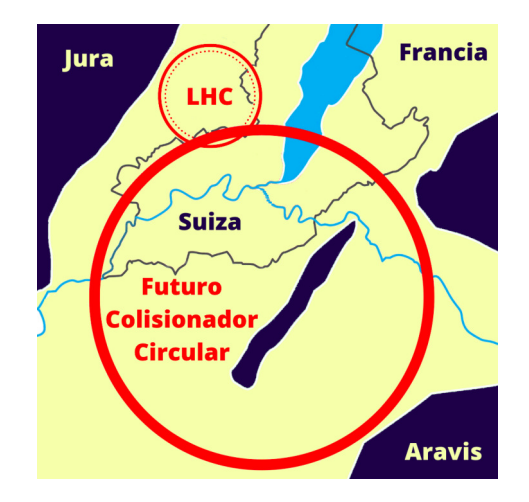

Figura 2.1: Esquema de un túnel para el FCC en la cuenca del lago de Ginebra

Se sabe que el Gran Colisionador de Hadrones llegará a su límite máximo de rendimiento en los próximos años [\[9\]](#page-63-9), por lo que actualmente se trabaja en algunos colisionadores para la era post-LHC [\[10\]](#page-63-10). Esta es la motivación para desarrollar lo que se conoce como Futuro Colisionador Circular (FCC), propuesto para ser hasta cuatro veces más largo y seis veces más potente que su antecesor [\[11\]](#page-63-11). En este nuevo acelerador se plantea que el LHC y el complejo de aceleradores que, actualmente existen en el CERN, funcionen como la cadena de pre-aceleración para los haces el que alcanzarán sus valores finales de energía en el FCC, es decir, el LHC funcionaría como el inyector para este último.

Se espera que el FCC cuente con una circunferencia total de aproximadamente 100 km, en comparación con los 27 km del LHC, y esté ubicado en la cuenca de Ginebra en la frontera franco-suiza, al igual que su antecesor, como se muestra en la Fig. [2.1.](#page-17-2) Se prevé que alcanzará energías de centro de masa cercanas a los 100 TeV [\[12\]](#page-63-12), además de una luminosidad de hasta 250 fb<sup>−</sup><sup>1</sup> en promedio por año. Estas escalas de energía arrojarán nuevos conocimientos y resolverán algunas preguntas sobre la materia oscura, la asimetría materia-antimateria, masas neutrinas diferentes de cero y la energía oscura.

<span id="page-17-1"></span>El diseño conceptual del FCC contempla tres escenarios: el FCC-ee, que estima colisiones electrón-positrón, el FCC-hh, con colisiones protón-protón e iones pesados y el FCC-eh, con colisiones electrón-positrón. En esta tesis se trabaja sólo con el primer escenario mencionado.

#### 2.1. FCC-ee

<span id="page-18-2"></span>El diseño de este escenario plantea un doble anillo, el primero de electrones y el otro de positrones. Cada tipo de partícula de trabajo circulará por cámaras de vacío separadas y se podrá almacenar un gran número de paquetes de partículas. Se proyecta que cuente con dos puntos de interacción (PI) por anillo, con un ángulo de cruce horizontal de 30 mrad, además de dos puntos de interacción como se muestra en la Fig. [2.2,](#page-18-2) donde se encuentra una área libre alrededor de estos con una longitud constante de 2.2 m.

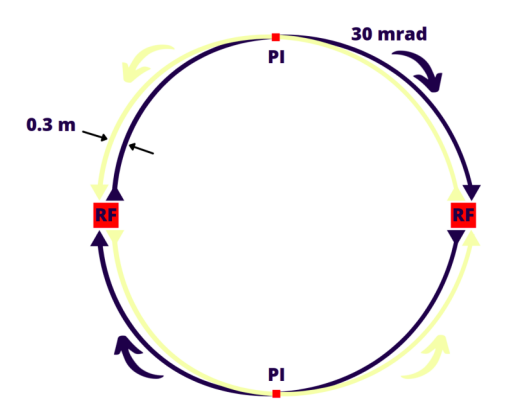

Figura 2.2: Esquema del FCC-ee con una vista simplificada de las trayectorias, donde PI representa un punto de interacción y RF un sistema de radiofrecuencia.

Los anillos de electrones y positrones de la Fig. [2.2](#page-18-2) están separados horizontalmente 30 cm, mientras que se espera que las trayectorias del haz hacia cada punto de intersección sean más rectas que las salientes para reducir la radiación sincrotrón en el punto de intersección [\[13\]](#page-63-13).

Se espera que el FCC-ee produzca alrededor de  $5 \times 10^{12}$  bosones  $Z^0$ ,  $10^8$  pares  $WW$ , más de  $10^6$  bosones de Higgs y más de  $10^6$  pares  $t\bar{t}$  [\[14\]](#page-63-14). Para visión completa de las oportunidades físicas del Futuro Colisionador Circular se puede consultar el Volumen 1 del informe de diseño conceptual del proyecto [\[14\]](#page-63-14).

#### <span id="page-18-0"></span>2.1.1. Positrones

En este trabajo de tesis se hace énfasis en el anillo de positrones del Futuro Colisionador Circular, por lo que es importante describir brevemente a esta partícula. El positrón es una partícula elemental del Modelo Estándar de Física de Partículas, también conocido como electrón positivo. Se caracteriza justamente por tener la misma masa del electrón  $(9.10938215 \times 10^{-31} \text{ Kg})$  pero una carga positiva  $(+1,602176487 \times 10^{-19} \text{ C})$  y un momento magnético de −1.00115965218111 µB, por lo que se considera la antipartícula del electrón. Al ser el positrón parte de la antimateria, es difícil obtenerlo de manera natural, por lo que se produce a través de determinados procesos radioactivos y reacciones nucleares.

#### <span id="page-18-1"></span>2.2. Óptica

La disposición de los imanes en un acelerador de partículas se conoce como la óptica de la máquina; siendo la estructura básica la llamada celda FODO (véase sección [1.3.2\)](#page-13-0). La óptica del anillo de positrones en el Futuro Colisionador Circular se basa en celdas de este tipo, siendo el arreglo periódico base diseñado para un haz de 175 GeV. La celda FODO, aproximadamente 50 m de largo, contiene cuatro imanes dipolares con 10.5 m de longitud cada uno [\[15\]](#page-63-15), tres cuadrupolos de enfoque y desenfoque con longitud de 1.5 m, que dividen

la celda en dos partes con la misma longitud y dos sextupolos de 0.5 m de longitud. El esquema general de la celda FODO se muestra en la Fig. [2.3.](#page-19-1)

<span id="page-19-1"></span>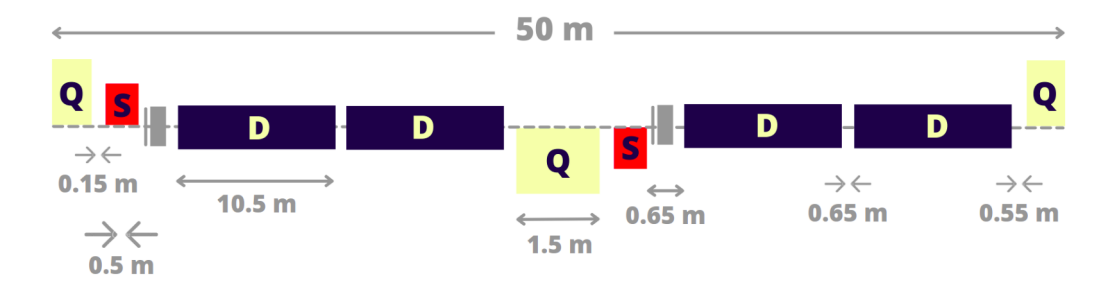

Figura 2.3: Diseño base de la celda FODO del FCC-ee para energías de haz de 175 GeV

<span id="page-19-2"></span>Para determinar el número de caldas en el anillo se tomó en cuenta la emitancia<sup>[1](#page-19-3)</sup> horizontal. En términos generales, aunque una emitancia menor resulta favorable si se busca una alta luminosidad, se requiere una celda de menor tamaño, lo que reduce la dispersión horizontal y hace que los imanes cuadrupolares y sextupolares sean mas largos y fuertes, degradando el factor de embalaje dipolar<sup>[2](#page-19-4)</sup>. El factor resultante en el anillo del FCC-ee es de 81.8 % [\[16\]](#page-64-0).

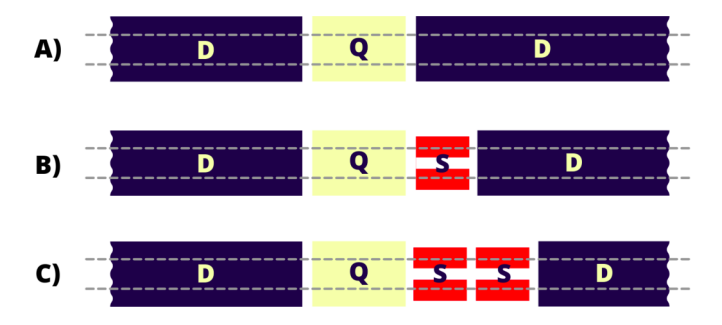

Figura 2.4: Arreglos alrededor de un cuadrupolo (D=Dipolo, Q=Cuadrupolo y S=Sextupolo), donde A) muestra un arreglo sin sextupolo, B) con un sextupolo individual y C) con un sextupolo doble.

Con respecto a la distribución de los sextupolos, en los aceleradores de partículas se tienen tres tipos de disposiciones posibles alrededor de un cuadrupolo como se muestra en la Fig. [2.4:](#page-19-2) Sin sextupolo (A), un sextupolo individual (B) y un sextupolo doble (C). Se sabe que éstos últimos se emplean para haces con altas energías, y que para bajas energías, si se requiere, se utilizan los arreglos con uno individual. Por el contrario, si se busca lograr un mejor factor de embalaje dipolar, cuando sea posible, los espacios que no sean necesarios para un magneto de este tipo se rellenan con dipolos. Por lo tanto, hay tres longitudes de dipolo pero con el mismo radio de flexión.

#### <span id="page-19-0"></span>2.3. Luminosidad

En los aceleradores es importante conocer la capacidad de producción de colisiones entre partículas, esta cantidad se conoce como luminosidad y es el factor de proporcionalidad entre el número de eventos detectados por segundo  $dN/dt$  y la sección transversal de colisión

<span id="page-19-3"></span><sup>&</sup>lt;sup>1</sup>La emitancia de un haz de partículas, representada habitualmente por la letra griega  $\epsilon$ , se define como el producto de sus posiciones y sus momentos, es decir, es una medida del volumen del haz en el espacio de fases.

<span id="page-19-4"></span><sup>2</sup>El factor de embalaje dipolar se refiere a la relación entre la longitud de los dipolos y la longitud de la celda unitaria

$$
\frac{dR}{dt} = \mathcal{L} \cdot \sigma_p \tag{2.1}
$$

Siendo las unidades de la luminosidad  $b^{-1}s^{-13}$  $b^{-1}s^{-13}$  $b^{-1}s^{-13}$ .

Dado que, generalmente, la sección transversal es muy pequeña, por lo tanto, se requiere una luminosidad muy grande para poder producir las partículas necesarias en los experimentos. En general, la expresión matemática para la luminosidad de dos haces de partículas que colisionan de frente, como en el FCC-ee, esta dada por,

$$
\mathcal{L} = \frac{N_1 N_2 f N_b}{4 \pi \sigma_x \sigma_y} \tag{2.2}
$$

Donde  $N_1$ ,  $N_2$ ,  $N_b$  y f son el número de partículas del primer haz, el número de partículas del segundo haz, el número total de paquetes y la frecuencia de revolución, respectivamente. Se prevé que el FCC-ee comience su funcionamiento con una luminosidad máxima de 5  $\times$ 10<sup>34</sup> cm<sup>-2</sup>s<sup>-1</sup> en los primeros años de operación, incrementándose constantemente hasta alcanzar los parámetros nominales de  $3 \times 10^{34}$   $cm^{-2}s^{-1}$  [\[10\]](#page-63-10). La luminosidad integrada estimada es de 2  $fb^{-1}$  por día de funcionamiento para los parámetros iniciales de operación y  $8 f b^{-1}$  por día cuando la máquina opere a su capacidad de diseño o nominal.

Comparando la luminosidad nominal del FCC-ee con la del LHC, que es  $1 \times 10^{34}$  cm<sup>-2</sup>s<sup>-1</sup> [\[18\]](#page-64-2), notamos que la luminosidad prevista para el Futuro Colisionador Circular es un orden de magnitud mayor que la del acelerador más energético actual, lo que favorece la obtención de datos más precisos y completos.

#### <span id="page-20-0"></span>2.4. Parámetros de diseño

El diseño conceptual del FCC-ee presentado en 2019 considera parámetros que se prevé sean implementados por etapas, abarcando sucesivamente el rango entero de energía desde el polo Z hasta el umbral  $t\bar{t}$ , con energías desde los 45.6  $GeV$  a los 182.5  $GeV$  respectivamente [\[19\]](#page-64-3).

<span id="page-20-1"></span>Tabla 2.1: Parámetros de diseño para el FCC-ee, considerando cuatro modos de operación y una máquina con dos puntos de interacción.

|                                              | Z        | W W     | <b>ZH</b>      |            | tt        |
|----------------------------------------------|----------|---------|----------------|------------|-----------|
| Energía del haz [GeV]                        | 45.6     | 80      | 120            | <b>120</b> | 182.5     |
| No. de puntos de interacción                 |          |         | $\overline{2}$ |            |           |
| Circunferencia [km]                          |          |         | 97.756         |            |           |
| Radio de curvatura [km]                      |          |         | 10.760         |            |           |
| Pérdida de energía/vuelta [GeV]              | 0.036    | 0.34    | 1.72           | 7.8        | 9.2       |
| Paquetes/haz                                 | 16640    | 2000    | 328            | 59         | 48        |
| No. de partículas/paquete $[\times 10^{11}]$ | 1.07     | 1.5     | 1.8            | 2.2        | 2.3       |
| Emitancia horizontal $\epsilon_x$ [nm]       | 1.27     | 0.84    | 0.63           | 1.34       | 1.46      |
| Emitancia vertical $\epsilon_y$ [pm]         | 1.0      | 1.7     | 1.3            | 2.7        | 2.9       |
| $\beta^*_{x/y}$ [m]/[mm]                     | 0.15/0.8 | 0.2/1.0 | 0.3/1.0        |            | 1.0/1.6   |
| Longitud del paquete $\sigma_z$  mm          | 3.5/12.1 | 3.0/6.0 | 3.15/5.3       | 2.01/2.62  | 1.97/2.54 |
| Luminosidad/PI $[10^{34}/cm^2 s]$            | 230      | 28      | 8.5            | 1.8        | 1.55      |

El reporte conceptual de diseño (RCD) menciona dos tipos de secciones transversales para la cámara de vacío, una sección transversal circular sencilla y una circular con un par de aletas a los costados. El análisis y comparación de este par de cámaras se contempló como parte

<span id="page-20-2"></span><sup>&</sup>lt;sup>3</sup>Un barn [b] es una medida de unidad de área. 1b =  $1 \times 10^{-28} m^2$ 

del trabajo de tesis. Una compilación con parámetros destacados presentados en el RCD se muestran en la Tabla [2.1.](#page-20-1)

#### <span id="page-21-0"></span>2.5. Nuevos parámetros

#### <span id="page-21-1"></span>2.5.1. Actualización Noviembre de 2021

El RCD contempla el diseño de FCC-ee con una circunferencia de 97.75 km, 12 secciones de arco y dos puntos de intersección. En 2021, una revisión cuidadosa de los parámetros de diseño resultó en la actualización de los mismos, comenzando por una circunferencia menor de 91.2 km y solo 8 secciones de arco, siendo además compatibles con dos y hasta cuatro puntos de interacción, como se muestra en la Tabla [2.2](#page-21-3) [\[20\]](#page-64-4).

<span id="page-21-3"></span>Tabla 2.2: Parámetros de diseño preliminares para el FCC-ee, considerando cuatro modos de operación y una máquina con dos puntos de interacción.

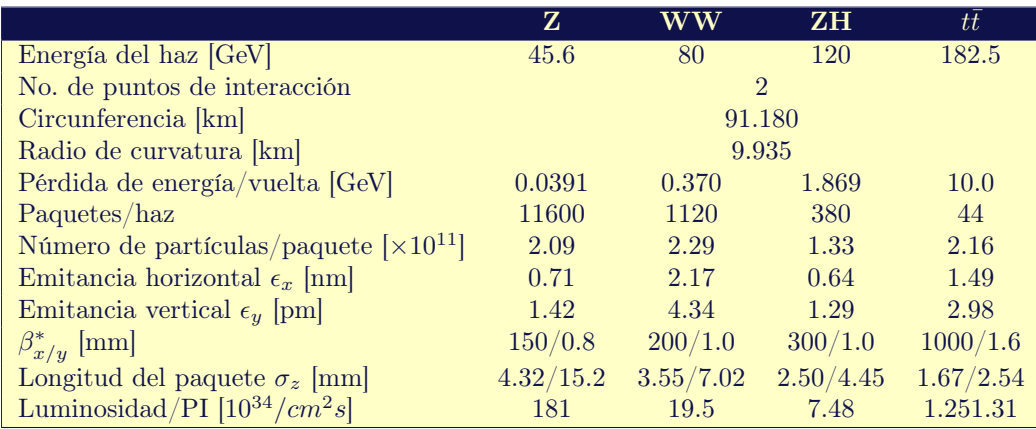

#### <span id="page-21-2"></span>2.5.2. Actualización Marzo de 2022

Una nueva actualización de los parámetros se propuso en Marzo de 2022. La motivación que señalan los autores se fundamenta en que que la óptica de  $\beta_x^* = 15$  cm, es decir, la función beta en el punto de interacción presentada en noviembre de 2021 por D. Shatilov, Y. Zhang y M. Zobo para el polo Z trae consigo problemas de inestabilidad coherente del haz, incluyendo grandes impedancias [\[21\]](#page-64-5).

<span id="page-21-4"></span>Tabla 2.3: Parámetros de diseño preliminares (cuatro puntos de intersección).

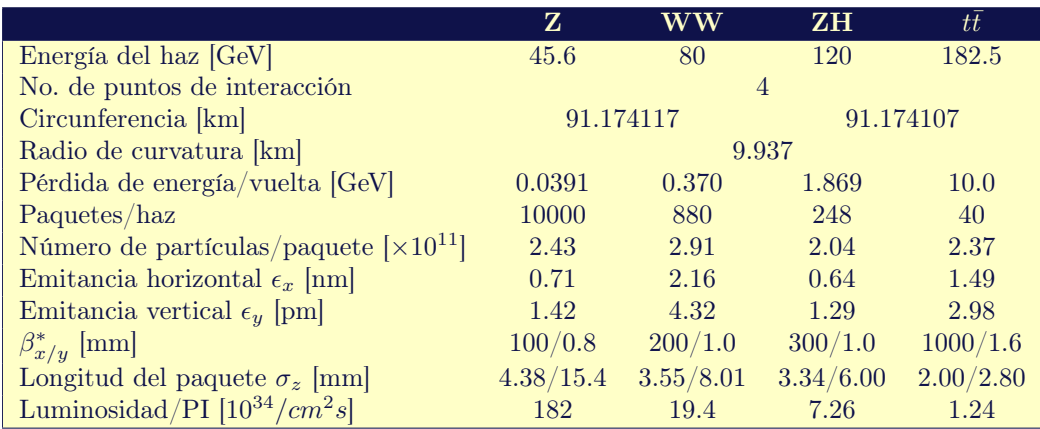

Debido a que el reporte conceptual de diseño asume una óptica de  $\beta_x^* = 10$  cm. Para esta

última actualización se propone renovar los valores de noviembre de 2021, mencionados en la Sección [2.5.1,](#page-21-1) tomando una función beta en el punto de interacción de 10 cm. La Tabla [2.3](#page-21-4) muestra los valores propuestos.

## <span id="page-23-0"></span>Nube de Electrones

Los aceleradores de partículas no están exentos de complicaciones que limiten su óptimo funcionamiento. En particular, los que funcionan con haces de cargas eléctricas positiva, ocurre dentro de ellos un fenómeno llamado nube de electrones (NE) que se presenta en la cámara de vacío donde se producen electrones naturalmente debido a algunos procesos físicos que se describen más adelante. El haz de partículas que circula por la cámara interacciona con electrones extraviados que flotan en el interior del tubo, produciendo una colisión de estos con las paredes de la cámara, y generando más electrones por un proceso de emisión secundaria [\[22\]](#page-64-6). Esto se repite de manera cíclica ante el paso de cada paquete nuevo de partículas haciendo que la nube de electrones se vuelva, eventualmente, bastante densa, como ha sido observado a lo largo del tiempo en múltiples aceleradores (véase Sección [3.1\)](#page-23-1), ocasionando una serie de efectos negativos sobre el haz y limitando el rendimiento del propio acelerador.

#### <span id="page-23-1"></span>3.1. Antecedentes

En 1924, el científico francés Camille Gutton observó una multiplicación exponencial de electrones en los tubos de vacío de un amplificador de radiofrecuencia, esto debido a la emisión secundaria de electrones en resonancia con el campo eléctrico alterno [\[23\]](#page-64-7), no obstante, fue hasta una década después, en 1934, que Philo Farnsworth, el inventor de la televisión electrónica, le acuñó el nombre de efecto "multipactor", queriendo utilizarlo en la construcción de un nuevo amplificador [\[24\]](#page-64-8). Otras aplicaciones han surgido a lo largo del tiempo buscando aprovecharse del mismo efecto [\[25\]](#page-64-9), aunque esta avalancha de electrones generalmente se asocia con efectos perjudiciales, como la ruptura de voltaje en dispositivos de radiofrecuencia, calentamiento de la superficie, por mencionar algunos. [\[26\]](#page-64-10).

Posteriormente, se descubrió que el efecto multipactor también puede ocurrir en los aceleradores de partículas de haces positivos (positrones, protones, iones pesados), concretamente en las cámaras de vacío de los mismos, generando una nube de electrones [\[27,](#page-64-11) [28\]](#page-64-12) y trayendo consigo una serie de efectos negativos [\[29\]](#page-64-13). Fue el año de 1995 el que marcó un antes y un después en la historia del efecto de la NE, pues se publicó un informe que describía una inestabilidad transversal por acoplamiento entre paquetes de partículas en la fábrica de fotones de la Organización para la Investigación en Física de Altas Energías con Aceleradores (KEK, por sus siglas en japonés), que surgió sólo cuando la máquina fue operada con un haz de positrones [\[30\]](#page-64-14). Esta inestabilidad persistió incluso con una separación sustancial entre los paquetes que conforman el tren, a diferencia de la inestabilidad inducida por iones observada cuando la fábrica de fotones fue operada con un haz de electrones. Análisis experimental, simulaciones y trabajo analítico mostraron que la causa de la inestabilidad era una NE que se generó dentro de la cámara de vacío, derivada de la emisión de fotoelectrones generados por la radiación sincrotrón del haz de partículas y que golpeaban las paredes de la cámara [\[31\]](#page-64-15).

Actualmente, la nube de electrones es un fenómeno estudiado ampliamente, pues está entre las principales limitaciones de rendimiento en los colisionadores de alta energía que usamos <span id="page-24-0"></span>hoy en día, como el Gran Colisionador de Hadrones [\[32,](#page-64-16) [33\]](#page-65-0).

#### 3.2. Origen y crecimiento de la NE

Este fenómeno comienza con la generación de los denominados electrones primarios resultantes de dos mecanismos principales: la ionización de gas residual causada por el paso del haz a lo largo de la cámara de vacío [\[28\]](#page-64-12) y la producción de fotoelectrones debidos a la radiación de sincrotrón (RS)[\[34\]](#page-65-1), aunque existen otros mecanismos con menos influencia en su generación como el choque de partículas extraviadas cargadas positivamente que conforman el haz contra las paredes de la cámara [\[35\]](#page-65-2). Estos electrones primarios son atraídos por el haz de partículas que circulan por la tubería acelerándose a energías de hasta varios cientos de eV [\[36\]](#page-65-3). Algunos de estos electrones acelerados logran chocar contra las paredes de la cámara, y dependiendo su velocidad, posición y dirección, pueden generar nuevos electrones en un proceso que se conoce emisión secundaria de electrones.

Los electrones secundarios generalmente cuentan con una baja energía, de unos pocos eV por encima de la función de trabajo del material del que está compuesta la superficie de las paredes de la cámara (generalmente cobre) con un valor de  $\approx 4.5$  eV. A su vez, estas nuevos electrones logran ser acelerados por el siguiente paquete de partículas que circula por la tubería del haz activando nuevamente la emisión secundaria. A raíz de esto, se genera una reacción en cadena cuando el siguiente paquete de partículas llega, repitiéndose el proceso antes mencionado. Los electrones generados por la emisión secundaria sentirán el campo eléctrico del siguiente paquete de partículas que circula en la cámara y ahora son éstos los que son acelerados, generando nuevas colisiones con las paredes y originando más y más electrones sucesivamente, como se muestra en la Fig. [3.1.](#page-24-2) Este mecanismo puede dar origen a una nube de electrones debido al efecto multipactor inducido por el haz [\[37\]](#page-65-4), mientras que la densidad crece hasta alcanzar un nivel de saturación y decae gradualmente, después de la extracción del haz, o durante el espaciado entre los paquetes de partículas. Se conoce que en muchos casos de interés, el movimiento de electrones netos en la dirección longitudinal no es significativo, por lo que en una primera aproximación, tiene sentido estudiar el efecto de la nube de electrones en varias secciones del arco que compone el acelerador [\[31\]](#page-64-15).

<span id="page-24-2"></span>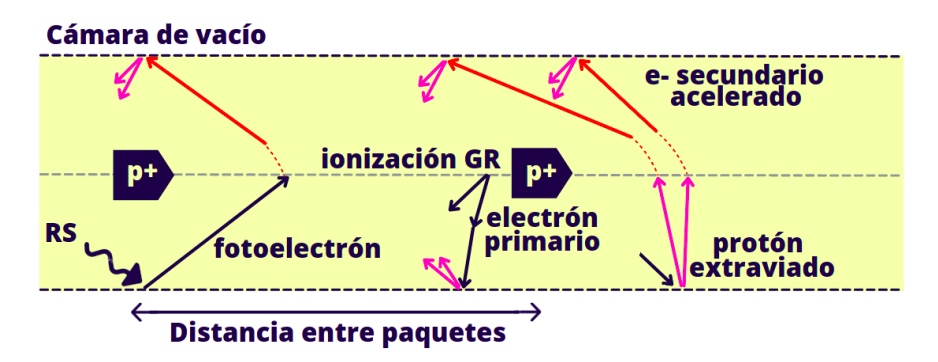

Figura 3.1: Esquema simplificado de los mecanismos de generación de la NE.

#### <span id="page-24-1"></span>3.2.1. Electrones primarios

Ya se mencionaron los dos principales mecanismos de generación de electrones semilla en un acelerador de partículas. Estos dos mecanismos, que gobiernan el nacimiento de la nube de electrones, tienen los siguientes fundamentos físicos:

Ionización del gas residual: En aceleradores modernos, al interior de la cámara se trabaja con ultra alto vacío [\[38\]](#page-65-5), sin embargo, sin importar que niveles de vacío se logren alcanzar, dentro del tubo del haz siempre hay partículas o moléculas residuales que pueden ser ionizadas al pasar el siguiente paquete de partículas aceleradas, situación que genera electrones. A éste fenómeno se le conoce como ionización del gas residual [\[39\]](#page-65-6).

La tasa local de producción de iones y electrones por unidad de volumen en la cámara del haz está dada por [\[37\]](#page-65-4),

$$
\frac{dn_{ion\backslash e^{-}}}{dt} = \sigma n_{gas} \dot{\varGamma}_{haz} \tag{3.1}
$$

donde  $\sigma$  es la sección transversal de ionización del gas residual, es decir la probabilidad de ionización debida al haz,  $n_{gas}$  es la densidad del gas residual y  $\dot{\Gamma}_{haz}$  es el flujo de partículas del haz por unidad de área. Este tipo de producción de electrones semilla es predominante en aceleradores a baja energía, por lo que en simulaciones numéricas con aceleradores de alta energía, como lo es el Futuro Colisionador Circular, se puede omitir [\[40\]](#page-65-7).

Fotoemisión debida a la radiación sincrotrón: Cuando hay una deflexión en la trayectoria del haz de partículas cargadas se produce radiación electromagnética, que se conoce como radiación sincrotrón [\[34\]](#page-65-1), que se genera en dirección tangencial a la trayectoria del haz, por lo que puede llegar a las paredes de la cámara de vacío, y debido al efecto fotoeléctrico se pueden generar fotoelectrones. La potencia total emitida por el haz debido a la radiación sincrotrón inducida por el haz es proporcional a la corriente de este y su energía elevada a la cuarta potencia. Matemáticamente se puede escribir como [\[37\]](#page-65-4),

$$
P = \frac{q}{3\epsilon_0 \rho} \gamma^4 I_{haz} \tag{3.2}
$$

donde q es la carga,  $\gamma$  es el factor relativista,  $I_{haz}$  es la corriente del haz,  $\epsilon_0$  es la permitividad del vacío y  $\rho$  el radio de curvatura. Esta potencia se deposita en la cámara de vacío, calentándola. Si esta fuente de calor adicional excede la capacidad de enfriamiento de la máquina limitaría su operación.

Por otro lado, el espectro de fotones generado se extiende hasta la llamada energía crítica, dada por,

$$
\varepsilon_c = \frac{3}{2} \frac{\hbar c}{\rho} \gamma^3 = \frac{3}{2} \frac{\hbar c}{\rho} \left(\frac{E}{m_p \cdot c^2}\right)^3 \tag{3.3}
$$

donde donde  $\hbar$  es la constante reducida de Planck, c es la velocidad de la luz, E la energía del haz dada en GeV y  $m_p$  es la masa de la partícula que constituye al haz en reposo, equivalente a  $0.5109 \times 10^{-3}$  GeV/c<sup>2</sup>.

Si la energía del haz, y por lo tanto  $\gamma$ , es lo suficientemente grande, una fracción representativa de los fotones tendrá una energía más grande que la función de trabajo del material de la cámara. En este caso, los fotones que colisionan en la superficie de la cámara tienen suficiente energía para extraer electrones por el efecto fotoeléctrico [\[41\]](#page-65-8), a éstos se les denominan fotoelectrones y constituyen la principal fuente de electrones primarios en aceleradores de alta energía, algo que se tiene en cuenta en el FCCee, y por lo tanto, en este trabajo.

#### <span id="page-25-0"></span>3.2.2. Tasa de emisión secundaria

Las propiedades de la cámara de vacío tienen un rol crucial en el crecimiento de la nube de electrones. El parámetro a través del cual se estudia la tasa de emisión secundaria de la cámara de vacío es la tasa de electrones secundarios (TES), y se define como la relación entre el número de electrones secundarios emitidos por cada electrón primario incidente. Se caracteriza por la función  $\delta(E)$ , dada por [\[28,](#page-64-12) [42\]](#page-65-9),

$$
\delta(E) \equiv \frac{I_{sec}}{I_{pri}(E)}\tag{3.4}
$$

donde  $E$  es la energía de impacto del electrón,  $I_{sec}$  representa la corriente de electrones secundarios y  $I_{pri}$  la corriente de electrones primarios que inciden en la pared.

Un modelo analítico para la tasa de emisión secundaria consiste en descomponer la función  $\delta(E)$  en la suma de dos componentes [\[43\]](#page-65-10). La primer componente corresponde a los electrones que son reflejados elásticamente por la superficie  $(\delta_{elas})$ , mientras que la segunda comprende a los electrones que son emitidos, es decir, que se desprenden de la superficie de la cámara, llamados electrones secundarios verdaderos ( $\delta_{real}$ ) (véase Fig. [3.2\)](#page-26-0):

<span id="page-26-1"></span>
$$
\delta(E,\theta) = \delta_{elas}(E) + \delta_{real}(E,\theta)
$$
\n(3.5)

<span id="page-26-0"></span>donde  $\theta$  es el ángulo de incidencia del electrón al chocar contra la pared  $(\theta = 0)$  indica incidencia perpendicular). En la Ec. [3.5](#page-26-1) la componente  $\delta_{elas}$  no depende de  $\theta$  debido a que los electrones reflejados son emitidos con el mismo ángulo de incidencia.

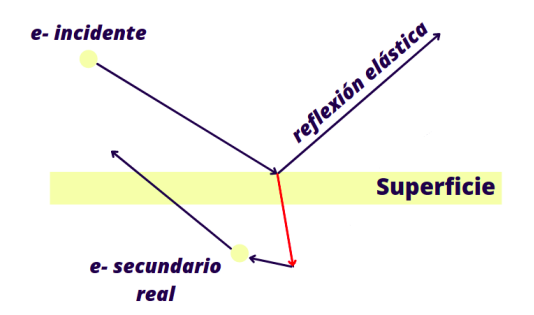

Figura 3.2: Esquema simplificado con los tres tipos de procesos de emisión.

La tasa de electrones secundarios que se reflejan elásticamente está dada por [\[37\]](#page-65-4),

$$
\delta_{elas}(E) = R \left( \frac{\sqrt{E} - \sqrt{E + E_0}}{\sqrt{E} + \sqrt{E + E_0}} \right)^2 \tag{3.6}
$$

siendo R la probabilidad de reflexión del electrón en el límite a energía cinética cero y  $E_0$ una energía base, cuyo valor es 150 eV para una superficie típica de cobre [\[40\]](#page-65-7). Por otro lado, la tasa de electrones secundarios verdaderos está dada por [\[43\]](#page-65-10),

$$
\delta_{real}(E) = \delta_{max}(\theta) \frac{s \cdot \frac{E}{E_{max}(\theta)}}{s - 1 + \left(\frac{E}{E_{max}(\theta)}\right)^2}
$$
\n(3.7)

donde  $\delta_{max}$  corresponde al valor máximo de  $\delta_{real}$ , es decir, cuando la energía máxima  $E_{max} = E$ la curva de la TES alcanza su valor máximo, y s es un parámetro de ajuste con el valor 1.35 Tanto  $\delta_{max}$  como  $E_{max}$  también son parámetros ajustables, cuyos valores se definen mas adelante. Estas dos últimas funciones dependen del ángulo de incidencia del electrón  $(\theta)$ , y se definen como [\[42\]](#page-65-9),

$$
E_{max}(\theta) = E_{max}^{0} (1 - 0.7(1 - \cos(\theta)))
$$
\n(3.8)

<span id="page-26-2"></span>
$$
\delta_{max}(\theta) = \delta_{max}^0 e^{\frac{1}{2}(1 - \cos(\theta))}
$$
\n(3.9)

La Ec. [3.9](#page-26-2) depende en gran medida de las características del material de la superficie, como su rugosidad, y desempeña un papel clave en la acumulación de la nube de electrones.

<span id="page-27-1"></span>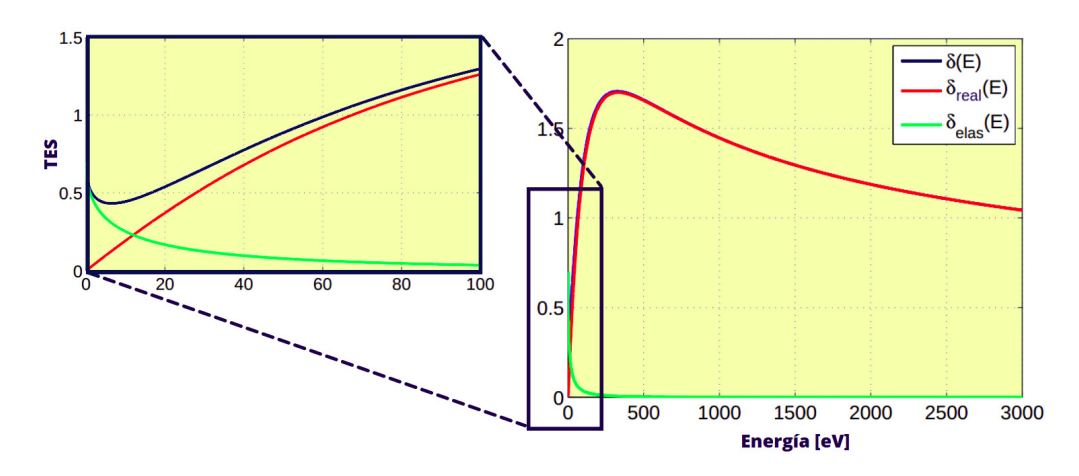

Figura 3.3: Curva típica de la TES para  $\delta_{max} = 1.7$ , donde la curva azul representa la componente elástica, la curva roja los electrones secundarios verdaderos y la curva verde la  $\delta$  total.

Una curva típica de la tasa de emisión secundaria se muestra en la Fig. [3.3.](#page-27-1) La función  $\delta(E)$ suele tener un pico máximo  $\delta_{max}$  entre 1-4 a una energía  $E_{max}$  que típicamente está en un rango de entre 200-400 eV [\[36\]](#page-65-3).

#### <span id="page-27-0"></span>3.2.3. Acumulación de la nube de electrones

El crecimiento de la nube de electrones en los aceleradores se puede modelar analíticamente considerando un tren de paquetes de partículas espaciados uniformemente, y que pasan por una sección carente de electrones antes del paso del primer grupo en la cámara de un acelerador [\[44\]](#page-65-11).

Partimos definiendo,

<span id="page-27-4"></span>
$$
n_{i+1} = \delta_{ef,i} n_i + n_0 \tag{3.10}
$$

donde  $\delta_{ef,i}n_i$  es el número de electrones generados por la interacción de la NE con las paredes de la cámara,  $n_0$  es el número de electrones primarios generados por el pasaje de un solo paquete de partículas y  $n_i$  es el número de electrones en la cámara en el instante  $t_i$  justo antes del pasaje del i-ésimo paquete.

Podemos relacionar directamente  $\delta_{ef,i}$  con la tasa de emisión secundaria de la superficie de la cámara  $\delta(E)$  y con el espectro de energía instantáneo  $\Phi(E, t) = \frac{dn}{dE}$  que los electrones imprimen a dicha superficie de la siguiente manera,

<span id="page-27-2"></span>
$$
n_{i+1} = n_i + \int_0^\infty \int_{t_i}^{t_{i+1}} \Phi(E, t) (\delta(E) - 1) dt dE + n_0 \tag{3.11}
$$

La Ec. [3.11](#page-27-2) se puede reescribir definiendo el espectro de energía normalizado para el pasaje del *i*-ésimo paquete de partículas  $\phi_i(E) = \frac{1}{n_i} \int_{t_i}^{t_{i+1}} \Phi(E, t) dt$ , entonces,

<span id="page-27-3"></span>
$$
n_{i+1} = n_i \left( 1 + \int_0^\infty \phi_i(E) (\delta(E) - 1) dE \right) + n_0 \tag{3.12}
$$

Comparando la Ec. [3.12](#page-27-3) con la Ec. [3.10](#page-27-4) obtenemos,

$$
\delta_{ef,i} = 1 + \int_0^\infty \phi_i(E)(\delta(E) - 1)dE \tag{3.13}
$$

Esta expresión indica que la curva de la tasa de emisión secundaria se divide en dos regiones, una donde las paredes de la cámara funcionan como un absorbente de electrones ( $\delta(E) < 1$ ) y otra en la que funcionan como un emisor de electrones  $(\delta(E) > 1)$ .

Una aproximación válida en el modelo, es suponer que los electrones no influyen entre sí en sus trayectorias, es decir, las fuerzas de coulomb entre ellos se desprecian, por lo que podemos asumir que el flujo de electrones  $\phi_i(E)$  no depende del índice del paquete,

$$
\phi_i(E) = \phi(E) \tag{3.14}
$$

y por lo tanto, lo mismo se mantiene para  $\delta_{e,f,i}$ ,

$$
\delta_{ef,i} = \delta_{ef} \tag{3.15}
$$

Aplicando estas condiciones recursivamente en la Ec. [3.10](#page-27-4) encontramos,

$$
n_i = n_0 \sum_{k=1}^i \delta_{ef}^k = n_0 \frac{1 - \delta_{ef}^i}{1 - \delta_{ef}}
$$
\n(3.16)

<span id="page-28-0"></span>Esta expresión es la que describe la acumulación de la nube de electrones, para valores de i suficientemente grandes:

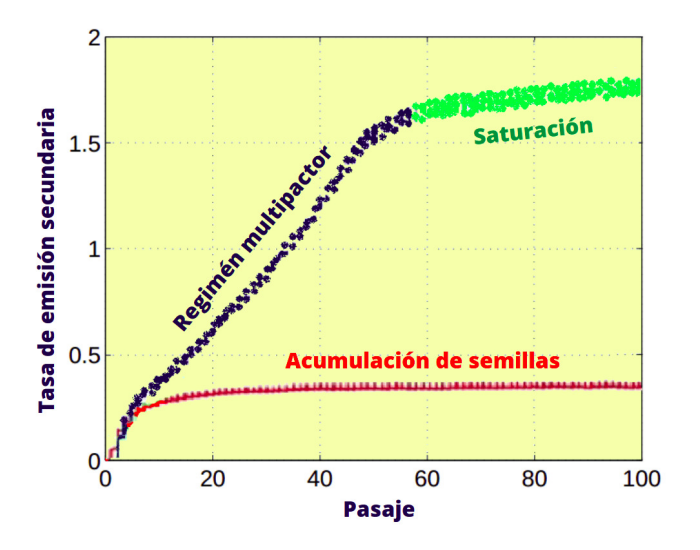

Figura 3.4: Diferentes regímenes de acumulación de electrones en un acelerador de partículas.

Si  $\delta_{ef}$  < 1, se tiene una condición de equilibrio entre la producción primaria de electrones y la absorción de electrones en la pared de la cámara,

$$
n_i \simeq \frac{n_0}{1 - \delta_{ef}}\tag{3.17}
$$

Esta condición define al así llamado régimen de acumulación de semillas [\[37\]](#page-65-4). Aquí, la superficie de la cámara actúa como un absorbente neto de electrones, por lo que la densidad de la nube de electrones crece linealmente en el tiempo después de la inyección del haz en una cámara vacía, saturando dicho crecimiento cuando existe un equilibro entre los electrones primarios generados y el número neto de electrones absorbidos por las paredes.

Por otro lado, si  $\delta_{ef} > 1$ , tenemos un crecimiento exponencial del número de electrones en la cámara, impulsados por la emisión secundaria,

<span id="page-28-1"></span>
$$
n_i \simeq n_0 \cdot \frac{\delta_{ef}^i}{\delta_{ef} - 1} \tag{3.18}
$$

Esta condición representa al régimen Multipactor, debido a que, como se mencionó en secciones anteriores, este efecto es el causante de la avalancha de electrones en la cámara [\[37\]](#page-65-4).

La Fig. [3.4](#page-28-0) muestra un esquema con los regímenes mencionados anteriormente. A pesar de que la Ec. [3.18](#page-28-1) parece sugerir que el número de electrones puede crecer indefinidamente; Sin embargo, existen mecanismos que intervienen para limitar el número de electrones. En la siguiente sección se hablarán de ellos.

#### <span id="page-29-0"></span>3.3. Efectos y técnicas de mitigación

Como se ha mencionado anteriormente, la nube de electrones genera una serie de efectos nocivos en el haz y en determinados elementos locales de los aceleradores de partículas, limitando su rendimiento alcanzable. Si bien se ha hablado de manera general sobre estos efectos, a continuación se puntualizan algunos de los más relevantes [\[37\]](#page-65-4).

Si la nube de electrones cubre una parte considerable de la cámara, el efecto integrado de su campo eléctrico sobre el haz de partículas afecta el movimiento colectivo del haz, generando diferentes tipos de inestabilidades transversales. Por otro lado, el flujo de electrones que se generan dentro de la cámara dan como resultado un aumento en la densidad del gas residual y, por ende un aumento de la presión. Este último efecto solo puede tener lugar en partes específicas de la máquina, que son propensas a la formación de la nube de electrones, ya sea por su geometría o por las propiedades de la superficie. Además, debido a la existencia de un flujo no deseado de electrones se pueden generar errores en las señales y, en el peor de los casos, ocasionar fallas en el funcionamiento de los dispositivos de diagnóstico del acelerador, como los monitores de posición del haz, entre otros.

Al pasar los paquetes acelerados por la cámara e interactuar con la nube, los electrones restan energía al propio haz, mientras que una gran fracción de la energía ganada por los electrones acelerados se deposita en la superficie de la cámara cuando la golpean. En consecuencia, la energía depositada por los electrones en la pared de la cámara la calienta, pudiendo medir el aumento de la temperatura y observando una mayor potencia requerida del sistema de enfriamiento para mantener la cámara a la temperatura requerida, lo que da origen a una fuente de calor adicional provocada por la NE. Si bien este efecto suele ser insignificante en los componentes del acelerador, que se encuentran a temperatura ambiente, puede volverse en un problema grave en los dispositivos que operan a temperaturas criogénicas, como lo son los imanes superconductores proyectados para el Futuro Colisionador Circular, donde la transferencia de energía en forma de calor inducida por la NE puede superar, incluso, el límite de capacidad de enfriamiento del sistema criogénico.

En muchos casos, la NE genera impactos importantes en la dinámica, en los diagnósticos, y en la vida útil del haz, así como en la temperatura y la energía de la cámara y el haz respectivamente. Por este motivo, al momento de diseñar los aceleradores de partículas se adoptan una serie de medidas para mitigar la formación y efectos de la nube de electrones [\[37,](#page-65-4) [44,](#page-65-11) [45\]](#page-65-12).

Se suele colocar un recubrimiento en las paredes de la cámara con películas delgadas que minimicen la tasa de emisión secundaria de electrones, usando en ocasiones patrones de sierra en los arcos del acelerador que producen una muy reducida reflectividad y una tasa baja de foto-emisión. Además, se suelen colocar escudos exteriores a la pantalla del haz<sup>[1](#page-29-2)</sup> para interceptar los electrones que pasan a través de pequeños orificios presentes en la cámara de vacío, a fin de evitar el calentamiento adicional antes mencionado.

Respecto al número de paquetes acelerados, es común reducir su cantidad o la intensidad de los mismos para reducir la presión de la cámara a valores tolerables. El uso de antecámaras, trampas para fotones y absorbedores de fotones también suelen utilizarse para mitigar los efectos negativos generados por la nube de electrones, entre muchos otros.

<span id="page-29-2"></span><span id="page-29-1"></span> $1$ La pantalla del haz es una parte de la cámara de vacío que se encuentra al interior de la misma y protege algunos componentes del acelerador de los efectos generados por el haz.

#### 3.4. Umbral de densidad de electrones para inestabilidad de un solo paquete

Los electrones oscilan en el campo eléctrico cerca del haz de positrones, siendo la oscilación vertical rápida y de importancia para la inestabilidad del haz. La nube de electrones actúa como un campo de corto alcance con frecuencia [\[46\]](#page-65-13),

$$
\omega_e = \sqrt{\frac{2\lambda_p r_e c^2}{\sigma_y (\sigma_x + \sigma_y)}}
$$
\n(3.19)

donde  $\lambda_p = \frac{N}{4\sigma}$  $\frac{N}{4\sigma_z}$  representa la densidad lineal de positrones dentro de un paquete, con N y  $\sigma_z$  las partículas por paquete y la longitud del mismo en dirección z, respectivamente.  $r_e$  es radio clásico del electrón y  $\sigma_{x,y}$  son las dimensiones verticales y horizontales del haz.

Los electrones oscilan en el pasaje del haz con un periodo de  $\omega_e \sigma_z/c$ , por lo que esta oscilación induce una inestabilidad dentro del paquete de partículas. El umbral de densidad de electrones para inestabilidad de un solo paquete está dada por,

$$
\rho_{th} = \frac{2\gamma Q_s}{\sqrt{3}Qr_e\beta_y C} \tag{3.20}
$$

donde Q<sup>s</sup> es la frecuencia sincrotrón (o tune, como se conoce en el lenguaje de la física de aceleradores), C la circunferencia de la máquina y  $Q = min\left(7, \frac{\omega_e \sigma_z}{c}\right)$  $\frac{1}{c}^{\sigma_z}$ ).

## <span id="page-31-0"></span>Simulación numérica mediante PyECLOUD

Existen varios códigos computacionales, en diversos lenguajes de programación para simular el efecto de la nube de electrones y proveer información sobre su comportamiento. Uno de los más conocidos y utilizados es el código 'ECLOUD', desarrollado en el CERN desde 1997 por F. Zimmermann y G. Romulo, entre otros, y programado en FORTRAN 77 [\[47\]](#page-65-14). Como sus autores indican, este programa incorpora muchas características de códigos anteriores, como PEI y Posinst, que fueron escritos por K. Ohmi en el KEK [\[27\]](#page-64-11) y por M. Furman y G. Lambertson en Laboratorio Nacional Lawrence Berkeley (LBNL) [\[42\]](#page-65-9), respectivamente.

Debido al creciente tamaño de los aceleradores y por la necesidad de estudiar este fenómeno en ellos, varios investigadores han desarrollado códigos de simulación más sofisticados que satisfacen las necesidades específicas de sus aceleradores e incrementan los rendimientos de operación. Es por eso que al ser un código no modular y al no estar programado en un lenguaje moderno, resulta complicado actualizarlo con los características de los futuros aceleradores. No obstante, Giovanni Iadarola, como parte de su trabajo doctoral en 2013, actualizó y desarrolló un nuevo código programado enteramente en Python, llamado 'PyE-CLOUD' [\[48\]](#page-65-15), que actualmente es utilizado principalmente para estudios en el CERN, que posteriormente han sido comprobados con los datos obtenidos experimentalmente en aceleradores, como el Super Proton Synchrotron o, por su puesto, el LHC.

Se estima que el Futuro Colisionador Circular no sea ajeno al fenómeno de la nube de electrones, por lo que actualmente se trabaja en simulaciones mediante PyECLOUD que minimicen sus posibles efectos en distintas zonas del anillo de positrones. En concreto, simulaciones recientes para el FCC-ee analizaron la acumulación de la NE en los dipolos de la región de arco del anillo de positrones, encontrando esquemas de llenado óptimos para reducir la fuente de calor adicional [\[49\]](#page-65-16) y simulaciones similares demostraron que la TES tiene un impacto mayor en la sección cuadrupolar de la cámara de vacío [\[50\]](#page-66-0). También se ha hecho una evaluación preliminar de la fuente de calor adicional en los secciones de arco y en la región de interacción con los imanes, así como las posibles estrategias de mitigación [\[51\]](#page-66-1), y diversos estudios más.

#### <span id="page-31-1"></span>4.1. Código de simulación PyECLOUD

PyECLOUD es un código bidimensional desarrollado en el CERN que agrupa a los electrones en macropartículas para reducir la carga computacional. Toma como base el modelo físico utilizado en ECLOUD (véase sección [3\)](#page-23-0), y está escrito en un lenguaje de programación flexible y modular como lo es Python, lo que permite una modificación y actualización eficiente y un tiempo de cómputo considerablemente reducido.

El funcionamiento del código se explica a fondo en [\[37\]](#page-65-4), aquí se proporciona un resumen de las características principales:

1. Antes de empezar se toma en cuenta una rebanada delgada alrededor de una cierta sección del acelerador de partículas y la distribución del haz se asigna, a priori, como

<span id="page-32-0"></span>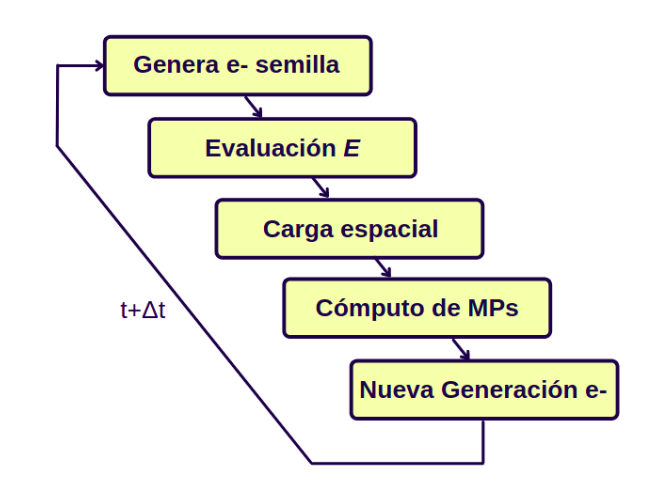

Figura 4.1: Diagrama de flujo que representa el ciclo principal de PyECLOUD

una aproximación rígida, por lo que no se ve afectada por las fuerzas coulombianas de los electrones.

- 2. La simulación comienza definiendo los mecanismos de producción de electrones primarios, donde se implementa la ionización de gases residuales y la fotoemisión por radiación sincrotrón (se puede habilitar solo uno de ellos o ambos según se requiera). Alternativamente, se puede especificar una distribución inicial de electrones primarios sin considerar un mecanismo de electrones semilla. Esta es una aproximación válida en caso de que exista el efecto multipactor y los electrones generados por el proceso de electrones primarios pronto se vuelvan irrelevantes en comparación con la gran cantidad de electrones secundarios secundarios.
- 3. Se generan nuevas macropartículas a cada paso de tiempo definido.
- 4. Los campos eléctricos generados por la carga del haz se calculan solo una vez durante el inicio de la simulación. La distribución de la partículas del haz toma la siguiente formula,

$$
\rho(x, y, s, t) = \lambda(s - ct)\rho_{\perp}(x, y)
$$
\n(4.1)

donde se supone que el perfil transversal de la densidad de carga del haz  $\rho_{\perp}(x, y)$  es gaussiano, mientras que  $\lambda$  es la densidad de carga lineal para una sección s en el instante t.

- 5. Se utiliza un algoritmo de partícula en celda para calcular la carga espacial de la nube de electrones. Las macropartículas se proyectan en una cuadrícula, y se calcula el potencial electrostático. El campo eléctrico correspondiente a la carga espacial se calcula luego como el gradiente del potencial.
- 6. Las macropartículas se rastrean en la cámara mientras están expuestas a las fuerzas electromagnéticas del imán, el haz y los electrones. La fuerza Lorentz determina el movimiento de las partículas (ver apéndice [A.1\)](#page-68-1).

$$
\vec{F} = q(\vec{E} + \vec{v} \times \vec{B}) \tag{4.2}
$$

El rastreo de las macropartículas se realiza generalmente en varios pasos intermedios.

7. Cuando las macropartículas impactan en las paredes de la cámara, se decide qué fracciones de electrones se refleja elásticamente, se absorben o crean electrones secundarios verdaderos, por lo que el tamaño de la macropartícula puede crecer en el proceso.

- 8. Cada nuevo pasaje se dividen las macropartículas que son demasiado grandes y se eliminan las que son demasiado pequeñas. Estos tamaños mínimos y máximos son dinámicos, y dependen de la configuración del usuario, así como del estado actual de la simulación. Si el número total de macropartículas excede un umbral definido, los electrones se reorganizan en un conjunto nuevo y más pequeño, lo que disminuye la carga computacional a los siguientes pasos de tiempo.
- 9. Durante cada paso, el código almacena una serie de información por defecto, aunque el usuario puede activar algunos datos extra según sea necesario.

#### <span id="page-33-0"></span>4.2. Archivos de entrada

Las simulaciones en PyECLOUD se controlan mediante cuatro archivos de entrada que el usuario modifica. Estos archivos contienen información sobre el tipo de haz de partículas utilizado (beam.beam), el tipo de cámara de vacío (machine\_parametrs.input) y la tasa de emisión secundaria (secondary\_emission\_ parameters.input), así como un archivo extra que controla los parámetros de la simulación (simulation\_parameters.input). Cada uno de estos archivos de entrada tiene designados parámetros que deben ser activados/desactivados y definidos para establecer las condiciones de estudio. Por ejemplo, se define el tipo de haz de partículas, las condiciones de la TES, el manejo de las macropartículas, la carga espacial, el multipolo magnético trabajado, la fotoemisión, entre muchos otros.

A continuación se describe cada uno de los archivos de entrada [\[52\]](#page-66-2):

<span id="page-33-1"></span>beam.beam En este archivo se definen los parámetros del haz. Aquí se define la masa de las partículas aceleradas y su carga, así como la energía, emitancia transversal del haz, y tamaño longitudinal del haz, su posición respecto a la cámara de vacío, y el espaciamiento entre paquetes de partículas. También se define el patrón de llenado como se ve en la Fig. [4.2.](#page-33-1)

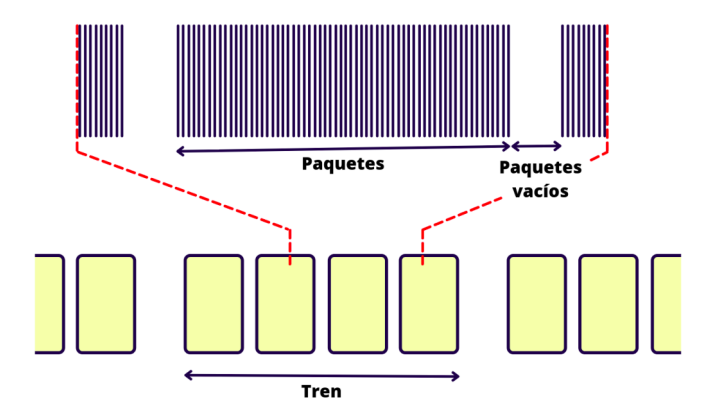

Figura 4.2: Ejemplo del patrón de llenado en un acelerador de partículas.

**machine** parameters.input Aquí se definen los parámetros del acelerador. Contiene las características de la cámara de vacío (Fig. [4.3\)](#page-36-0), como el tipo de cámara utilizada (elíptica, rectangular o poligonal) y su apertura tanto en x como en y. En este archivo de entrada se establecen los campos y gradientes magnéticos utilizados, ya sea dipolar cuadrupolar, sextupolar o magnetos de función combinada. Por otro lado, aquí es donde se activan los parámetros de fotoemisión y de ionización por gas residual, pudiendo definir la distribución y fracción de generación por reflexión de fotones, y la presión y temperatura del gas residual, así como la energía inicial de los electrones generados.

- secondary\_emission\_parameters.input En este archivo se definen los parámetros de la tasa de emisión secundaria. El código maneja distintos modelos para simular el comportamiento de la emisión secundaria. Asimismo, se puntualiza el valor de la tasa utilizada, la energía máxima de los electrones emitidos, el máximo de la curva de emisión secundaría y tiempos de espera máximos permitidos para la simulación.
- simulation\_parameters.input Finalmente, en el último archivo de entrada se plantean los parámetros principales de la simulación. Aquí se manda llamar a los tres archivos anteriores. En general, este archivo controla el tiempo de muestreo de la simulación, e igualmente deben ser especificados los parámetros de salida, es decir, el nombre de los archivos que serán generados, así como su ruta, extensión y tipo de archivo.

#### <span id="page-34-0"></span>4.3. Archivos de salida

Los datos de salida resultantes de la simulaciones se generan mediante archivos .mat que se pueden tratar en Python llamando módulos definidos en el propio código. El archivo resultante por defecto (llamado 'Pyecltest.mat') contiene una una serie de arreglos numéricos de diferente tamaño guardados a cada paso de tiempo definido ('N\_steps'). Los datos de salida usados principalmente en este trabajo se definen en la Tabla. [4.1:](#page-34-2)

Tabla 4.1: Principales variables analizadas en cada simulación.

<span id="page-34-2"></span>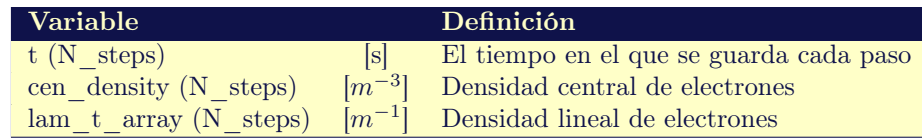

Se hace hincapié en la densidad central de electrones ('*cen* density'), para la cual el código toma una esfera de radio definido por el usuario ('r\_center') y cuyo centro se proyecta en el centro de la cámara de vacío, es decir, en la trayectoria del haz de partículas. Este vector representa los resultados finales de la simulación, que posteriormente son analizados.

A la par del archivo principal, se pueden activar características secundarias en PyECLOUD que arrojan otra serie de archivos de datos con los que se logra, por ejemplo, visualizar la carga espacial de electrones, algo que también se trata en este trabajo.

#### <span id="page-34-1"></span>4.4. Escenarios de simulación

Para el presente trabajo de tesis se utilizó el programa PyECLOUD versión 8.6.0 en el clúster de máquinas públicas LXPLUS proporcionadas por el CERN para simular el crecimiento de la nube de electrones en el Futuro Colisionador Circular. Las simulaciones se dividieron en tres escenarios principales: El primero con los parámetros de diseño presentados en 2019 [\[19\]](#page-64-3), el segundo con un paquete de parámetros actualizados presentados en Noviembre de 2021 [\[20\]](#page-64-4) y el tercero con un segundo paquete de parámetros actualizados presentados en Marzo de 2022 [\[21\]](#page-64-5). Por su parte, los sub-escenarios consisten en la simulación de la sección sextupolar del anillo de positrones del FCC-ee, así como la simulación del crecimiento de la nube de electrones en magnetos de función combinada, en particular, dipolo-cuadrupolo, dipolo-sextupolo, cuadrupolo-sextupolo y dipolo-cuadrupolo-sextupolo. Todos los escenarios se describen a continuación:

El escenario 1A corresponde al crecimiento de la nube de electrones en la sección sextupolar del FCC-ee con los parámetros de diseño, mientras que el escenario 1B corresponde al primer paquete de parámetros actualizados, y el escenario 1C corresponde al segundo paquete de parámetros preliminares actualizados. Para los siguientes escenarios se mantienen los mismos

<span id="page-35-1"></span>

| Parámetro                               | $1\text{A}$                                                                       | 1B                                              | 1 <sub>C</sub>            |  |  |
|-----------------------------------------|-----------------------------------------------------------------------------------|-------------------------------------------------|---------------------------|--|--|
| Tipo de partícula                       |                                                                                   | Positrones                                      |                           |  |  |
| Masa de la partícula [kg]               | $9.109382 \times 10^{-31}$                                                        |                                                 |                           |  |  |
| Carga de la partícula [C]               | $1.602176 \times 10^{-19}$                                                        |                                                 |                           |  |  |
| Energía del haz [eV]                    |                                                                                   | $4.56 \times 10^{10}$                           |                           |  |  |
| Longitud horizontal del haz $(RMS)$ [m] | $120 \times 10^{-6}$                                                              | $188.4144 \times 10^{-6}$                       | $188.4144 \times 10^{-6}$ |  |  |
| Longitud vertical del haz (RMS) [m]     | $7 \times 10^{-6}$                                                                | $8.4261 \times 10^{-6}$ $8.4261 \times 10^{-6}$ |                           |  |  |
| Longitud del haz $[m]$                  | 0.0035                                                                            | 0.00432                                         | 0.00438                   |  |  |
| Espaciamiento [ns]                      |                                                                                   | 25, 30, 32.25                                   |                           |  |  |
| Partículas por paquete                  | $1.76 \times 10^{11}$                                                             | $2.76 \times 10^{11}$                           | $2.43 \times 10^{11}$     |  |  |
| Patrón de llenado                       | $150 * [1.] + 200 * [0.]$                                                         |                                                 |                           |  |  |
| Trenes por haz                          |                                                                                   |                                                 |                           |  |  |
| Tipo de cámara                          | Circular, Circular con aletas                                                     |                                                 |                           |  |  |
| Radio de la cámara [m]                  | 0.035                                                                             |                                                 |                           |  |  |
| Distancia horizontal de las aletas [m]  | 0.120                                                                             |                                                 |                           |  |  |
| Multipolo/Gradiente $[T/m^2]$           | Sextupolar/201.64                                                                 |                                                 |                           |  |  |
| Tasa de generación de fotoelectrones    | $1 \times 10^{-3}$ , $1 \times 10^{-4}$ , $1 \times 10^{-5}$ , $1 \times 10^{-6}$ |                                                 |                           |  |  |
| Tasa de emisión secundaria              | 1.1, 1.2, 1.3, 1.4, 1.5                                                           |                                                 |                           |  |  |
| Energía de la máxima TES [GeV]          | 276.8                                                                             |                                                 |                           |  |  |

Tabla 4.2: Escenarios de simulación para la sección sextupolar.

datos, solo cambia el multipolo trabajado, el resumen se muestra en la Tabla. [4.3.](#page-35-2)

<span id="page-35-2"></span>Tabla 4.3: Escenarios de simulación para los imanes de función combinada, donde el primer elemento en el vector de la columna de valores representa al dipolo, el segundo al cuadrupolo y el tercero al sextupolo.

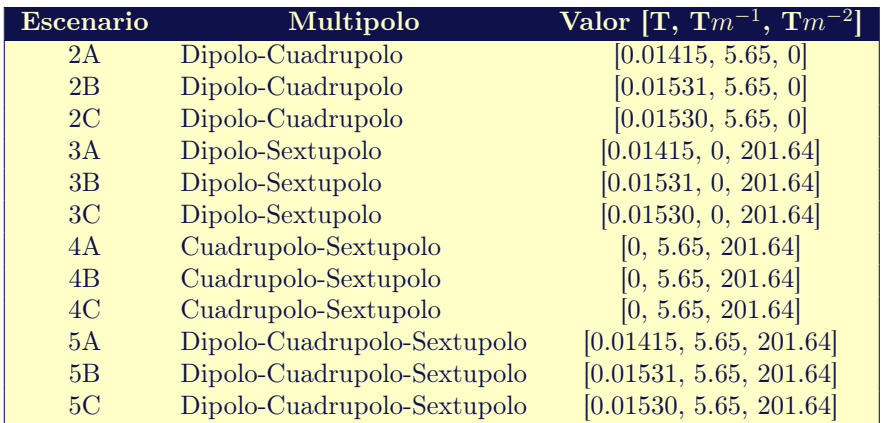

Los valores descritos en la última columna de la Tabla. [4.3](#page-35-2) se calcularon tomando en cuenta los parámetros de diseño y los parámetros preliminares actualizados. El detalle del cálculo de estos valores se muestra en el apéndice [A.2.](#page-68-2)

#### <span id="page-35-0"></span>4.4.1. Parámetros de control

El análisis en este trabajo considera la variación de cuatro parámetros estratégicos. Estos son: el tipo de cámara, la tasa de emisión secundaria (TES), la tasa de generación de fotoelectrones  $(n_{\gamma})$  y el espaciamiento entre paquetes de partículas.

El Futuro Colisionador Circular electrón-positrón contempla dos tipos de cámara de vacío. La primera con sección transversal circular y la segunda agregando un par de aletas estrechas horizontales con el fin de eliminar y absorber una cantidad considerable de fotones generados debido a la radiación sincrotrón. En ambos casos el radio de la cámara de vació ha sido fijado
<span id="page-36-0"></span>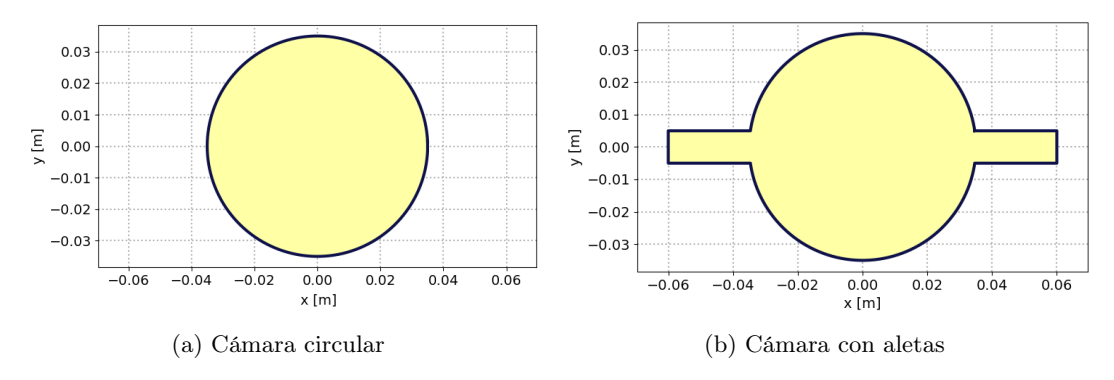

Figura 4.3: Secciones transversales propuesta para el FCC

a 35 mm, mientras que se propone que el ancho de la cámara con aletas sea de 120 mm [\[53\]](#page-66-0), como se muestra en las figuras [4.3a](#page-36-0) y [4.3b](#page-36-0) respectivamente.

Por otra parte, el número de electrones primarios generados por una sola partícula cargada positivamente por unidad de longitud está dada por,

$$
n_{\gamma} = Y_{\gamma} \frac{dN_{\gamma}}{dz} \tag{4.3}
$$

donde  $Y_{\gamma}$  representa el coeficiente de producción de fotoelectrones y  $\frac{dN_{\gamma}}{dz}$  el número de electrones emitidos por longitud. Este último valor está representado por,

$$
\frac{dN_{\gamma}}{dz} = \frac{5\alpha\gamma}{2\sqrt{3}\rho} \tag{4.4}
$$

donde  $\alpha \approx 1/137$  denota la constante de estructura fina,  $\rho \approx 10000$  m el radio de curvatura de la trayectoria de la partícula y  $\gamma \approx 10^5$  el factor de Lorentz (tomando una energía de 45.6 GeV, es decir, el colisionador en el polo Z). Tradicionalmente, se considera que el coeficiente de producción de fotoelectrones es de aproximadamente 0.1 (fotoelectrones emitidos por fotón absorbido). Sin embargo, para los arcos del colisionador FCCee, la antecámara eliminará una gran fracción de los fotones de radiación sincrotrón del tubo del haz propiamente dicho, lo que conducirá a una reducción del valor efectivo para el rendimiento  $Y_{\gamma}$ . Por lo tanto, en este estudio, analizamos la tasa de generación de fotoelectrones $n_\gamma$ desde $1\times 10^{-3}$ hasta $1\times 10^{-6}$  $m^{-1}$ .

Otro parámetro estratégico es la tasa de emisión secundaria (ver sección [3.2.2\)](#page-25-0). El barrido de esta comienza en 1.1 y termina en 1.5 con incrementos de 0.1, dejando abierta la posibilidad de ampliar el rango en el futuro de ser necesario. Finalmente, el espaciamiento entre paquetes de partículas también se varía. Tomamos dos valores anteriormente analizados en la literatura (25 ns y 30 ns) [\[54\]](#page-66-1) y agregamos un tercer espaciamiento (32.25 ns) a patición de Frank Zimmermann, uno de los colaboradores de los asesores de este trabajo de tesis.

Tomando lo anterior en consideración, el orden de simulaciones para cada sección y megnetos analizados es de 120 por escenario, es decir  $2 \times 4 \times 5 \times 3$  (tipo de cámara  $\times n_{\gamma} \times \text{TES} \times$ espaciamiento).

## **RESULTADOS**

Se ejecutaron 1800 simulaciones del crecimiento de la nube de electrones empleando el software descrito en el capítulo [4](#page-31-0) y tomando como base los escenarios especificados al final de la sección anterior. El tiempo de computo en las granjas de supercomputadoras del CERN fue de más de 1000 horas, considerando que las simulaciones mas cortas tomaron menos de media hora en realizarse, mientras que algunas lograron rebasar las dos horas. A continuación se presentan análisis de la densidad central de electrones para todos los casos mencionados, así como el valor que toma esta densidad antes de la llegada de cada siguiente paquete de partículas. En adición a esto se presenta el promedio aritmético de los valores encontrados, lo que simplifica y facilita su análisis. En el capítulo [6](#page-61-0) se condensan los resultados más imporantes a manera de resumen.

## <span id="page-37-1"></span>5.1. Sección sextupolar (Escenarios 1A, 1B y 1C)

Como se mencionó en la sección [4.4,](#page-34-0) el escenario 1A consiste en la simulación del crecimiento de la nube de electrones usando los parámetros del RCD, el escenario 1B utiliza los parámetros actualizados en Noviembre de 2021, y el escenario 1C los parámetros presentados en Marzo de 2022. Estos tres casos corresponden a la sección sextupolar del FCC-ee.

## 5.1.1. Densidad central de electrones

Las figuras [5.1](#page-37-0) y [5.2](#page-38-0) muestran la densidad central de electrones en una cámara de vacío con sección transversal circular y circular con aletas respectivamente, para un caso específico ( $n_{\gamma}$ : 1e-6 y espaciamiento: 32.25 ns). La densidades más altas se presentan usando los parámetros de diseño (escenario A). Por su parte, el escenario C muestra densidades ligeramente más pequeñas que el escenario B, es decir, en principio los parámetros presentados en noviembre de 2021 son ligeramente mejores. El régimen multipactor se presenta a partir de una tasa de emisión secundaria de 1.2 en el escenario A, a partir de 1.3 en el escenario C y a partir de 1.4 en el escenario B. En este último par de escenarios a tasas bajas tenemos un régimen de acumulación de semillas (véase zoom en las gráficas), como se describe en la Fig. [3.4.](#page-28-0)

<span id="page-37-0"></span>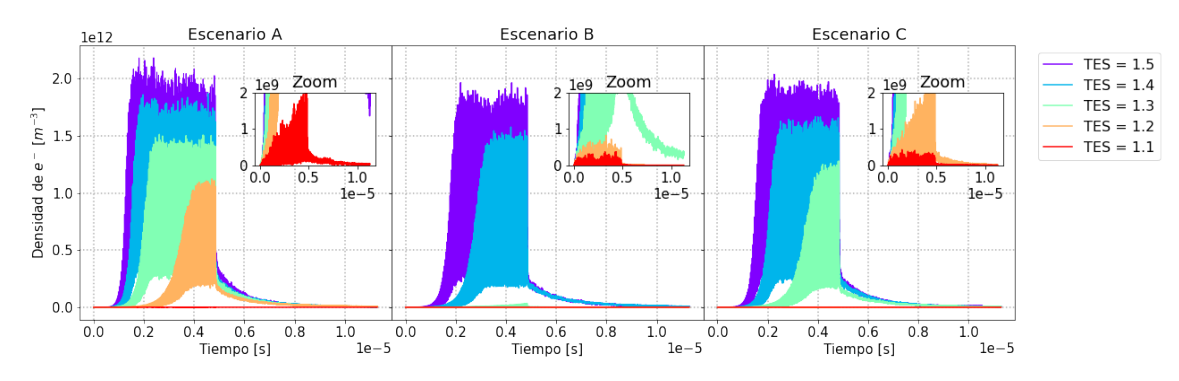

Figura 5.1: Densidad central de $e^-$ para una cámara circular,  $n_\gamma$ : 1e-6 y esp: 32.25 ns

<span id="page-38-0"></span>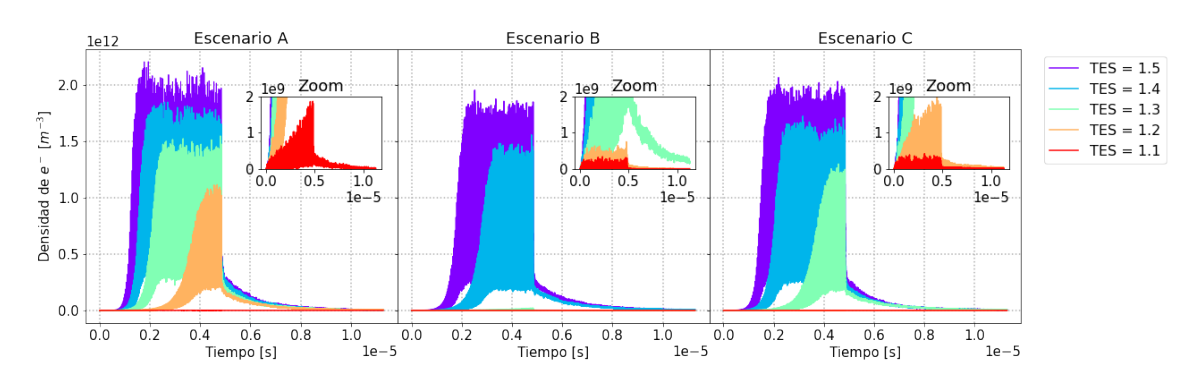

Figura 5.2: Densidad central de $e^-$ para una cámara con aletas,  $n_\gamma$ : 1e-6 y esp: 32.25 ns

Estos resultados particulares sugieren que el uso de los parámetros preliminares de 2021 reducen la cantidad de electrones generados en la cámara de vacío. No obstante, para analizar la totalidad de los casos es adecuado tomar el promedio de cada simulación particular y presentarlos en gráficas independientes. Los resultados de los promedios se muestran en la siguiente sección.

## <span id="page-38-3"></span>5.1.2. Densidad central promedio

<span id="page-38-1"></span>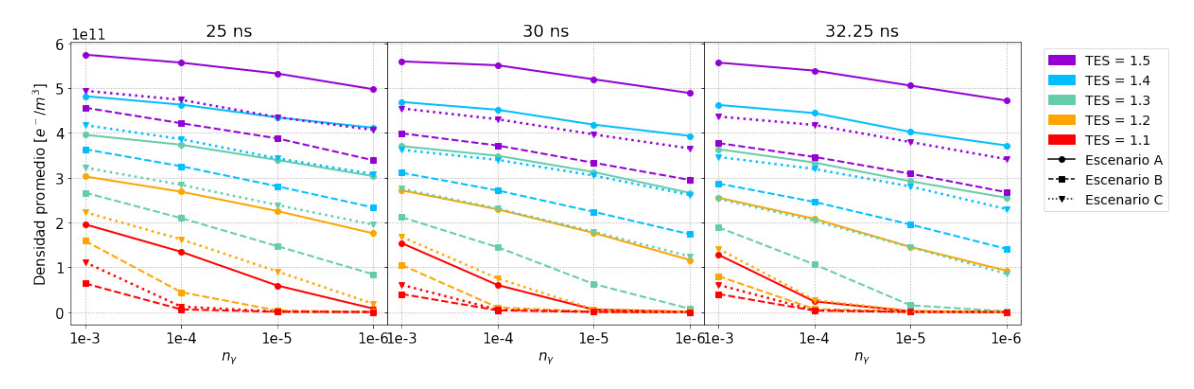

Figura 5.3: Densidad central promedio de  $e^-$  para una cámara circular

<span id="page-38-2"></span>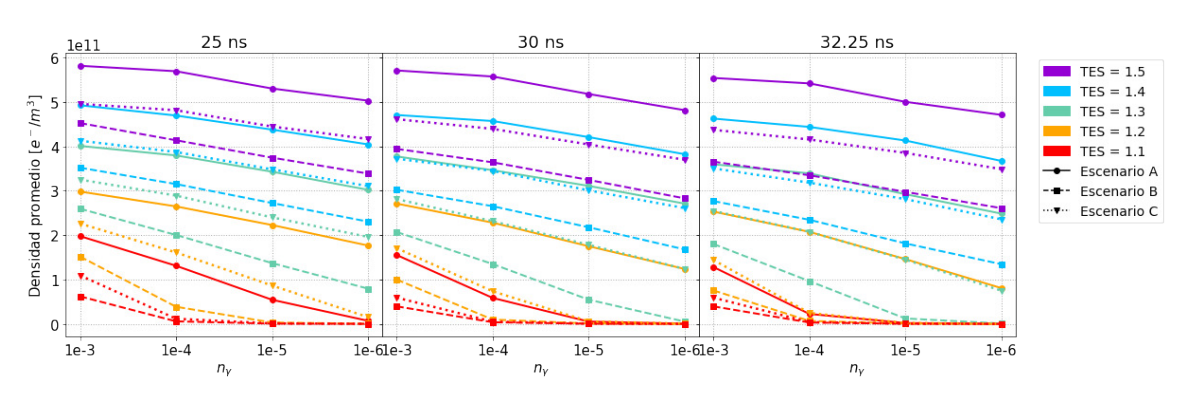

Figura 5.4: Densidad central promedio de  $e^-$  para una cámara con aletas

Para calcular el valor promedio de electrones al centro de la cámara se tomaron en cuenta sólo los primeros 150 paquetes de partículas. Esto se traduce en que de los 350 paquetes simulados no se toman en cuenta los paquetes vacíos. Puntualmente el promedio consiste en el cálculo de la media aritmética simple. Los resultados se sintetizan en las las figuras [5.3](#page-38-1) y [5.4](#page-38-2) para una cámara circular y una cámara circular con aletas respectivamente.

<span id="page-39-0"></span>

| Parámetros                          | <b>Escenarios</b> |              |               | Diferencia porcentual |             |             |
|-------------------------------------|-------------------|--------------|---------------|-----------------------|-------------|-------------|
| $\delta_{max}$ , Spac, $n_{\gamma}$ | $1\text{A}$       | 1B           | $1\mathrm{C}$ | $1A-1B$               | $1A-1C$     | $1B-1C$     |
| $1.1, 25.00$ ms, 1e-03              | $1.96E + 11$      | $6.38E + 10$ | $1.11E + 11$  | $101.72\%$            | 55.19%      | 54.13%      |
| $1.1, 30.00$ ms, 1e-03              | $1.54E + 11$      | $4.02E + 10$ | $6.07E + 10$  | 117.07%               | 86.81%      | 40.57%      |
| 1.1, 30.00ns, 1e-04                 | $6.02E + 10$      | $3.73E + 09$ | $5.24E + 09$  | 176.64%               | 167.96%     | 33.62%      |
| $1.1, 30.00$ ms, 1e-06              | $4.89E + 08$      | $3.68E + 07$ | $5.59E + 07$  | $172.0\%$             | $158.93\%$  | $41.3\%$    |
| 1.1, $32.25$ ns, 1e-04              | $2.37E + 10$      | $3.17E + 09$ | $4.07E + 09$  | 152.76%               | $141.4\%$   | 24.69%      |
| $1.1, 32.25$ ns, 1e-06              | $2.16E + 08$      | $2.92E + 07$ | $3.96E + 07$  | 152.29%               | 137.97%     | $30.18\,\%$ |
| $1.2, 25.00$ ms, 1e-05              | $2.26E + 11$      | $3.52E + 09$ | $9.08E + 10$  | 193.86%               | 85.24 \%    | 185.07%     |
| 1.2, 30.00ns, 1e-05                 | $1.77E + 11$      | $9.99E + 08$ | $6.09E + 09$  | 197.75%               | 186.67%     | 143.63%     |
| $1.2, 32.25$ ns, 1e-03              | $2.55E + 11$      | $8.02E + 10$ | $1.41E + 11$  | $104.36\,\%$          | 57.36%      | 55.27%      |
| $1.3, 25.00$ ms, 1e-03              | $3.96E + 11$      | $2.66E + 11$ | $3.23E + 11$  | $39.05\,\%$           | 20.39%      | $19.04\,\%$ |
| 1.3, 25.00ns, 1e-05                 | $3.40E + 11$      | $1.47E + 11$ | $2.39E + 11$  | 78.96%                | 34.71 %     | 47.51 %     |
| $1.3, 30.00$ ms, 1e-04              | $3.49E + 11$      | $1.45E + 11$ | $2.31E + 11$  | 82.76%                | $40.77\%$   | 45.86%      |
| 1.3, 32.25ns, 1e-03                 | $3.64E + 11$      | $1.89E + 11$ | $2.53E + 11$  | 63.11%                | 35.88%      | 28.86%      |
| 1.4, $25.00$ ms, 1e-03              | $4.82E + 11$      | $3.63E + 11$ | $4.17E + 11$  | $28.03\,\%$           | $14.39\%$   | 13.78 %     |
| 1.4, $25.00$ ns, 1e-06              | $4.11E + 11$      | $2.34E + 11$ | $3.08E + 11$  | 55.08%                | 28.72%      | 27.44 %     |
| 1.4, $30.00$ ms, 1e-04              | $4.52E + 11$      | $2.71E + 11$ | $3.40E + 11$  | 49.84 %               | $28.29\%$   | $22.34\,\%$ |
| 1.4, 32.25ns, 1e-04                 | $4.44E + 11$      | $2.46E + 11$ | $3.19E + 11$  | $57.5\%$              | $32.67\,\%$ | 26.05%      |
| $1.5, 25.00$ ns, 1e-03              | $5.75E + 11$      | $4.56E + 11$ | $4.94E + 11$  | $22.97\,\%$           | $15.07\%$   | $7.97\%$    |
| $1.5, 25.00$ ms, 1e-05              | $5.33E + 11$      | $3.88E + 11$ | $4.35E + 11$  | 31.46%                | $20.13\,\%$ | $11.51\%$   |
| $1.5, 30.00$ ms, 1e-05              | $5.20E + 11$      | $3.33E + 11$ | $3.97E + 11$  | $43.7\%$              | $26.85\,\%$ | 17.36 %     |
| $1.5, 32.25$ ns, 1e-06              | $4.72E + 11$      | $2.68E + 11$ | $3.41E + 11$  | 55.32%                | $32.16\,\%$ | 24.24%      |

Tabla 5.1: Extracción de resultados (cámara circular)

Tabla 5.2: Extracción de resultados (cámara con aletas)

<span id="page-39-1"></span>

| <b>Parámetros</b>                   | <b>Escenarios</b> |              |                | Diferencia porcentual |              |             |
|-------------------------------------|-------------------|--------------|----------------|-----------------------|--------------|-------------|
| $\delta_{max}$ , Spac, $n_{\gamma}$ | $1\mathrm{A}$     | 1B           | 1 <sup>C</sup> | $1A-1B$               | $1A-1C$      | $1B-1C$     |
| 1.1, $25.00$ ns, 1e-03              | $1.98E + 11$      | $6.20E + 10$ | $1.09E + 11$   | $104.53\,\%$          | $57.69\%$    | 55.15%      |
| 1.1, 30.00ns, 1e-03                 | $1.55E + 11$      | $3.95E+10$   | $5.92E+10$     | $118.9\%$             | $89.59\%$    | $39.95\%$   |
| $1.1, 30.00$ ns, 1e-04              | $5.85E + 10$      | $3.69E + 09$ | $5.07E + 09$   | $176.24\,\%$          | $168.08\,\%$ | $31.48\,\%$ |
| 1.1, 30.00ns, 1e-06                 | $4.37E + 08$      | $3.62E + 07$ | $5.22E + 07$   | $169.39\%$            | $157.3\%$    | $36.21\%$   |
| 1.1, $32.25$ ns, 1e-04              | $2.24E + 10$      | $3.11E + 09$ | $3.99E + 09$   | $151.35\%$            | $139.64\%$   | $24.84\%$   |
| $1.1, 32.25$ ns, 1e-06              | $1.75E + 08$      | $3.10E + 07$ | $3.91E + 07$   | 139.81 %              | $127.06\%$   | $22.94\%$   |
| $1.2, 25.00$ ms, 1e-05              | $2.23E + 11$      | $3.13E + 09$ | $8.64E + 10$   | $194.46\%$            | 88.23%       | $186.02\%$  |
| $1.2, 30.00$ ms, 1e-05              | $1.75E + 11$      | $9.28E + 08$ | $5.61E + 09$   | $197.89\%$            | 187.58%      | $143.21\%$  |
| $1.2, 32.25$ ns, 1e-03              | $2.53E + 11$      | $7.54E + 10$ | $1.44E + 11$   | $108.23\,\%$          | $54.99\%$    | $62.54\%$   |
| $1.3, 25.00$ ns, 1e-03              | $4.01E + 11$      | $2.60E + 11$ | $3.25E + 11$   | 42.88%                | $20.91\%$    | $22.48\%$   |
| $1.3, 25.00$ ms, 1e-05              | $3.43E + 11$      | $1.37E + 11$ | $2.40E + 11$   | 85.79%                | $35.28\%$    | $54.65\,\%$ |
| $1.3, 30.00$ ns, $1e-04$            | $3.46E + 11$      | $1.35E + 11$ | $2.31E + 11$   | 87.89%                | $39.8\%$     | $52.7\%$    |
| $1.3, 32.25$ ns, 1e-03              | $3.60E + 11$      | $1.80E + 11$ | $2.55E+11$     | $66.52\%$             | $34.24\%$    | $34.23\%$   |
| $1.4, 25.00$ ms, 1e-03              | $4.93E + 11$      | $3.52E + 11$ | $4.13E+11$     | $33.31\%$             | $17.65\%$    | $15.9\%$    |
| $1.4, 25.00$ ns, $1e-06$            | $4.05E + 11$      | $2.31E + 11$ | $3.11E + 11$   | 54.82%                | $26.29\%$    | $29.6\,\%$  |
| $1.4, 30.00$ ns, $1e-04$            | $4.57E + 11$      | $2.65E + 11$ | $3.45E + 11$   | $53.16\%$             | $28.04\%$    | $26.1\%$    |
| $1.4, 32.25$ ns, 1e-04              | $4.44E + 11$      | $2.35E+11$   | $3.18E + 11$   | $61.7\%$              | 32.98%       | $30.27\%$   |
| $1.5, 25.00$ ms, 1e-03              | $5.82E + 11$      | $4.53E + 11$ | $4.96E + 11$   | $24.98\%$             | $15.94\%$    | $9.13\%$    |
| $1.5, 25.00$ ms, 1e-05              | $5.31E + 11$      | $3.75E + 11$ | $4.45E + 11$   | $34.43\%$             | $17.57\%$    | $17.11\%$   |
| $1.5, 30.00$ ms, 1e-05              | $5.18E + 11$      | $3.25E+11$   | $4.04E + 11$   | $45.95\%$             | $24.67\%$    | $21.89\,\%$ |
| $1.5, 32.25$ ns, 1e-06              | $4.71E + 11$      | $2.61E + 11$ | $3.49E + 11$   | $57.45\%$             | $29.84\%$    | $28.85\,\%$ |

En todos los casos las densidades más altas se presentan usando los parámetros de diseño. Por su parte, el escenario B muestra los mejores resultados. En promedio, la diferencia porcentual entre el escenario A y el escenario B es de 104.27 % para la cámara circular y de 106.53 % para la cámara con aletas. La diferencia porcentual entre el escenario A y el escenario C es de 72.85 % y 72.63 % para las cámaras circular y con aletas respectivamente.

A primera vista son indistinguibles los promedios presentados en las gráficas para la cámara circular y para la cámara con aletas. La escala se mantiene para ambos casos y los valores en el eje y son esencialmente los mismos. En las tablas  $5.1$  y  $5.2$  se extrae un conjunto de valores aleatorios de ambas figuras. Las diferencias porcentuales más altas se encuentran en las TES más pequeñas. En general, los valores presentados en ambas tablas no parecen demostrar un beneficio en la densidad central de electrones al agregar aletas a la cámara de vacío. Su función de eliminar y absorber fotones generados debido a la radiación sincrotrón no es suficiente para mostrar un cambio significativo, pues las diferencias porcentuales respecto a una cámara circular son apenas del 2 %.

En contraste, existe una relación entre la densidad de electrones en el centro de la cámara y algunos de los parámetros de control, independientemente de la sección transversal estudiada. Como es previsible, una tasa de generación de fotoelectrones menor produce una cantidad de electrones mas pequeña. De manera similar, el espaciamiento más pequeño analizado (25 ns) presenta densidades que disminuyen conforme aumenta el espaciamiento (hasta 32.25 ns). En adición a esto, una mayor tasa de emisión secundaria de electrones produce una mayor cantidad de electrones.

## <span id="page-40-1"></span>5.1.3. Inestabilidad de un solo paquete de partículas

Como se mencionó en la sección [3.4,](#page-29-0) uno de los problemas que generan las altas densidades y que han sido observados y analizados en varios aceleradores de partículas es la inestabilidad de un solo paquete. Se definió el umbral de densidad de electrones para inestabilidad de un solo paquete en la Ec. [3.20,](#page-30-0) esto es,

$$
\rho_{th} = \frac{2\gamma Q_s}{\sqrt{3}Qr_e\beta_y C}
$$

Para los tres escenarios es posible calcular este umbral. La Tabla. [5.3](#page-40-0) muestra los valores usados para el cálculo [\[19,](#page-64-0) [20,](#page-64-1) [21\]](#page-64-2). El umbral más pequeño se encuentra con los datos extraídos del reporte conceptual de diseño con un valor de 2.99 $E$ 10  $e^-/m^3$ , mientras que el umbral para los escenarios B y C en esencia es el mismo, con un valor de 4.75E10  $e^-/m^3$ .

<span id="page-40-0"></span>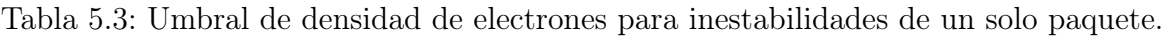

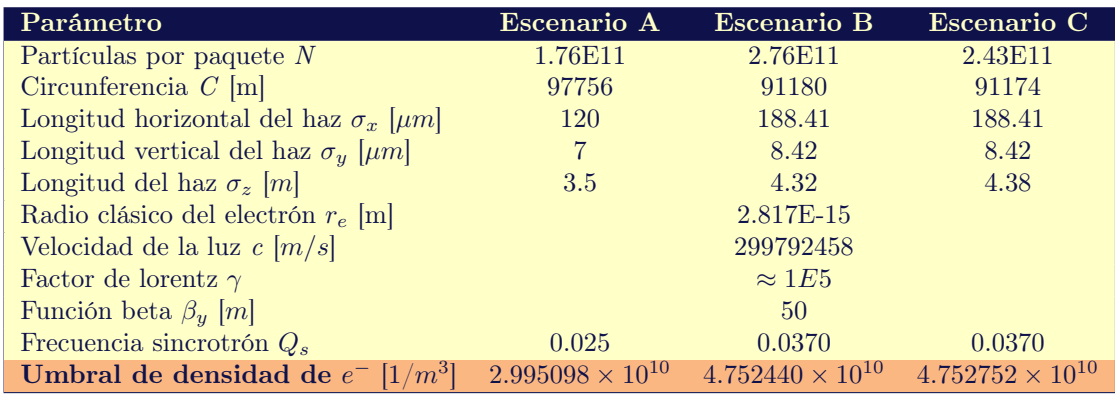

Si bien las densidades expuestas en los primeros resultados nos ofrecen valores cercanos a este umbral, en realidad lo que importa para esta inestabilidad es la densidad inicial justo antes de la llegada del siguiente paquete de partículas. Una imagen de referencia se muestra en la Fig. [5.5,](#page-41-0) donde los puntos rojos representan estos valores.

En la Fig. [5.6](#page-41-1) se muestra la comparación (entre los tres escenarios) de la densidad central de electrones justo antes de la llegada del siguiente paquete de partículas para un caso aleatorio específico, con una tasa de generación de fotoelectrones de 1e − 4 y un espaciamiento de 25

<span id="page-41-0"></span>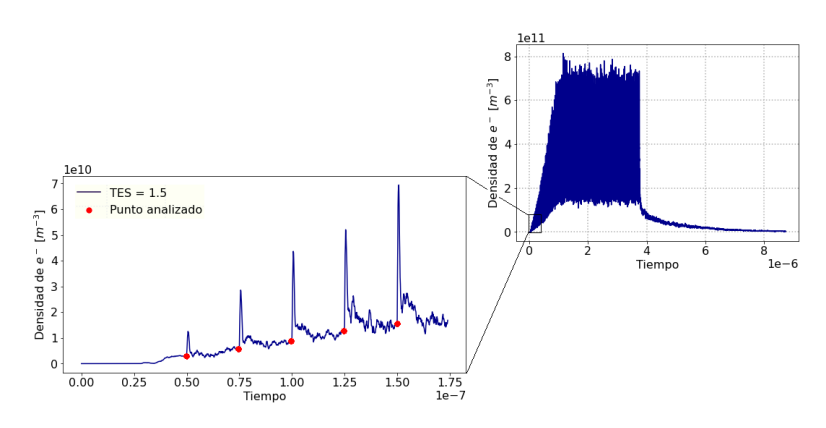

Figura 5.5: Densidad de  $e^-$  justo antes de la llegada del siguiente paquete de partículas.

ns. El eje x, a diferencia de gráficas anteriores, no muestra el tiempo transcurrido sino el número de pasaje cumplido. En concordancia con los resultados anteriores se descartan los paquetes vacíos.

<span id="page-41-1"></span>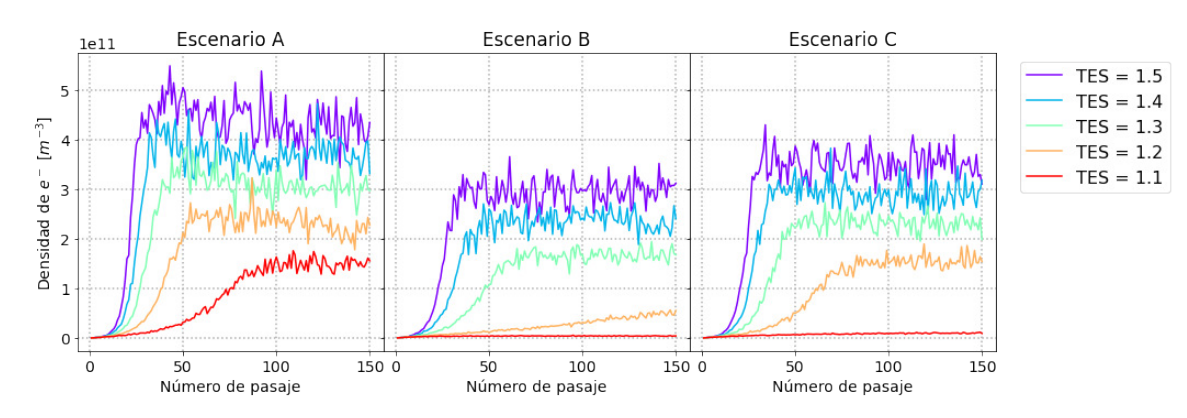

Figura 5.6: Densidad justo antes de la llegada del siguiente paquete para una cámara con aletas ( $n_{\gamma} = 1e - 4$ , Spac: 25 ns)

Para cuantificar los datos de todos los escenarios es preciso calcular un promedio similar al calculado en la sección [5.1.2.](#page-38-3) Una vez que se computa la media aritmética de la totalidad de escenarios se puede medir bajo que condiciones se supera el umbral de densidad de electrones para inestabilidades de un solo paquete. Las figuras [5.7](#page-41-2) y [5.8](#page-42-0) condensan los promedios de las densidades al final de cada pasaje para ambas cámaras.

<span id="page-41-2"></span>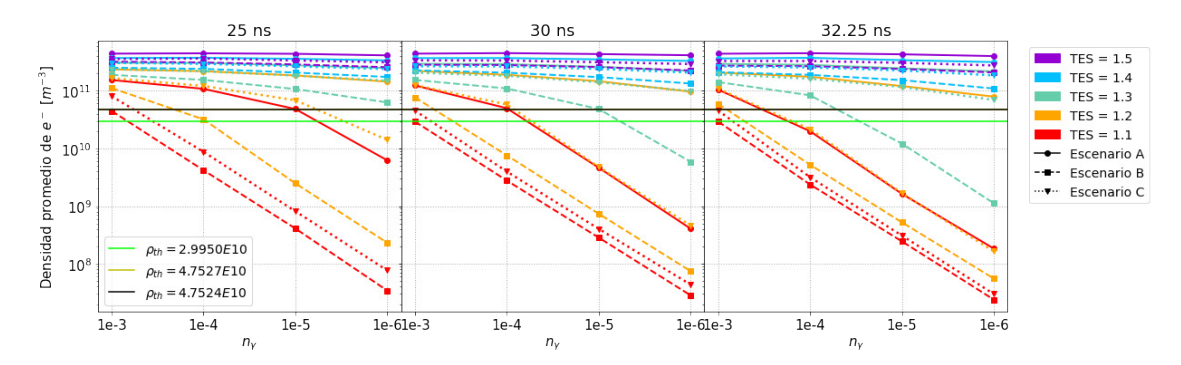

Figura 5.7: Densidad justo antes del inicio del siguiente pasaje para una cámara circular.

Las líneas horizontales que atraviesan las gráficas representan los umbrales calculados. La línea verde corresponde al umbral calculado con los parámetros de diseño y la línea negra

<span id="page-42-0"></span>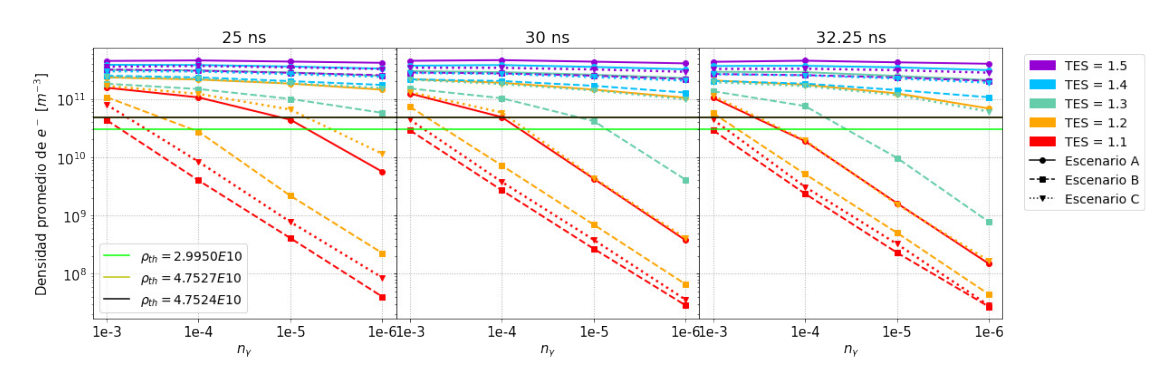

Figura 5.8: Densidad justo antes del inicio del siguiente pasaje para una cámara con aletas.

corresponde al umbral calculado con los parámetros preliminares actualizados. Las marcas que se encuentran por encima de este umbral están sujetos a presentar inestabilidades de un solo paquete. La escala logarítmica resulta adecuada pues solo las tasas de emisión secundaria más pequeñas se encuentran debajo del umbral.

<span id="page-42-1"></span>Es evidente que solo algunas pocas combinaciones de los parámetros de control permiten densidades por debajo del umbral, aunque en esta presentación es un poco complicado reflejarlas. Una representación más visual de los datos se presentan en las figuras [5.9](#page-42-1) - [5.14.](#page-43-0)

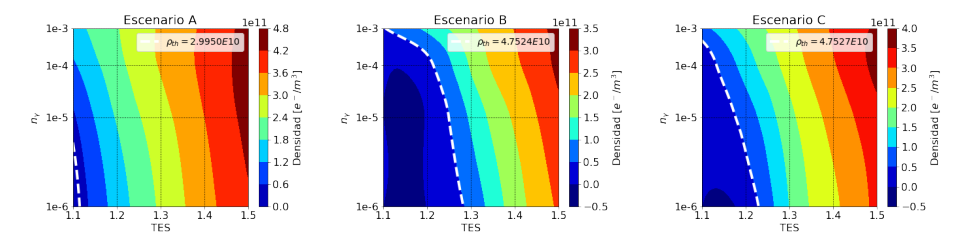

Figura 5.9: Mapa de contorno de TES vs  $n<sub>γ</sub>$  en un sextupolo empleando una cámara circular y espaciamiento entre paquetes de 25 ns.

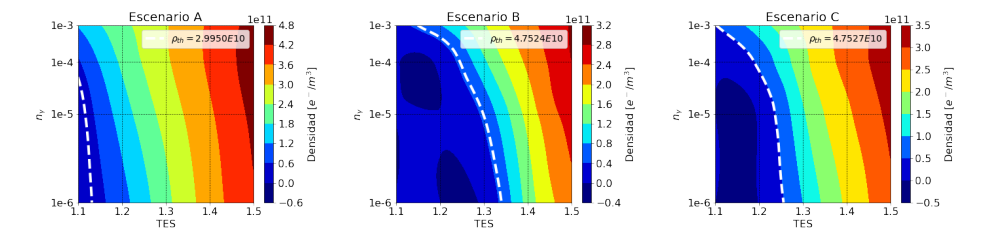

Figura 5.10: Mapa de contorno de TES vs  $n<sub>γ</sub>$  en un sextupolo empleando una cámara circular y espaciamiento entre paquetes de 30 ns.

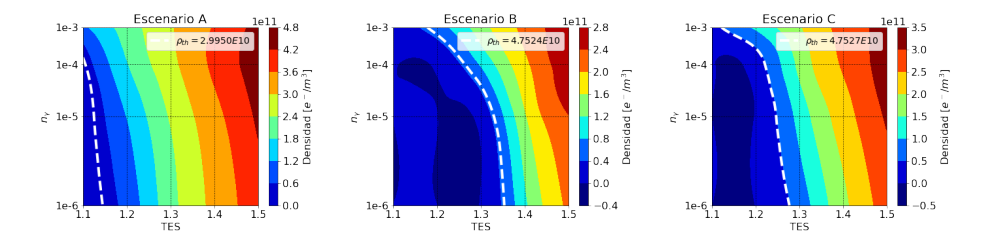

Figura 5.11: Mapa de contorno de TES vs  $n<sub>γ</sub>$  en un sextupolo empleando una cámara circular y espaciamiento entre paquetes de 32.25 ns.

Debido a que tomamos cinco valores para la tasa de emisión secundaria y cuatro valores para la tasa de generación de fotoelectrones, cada recuadro está dividido en una cuadrícula de veinte combinaciones posibles de parámetros. Además en cada gráfica de contorno una línea blanca punteada delimita el umbral de densidad de electrones para inestabilidades de un solo paquete.

Los casos mas restrictivos se presentan cuando se usan los parámetros de diseño, mientras que los que permiten un tratamiento mas holgado son los del escenario B. En ninguno de los casos se encuentran densidades por debajo del umbral para TES mayores a 1.4 y es solo en el escenario B en el que se permiten tasas de generación de fotoelectrones altas de 1e − 3 para todos los espaciamientos.

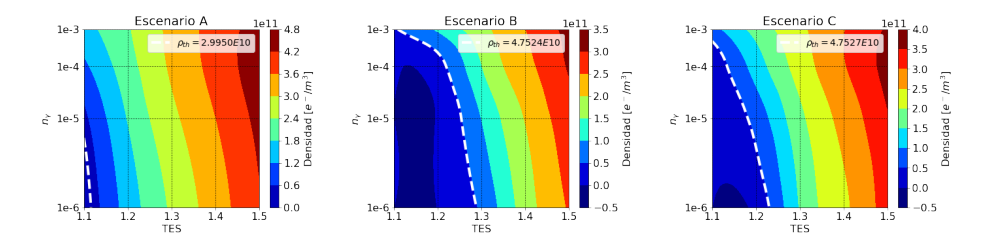

Figura 5.12: Mapa de contorno de TES vs  $n<sub>γ</sub>$  en un sextupolo empleando una cámara circular con aletas y espaciamiento entre paquetes de 25 ns.

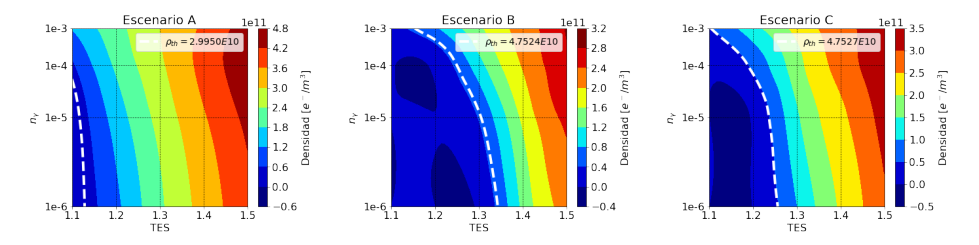

<span id="page-43-0"></span>Figura 5.13: Mapa de contorno de TES vs  $n<sub>γ</sub>$  en un sextupolo empleando una cámara circular con aletas y espaciamiento entre paquetes de 30 ns.

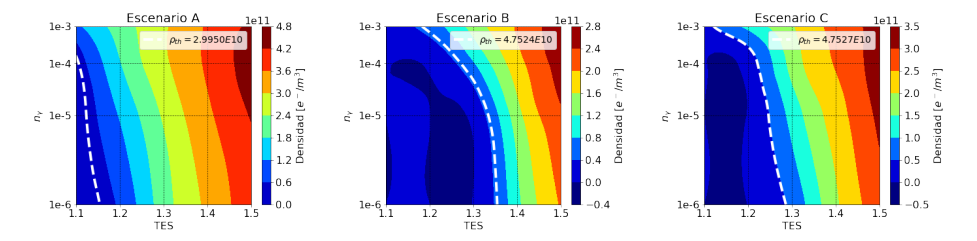

Figura 5.14: Mapa de contorno de TES vs  $n_{\gamma}$  en un sextupolo empleando una cámara circular con aletas y espaciamiento entre paquetes de 32.25 ns.

El uso de aletas en la cámara de vacío mantiene esencialmente los mismos resultados que el uso de una cámara circular. Las densidades que se mantienen por debajo del umbral son iguales en ambas cámaras, excepto por el escenario B y espaciamiento de 30 ns. Este escenario particular mejora pasando del 40 % de las combinaciones por debajo del umbral al 45 % de las combinaciones cuando se agregan las aletas.

En general, se reitera que agregar un par de aletas a la cámara de vacío, por lo menos para la sección sextupolar del FCCee y para fines de este estudio, se puede omitir. Sin embargo, un análisis más profundo se requiere para poderlas descartar del todo. En adición a esto, el escenario C es menos flexible que el escenario B al momento de trabajar con parámetros que eviten una inestabilidad de un solo paquete. No obstante, recordando que el escenario B trae consigo problemas de inestabilidad coherente del haz y grandes impedancias (como se mencionó en la sección [2.5.2\)](#page-21-0), es necesario valorar si es previsible la operación con las combinaciones de parámetros encontradas.

#### <span id="page-44-1"></span>5.1.4. Instantáneas de las simulaciones

Ya que es esencial para el lector la representación visual de las simulaciones, a continuación se presentan instantáneas de las mismas, enfocándonos específicamente el comportamiento de la nube de electrones a lo largo de un solo pasaje.

<span id="page-44-0"></span>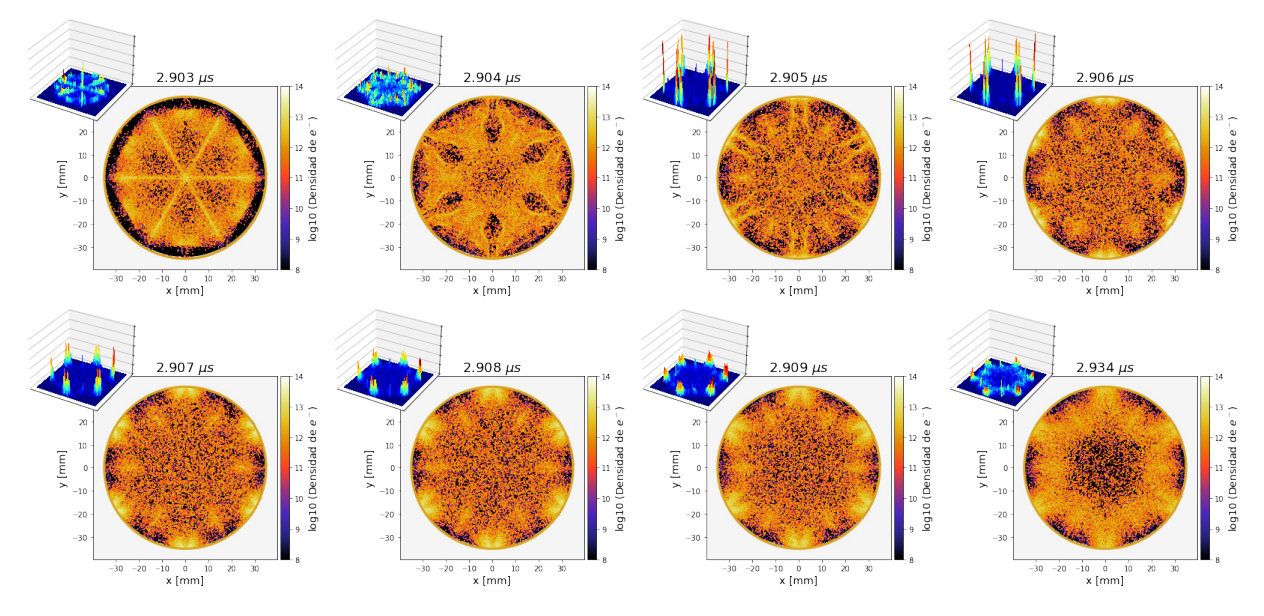

Figura 5.15: Instantáneas de la evolución de la nube de electrones a lo largo del pasaje 90 en un sextupolo y cámara circular.

El último gráfico de la segunda fila de la Fig. [5.15](#page-44-0) muestra los electrones fríos en una formación típica en el corto intervalo de tiempo justo antes del paso del siguiente paquete de partículas en una cámara circular. La densidad de electrones (y sus energías), que se acumulan especialmente alrededor de la región central de la cámara de vacío, aumentan al inicio del pasaje (primer gráfica) cuando el grupo cargado positivamente llega al tiempo de 2.903  $\mu$ s. Posteriormente, siguiendo las líneas de campo generadas por la sección sextupolar, la nube de electrones energizados alcanzan varias fracciones de la cámara y generan nuevos electrones a través del proceso de emisión secundaria. El movimiento significativo de los electrones continúa hasta que la mayoría de los electrones primarios han perdido su energía y los secundarios de menor energía emitidos desde la pared de la cámara han penetrado en la misma [\[55\]](#page-66-2).

La Fig. [5.16](#page-45-0) muestra el mismo ciclo anteriormente descrito ahora para una cámara con aletas. La densidad de electrones presentes en las aletas es, por lo menos, dos ordenes de magnitud menor respecto a la densidad de electrones que se encuentra en la vecindad del haz de partículas. Los electrones se sienten atraídos por la carga positiva del haz y debido a la disposición del campo sextupolar, las aletas no atrapan electrones suficientes para mostrar cambios significativos en las capturas. La imagen pequeña que se encuentra en la esquina superior izquierda de cada figura muestra en realidad densidades pequeñas e incluso inapreciables en la parte correspondiente a las aletas. En cambio, se muestran montañas horizontales pronunciadas en las regiones donde la nube de electrones alcanza la cámara y el campo sextupolar actúa como trampa de electrones.

<span id="page-45-0"></span>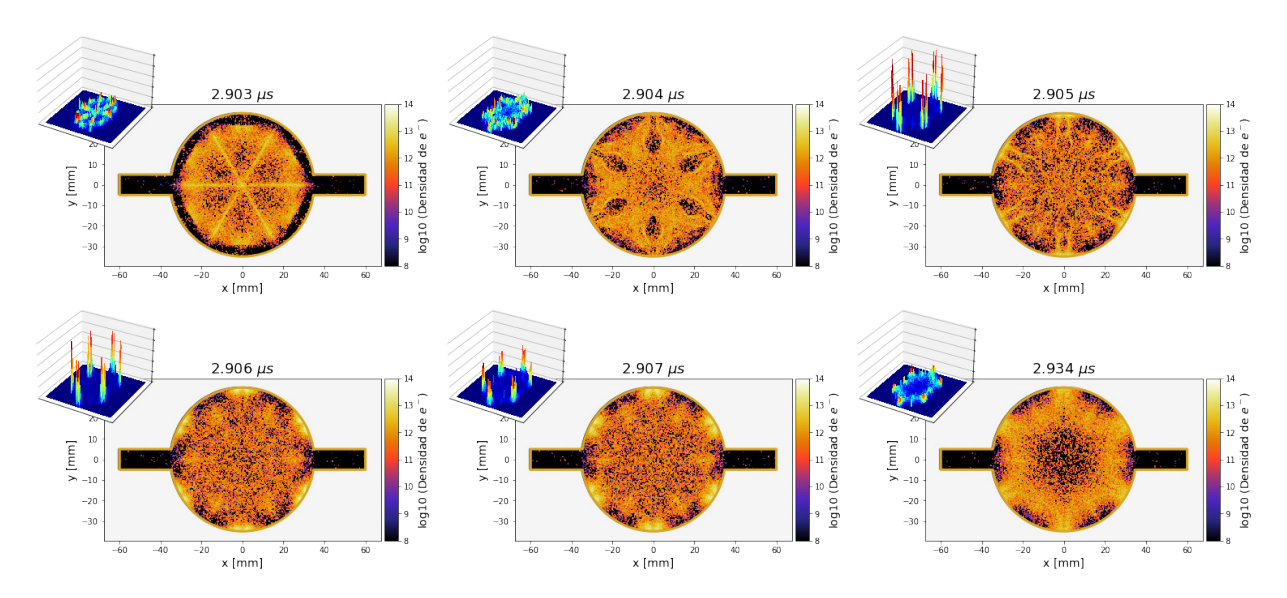

Figura 5.16: Instantáneas de la evolución de la nube de electrones a lo largo del pasaje 90 en un sextupolo y cámara con aletas.

#### 5.1.5. Desempeño de las aletas

Los resultados anteriores no reflejan una mejora consolidada al agregar un par de aletas horizontales a la cámara de vacío. Potencialmente la distribución de la fotoemisión y la dirección del flujo de campo magnético empleados influyen en esto.

Los fotones no son modelados directamente en PyECLOUD. En su lugar, el proceso de fotoemisión se describe a través del número de fotoelectrones emitidos por protón y por metro  $n_{\gamma}$ , denotado con el parámetro ' $k\_{pe\_st'}$ , y la fracción de fotoelectrones no emitidos desde una región estrecha en una parte específica de la cámara, que corresponde a la fracción de fotones que son reflejado al menos una vez, denotado con el parámetro ' $refl\_frac'$ . En este trabajo el primero de estos datos se varió desde 1e−6 hasta 1e−3, mientras que el segundo se estableció en el caso más extremo igual a 1. En relación a esto, para este estudio la fotoemisión se produce de manera 'tradicional'; Esto es, una parte de los fotoelectrones se genera en la esquina de la pantalla del haz por el impacto directo de los fotones (no reflejados), mientras que los fotones reflejados son generados en otros lugares siguiendo una distribución coseno cuadrática.

<span id="page-45-1"></span>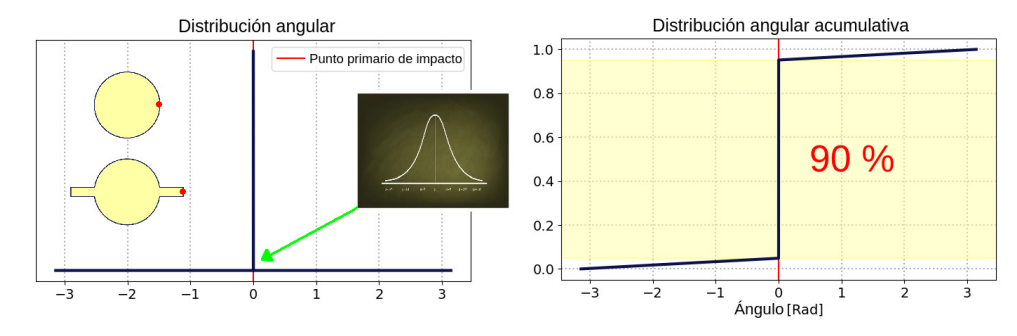

Figura 5.17: Distribución angular de fotoelectrones propuesta. El 90 % de los fotoelectrones son generados en el punto primario de impacto, mientras que el 10 % restante se genera uniformemente alrededor de la cámara.

En ese sentido se propone un nuevo modelo de distribución angular de fotoelectrones, como se muestra en la Fig. [5.17.](#page-45-1) El 90 % de los electrones se generan en lo que se conoce como punto primario de impacto. Este punto corresponde a la pared lateral de la cámara donde <span id="page-46-0"></span>incide la radiación sincrotrón primaria. El 10 % restante se genera de manera uniforme alrededor de la cámara para representar la contribución de los fotones reflejados.

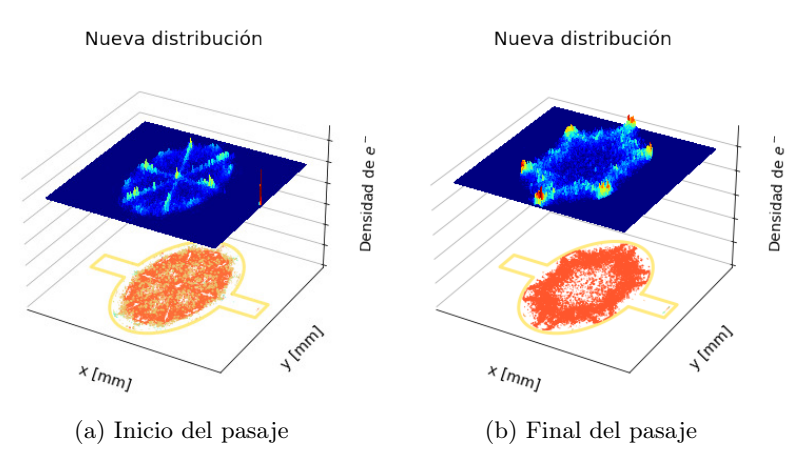

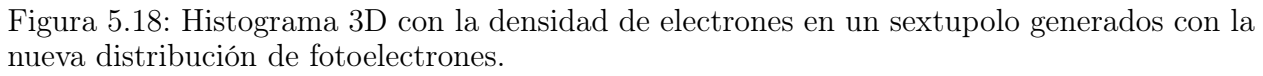

<span id="page-46-1"></span>La Fig. [5.18](#page-46-0) muestra la densidad de electrones al inicio y al final de un pasaje. Debido al efecto de la nueva distribución, al inicio del pasaje se aprecia un pico pronunciado en el punto primario de impacto. Sin embargo, es sólo en ese punto en donde se aprecian densidades altas. El resto de las aletas continúa careciendo de grandes densidades, incluso son inapreciables los puntos en el histograma. En mayor proporción son las líneas de flujo de campo sextupolar las que atrapan los electrones y, debido a su disposición, no permiten que las aletas atrapen los electrones generados por la radiación sincrotrón primaria de manera eficaz.

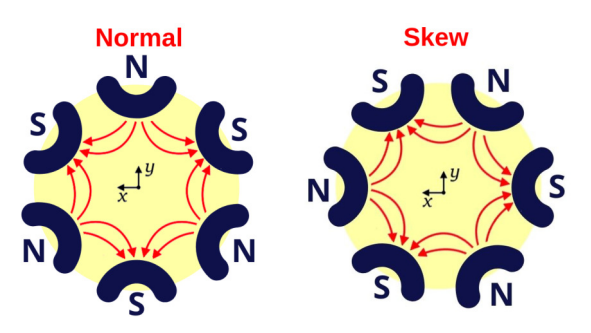

Figura 5.19: Tipos de sextupolos según el polo de campo principal.

El sextupolo que se estudia en este trabajo tiene una distribución normal (Fig. [5.19](#page-46-1) lado izquierdo), es decir, cuenta con un campo vertical en el plano medio. Es debido a los patrones de línea de flujo típicos, que se señalan con flechas rojas, que los electrones se aprecian en su mayoría en la parte circular de la cámara y no en las aletas.

Teniendo esto en cuenta, se hicieron diversas simulaciones ahora usando un sextupolo skew (Fig. [5.19](#page-46-1) lado derecho). A diferencia del normal, un sextupolo skew presenta un campo horizontal en el plano medio y, en consecuencia, parte del flujo de campo magnético permanece paralelo a las aletas.

En la Fig. [5.20](#page-47-0) se observa como hay una gran cantidad de electrones en el par de aletas al inicio del pasaje. Los electrones se mantienen al final del pasaje alrededor de la cámara, incluyendo las aletas. El histograma indica que justo antes de la llegada del siguiente paquete de partículas la densidad de electrones es más alta en las aletas que al inicio, ya que existen evidentes picos rojos al final que no se observan al principio. En general, el flujo de campo <span id="page-47-0"></span>magnético paralelo al eje horizontal permite que las aletas funcionen como una especie de trampa de electrones, evitando que los que se encuentran en ellas no se sientan atraídos por el haz de protones.

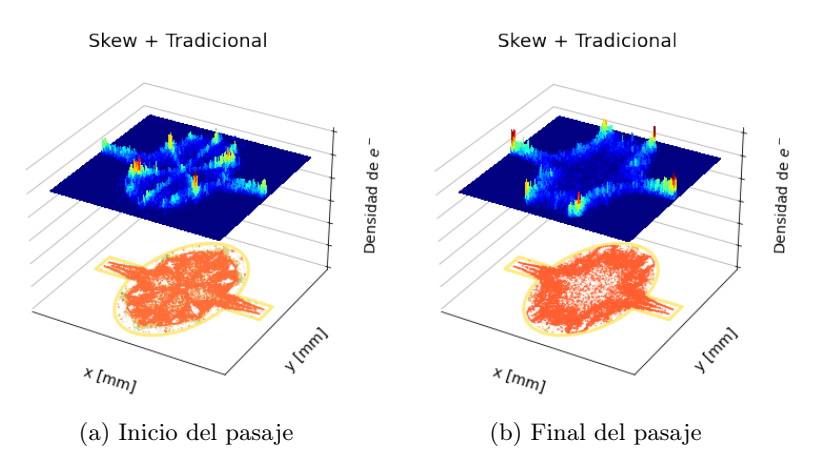

Figura 5.20: Histograma 3D con la densidad de electrones en un sextupolo skew.

<span id="page-47-1"></span>Si en este sextupolo skew usamos la nueva distribución propuesta, obtenemos los resultados mostrados en la Fig. [5.21.](#page-47-1) El pico de electrones generado en el punto primario de impacto es mucho mas pronunciado que el presentado en la Fig. [5.18.](#page-46-0) Esto nuevamente es debido al flujo magnético que atrapa los electrones en las aletas. Al final del pasaje parecemos tener una densidad de electrones similar a la encontrada con la distribución tradicional.

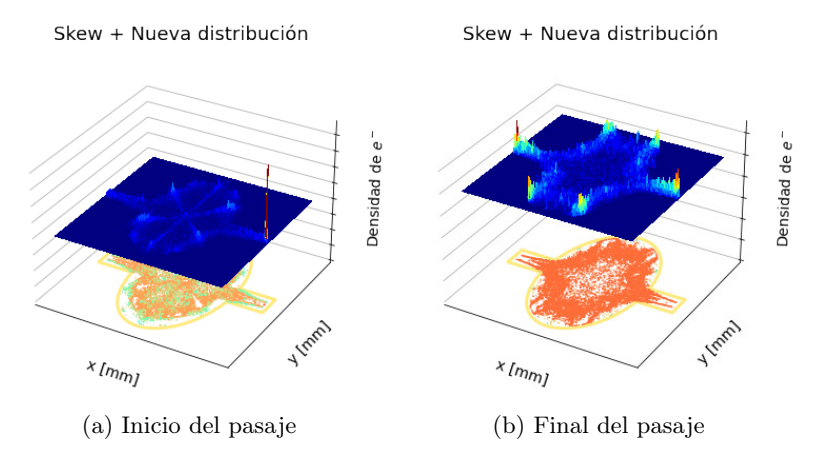

Figura 5.21: Histograma 3D con la densidad de electrones en un sextupolo skew generados con la nueva distribución de fotoelectrones.

<span id="page-47-2"></span>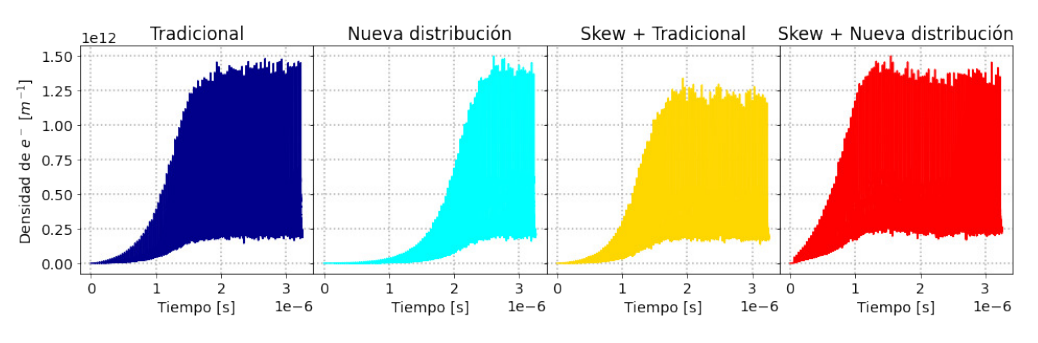

Figura 5.22: Densidad de electrones al centro de la cámara para una serie de combinaciones de un sextupolo.

El uso del sextupolo skew y de la nueva distribución logran disminuir la densidad de electrones cerca de la vecindad del haz de partículas. La Fig. [5.22](#page-47-2) muestra esta densidad para los 3 modificaciones en comparación con el sextupolo normal y el modelo tradicional para un caso específico. Los promedios de estos valores sugieren que la densidad de electrones al centro de la cámara disminuye aproximadamente un 47 % con la nueva distribución presentada. También disminuye un 30 % si se utiliza esta nueva distribución junto con un sextupolo skew. Y si se usa un sextupolo skew con el modelo tradicional se mantiene una disminución, aunque sólo del 8 %. Para obtener resultados más sólidos es necesario un estudio más profundo y específico con estos parámetros.

## 5.2. Imanes de función combinada (Escenarios 2, 3, 4 y 5)

#### 5.2.1. Dipolo-Cuadrupolo (2A, 2B y 2C)

El análisis de la densidad de electrones en la cámara de vacío con imanes de función combinada es útil para comparar el comportamiento de la nube de electrones entre imanes de este tipo y las secciones de arco propuestas para el FCC-ee, para tener una referencia en caso de que se considere usarlos.

La Fig. [5.23](#page-48-0) muestra la densidad de electrones al centro de una cámara con aletas con una tasa de generación de fotoelectrones de  $1 \times 10^{-6}$  y un espaciamiento entre paquetes de partículas de 30 ns. A diferencia de los resultados de la sección [5.1,](#page-37-1) en el caso de un dipolo-cuadrupolo la nube de electrones presenta un crecimiento exponencial a tiempos más tempranos, por lo que el estado de saturación es prematuro. Los resultados completos de la densidad promedio para ambas cámaras se presentan en el anexo [B.1.](#page-71-0) Si bien el escenario B continúa siendo el que presenta los mejores resultados, en este caso no hay una relación lineal entre ninguno de los parámetros de control.

<span id="page-48-0"></span>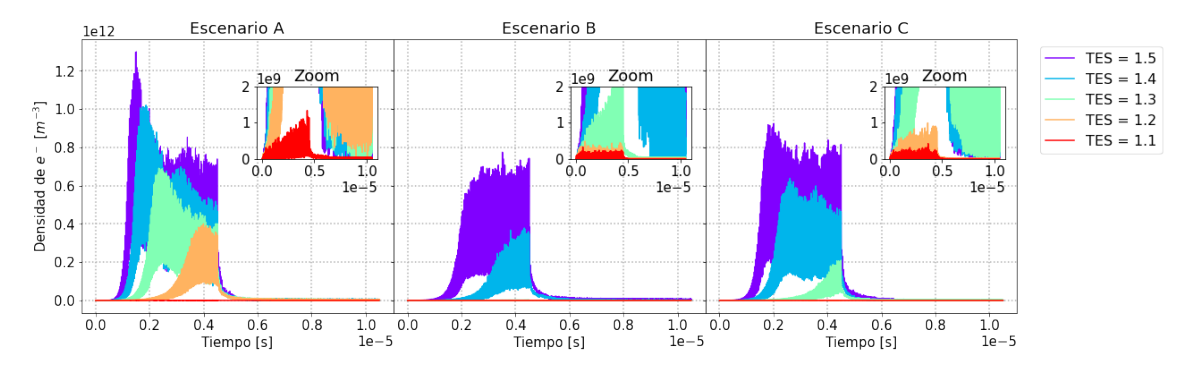

Figura 5.23: Densidad central de electrones en una cámara con aletas: Parámetros usados:  $n<sub>γ</sub> = 1e-6 y espaciamiento de 30 ns$ 

La evolución de la nube de electrones en el pasaje 90 se muestra en las figuras [5.29](#page-51-0) y [5.30](#page-52-0) para ambas cámaras. Esta evolución se explicó en la sección [5.1.4](#page-44-1) para la sección sextupolar. A diferencia de esta, las lineas de campo generadas por un dipolo-cuadrupolo se ven modificadas en un patrón específico. La última figura (inferior derecha) representa la densidad de electrones justo antes del inicio del pasaje 91.

A diferencia de la Fig. [5.16,](#page-45-0) donde las aletas no destacan por tener presencia de electrones en un sextupolo, para un dipolo-cuadrupolo se logran apreciar algunos electrones cerca del punto primario de impacto<sup>[1](#page-48-1)</sup>. Esto es debido a que al usar imanes de este tipo, las aletas logran atrapar fotones resultantes de la radiación sincrotón.

<span id="page-48-1"></span> ${}^{1}$ El punto primario de impacto se define en el código PyECLOUD. Se refiere al punto donde se generan los fotoelectrones primarios debido a la radiación sincrotrón.

<span id="page-49-0"></span>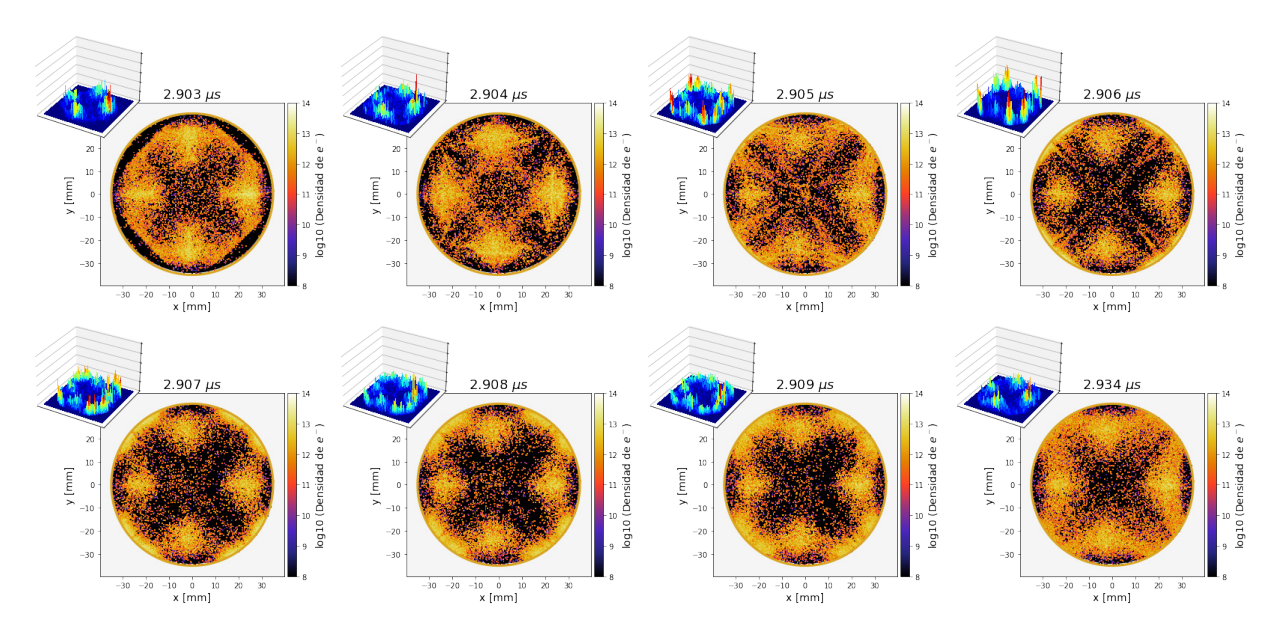

Figura 5.24: Instantáneas de la evolución de la nube de electrones a lo largo del pasaje 90 en un dipolo-cuadrupolo y cámara circular.

<span id="page-49-1"></span>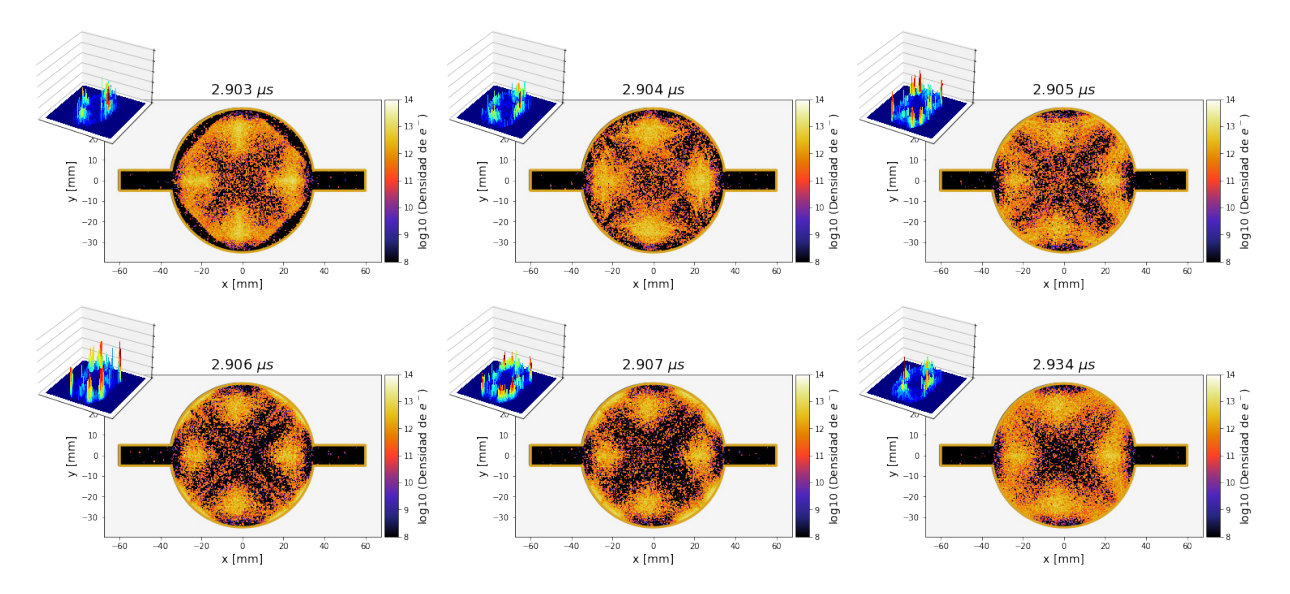

Figura 5.25: Instantáneas de la evolución de la nube de electrones a lo largo del pasaje 90 en un dipolo-cuadrupolo y cámara con aletas.

Las figuras [5.26](#page-50-0) y [5.27](#page-50-1) muestran los mapas de contorno análogos a los presentados en la sección [5.1.3.](#page-40-1) En el escenario B sin importar el espaciamiento con el que se trabaje, el 50 % de las combinaciones están por debajo del umbral de densidad de electrones para inestabilidades de un solo paquete. Se permiten TES de hasta 1.4 y un abanico de combinaciones importante a partir de  $n_{gamma} = 1e - 4$ . Algo similiar pasa con el escenario C donde se permiten TES de hasta 1.3. En todos los casos el espaciamiento de 32.25 ns es el menos restrictivo, siendo en promedio aproximadamente 5 % menos restrictivo que los demás. Otra presentación de estos datos se muestra en el apéndice [B.1.](#page-71-0)

A pesar de que en las instantáneas del pasaje 90 se logran ver electrones en las aletas y, a priori, se podría pensar que esto generaría diferencias entre su uso y el uso de una cámara circular, en realidad las combinaciones de parámetros de control que pueden generar inestabilidades de un solo paquete son exactamente las mismas para ambas cámaras.

<span id="page-50-0"></span>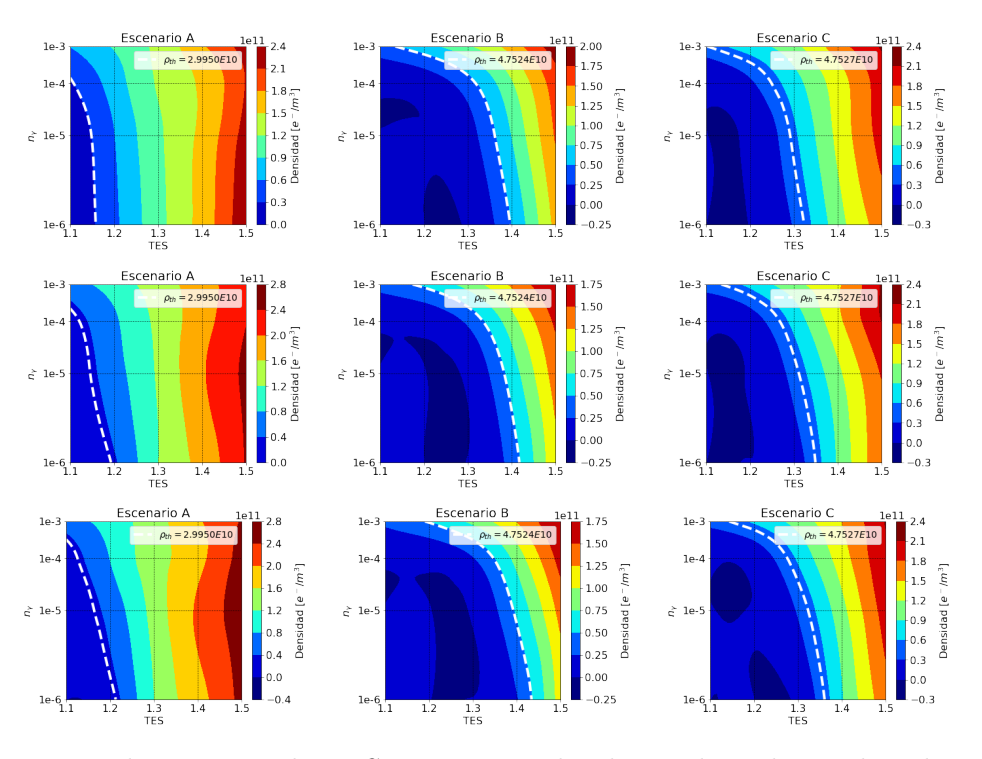

Figura 5.26: Mapa de contorno de TES vs  $n<sub>γ</sub>$  en un dipolo-cuadrupolo empleando una cámara circular y espaciamiento entre paquetes de 25 ns (superiores), 30 ns (medias) y 32.25 ns (inferiores).

<span id="page-50-1"></span>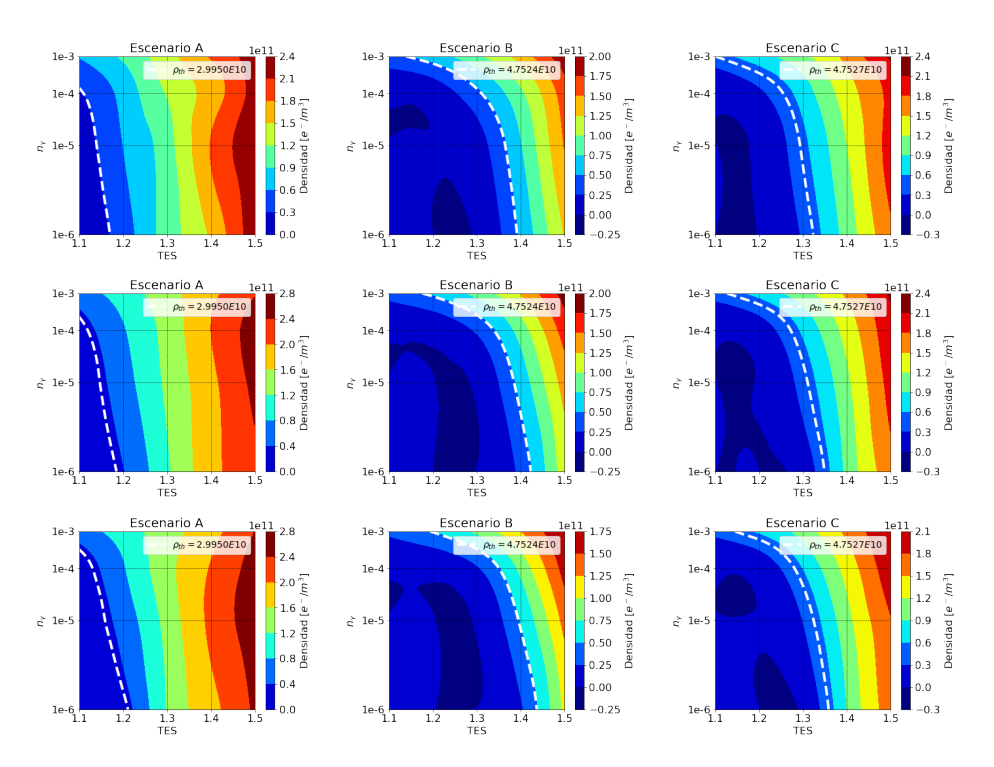

Figura 5.27: Mapa de contorno de TES vs  $n<sub>γ</sub>$  en un dipolo-cuadrupolo empleando una cámara circular con aletas y espaciamiento entre paquetes de 25 ns (superiores), 30 ns (medias) y 32.25 ns (inferiores).

#### 5.2.2. Dipolo-Sextupolo (3A, 3B y 3C)

La Fig. [5.28](#page-51-1) muestra la densidad de electrones en el centro de la cámara en la cámara con aletas con una tasa de generación de fotoelectrones de 1e − 6 y un espaciamiento de 30 ns para un dipolo-sextupolo. El orden de magnitud es el mismo que los casos anteriores y las elevaciones que aparecen son bastante similares a las encontradas en la sección sextupolar. En el apéndice [B.2](#page-72-0) se muestran las gráficas con los valores promedio de esta y las densidades restantes para la totalidad de las combinaciones posibles. En este caso existen las mismas relaciones con los parámetros de control que se describen para la sección sextupolar.

<span id="page-51-1"></span>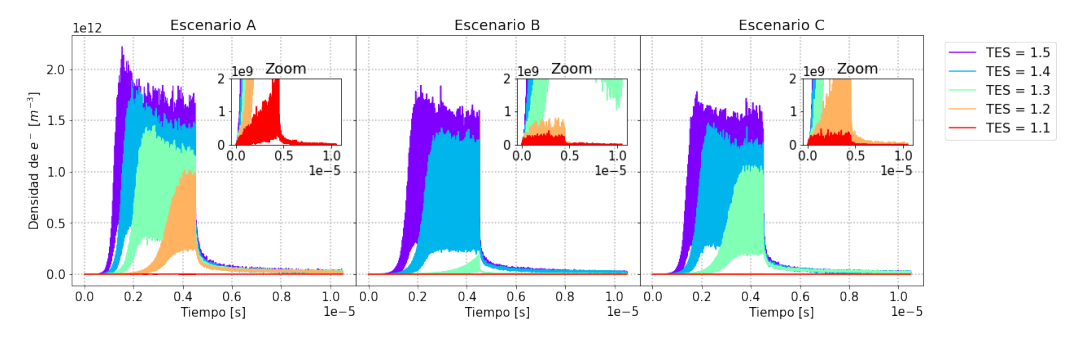

Figura 5.28: Densidad central de electrones en una cámara con aletas: Parámetros usados:  $n_{\gamma} = 1e-6$  y espaciamiento de 30 ns.

Los resultados de la simulación en el pasaje 90 se muestran en las intantáneas [5.24](#page-49-0) y [5.25.](#page-49-1) Las líneas de campo generadas por el dipolo-sextupolo atrapan una cantidad considerable de electrones, haciendo que la densidad justo antes de la llegada del siguiente pasaje en el centro del cámara sea más pequeña que la generada con un sextupolo.

Los parámetros que son propensos a generar inestabilidades de un solo paquete cuando se trabaja en una región con un dipolo-sextupolo se muestran en la figuras [5.31](#page-52-1) y [5.32](#page-53-0) para ambas cámaras. Siguiendo los resultados anteriores, no hay densidades debajo del umbral para TES mayores o iguales a 1.4. Sin embargo, con este tipo de magnetos sí aparecen diferencias entre la flexibilidad de parámetros para una cámara circular y una con aletas. Las diferencias puntuales se detallan más adelante en la sección [5.3.](#page-57-0)

<span id="page-51-0"></span>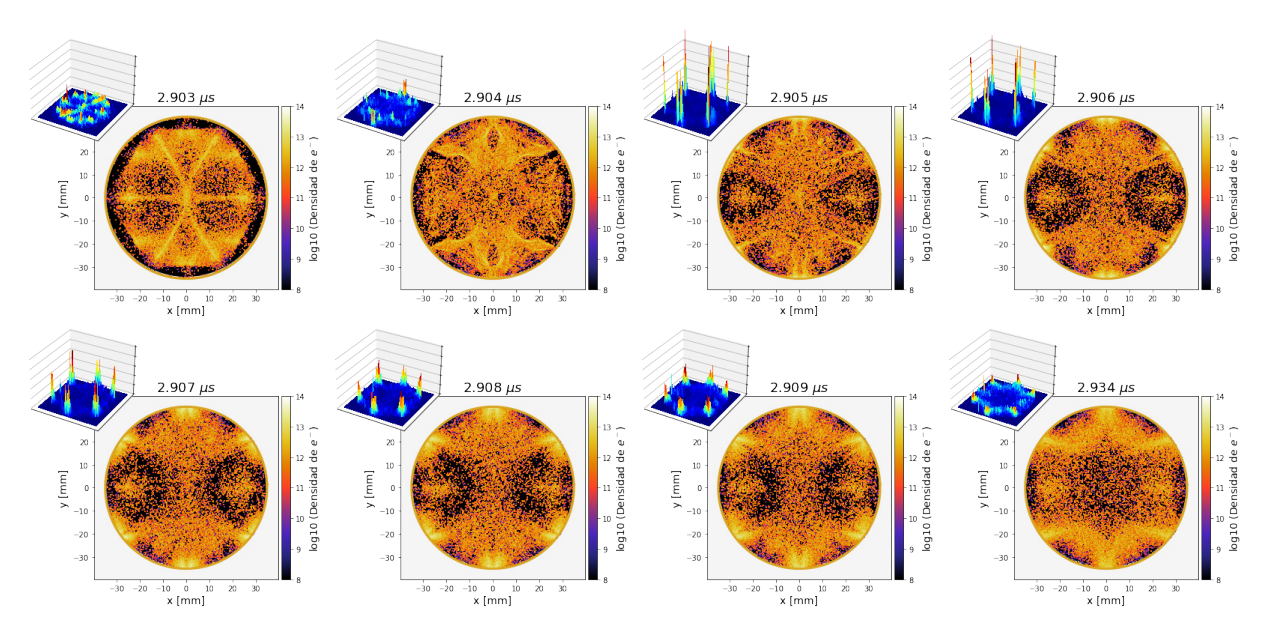

Figura 5.29: Instantáneas de la evolución de la nube de electrones a lo largo del pasaje 90 en un dipolo-sextupolo y cámara circular.

<span id="page-52-0"></span>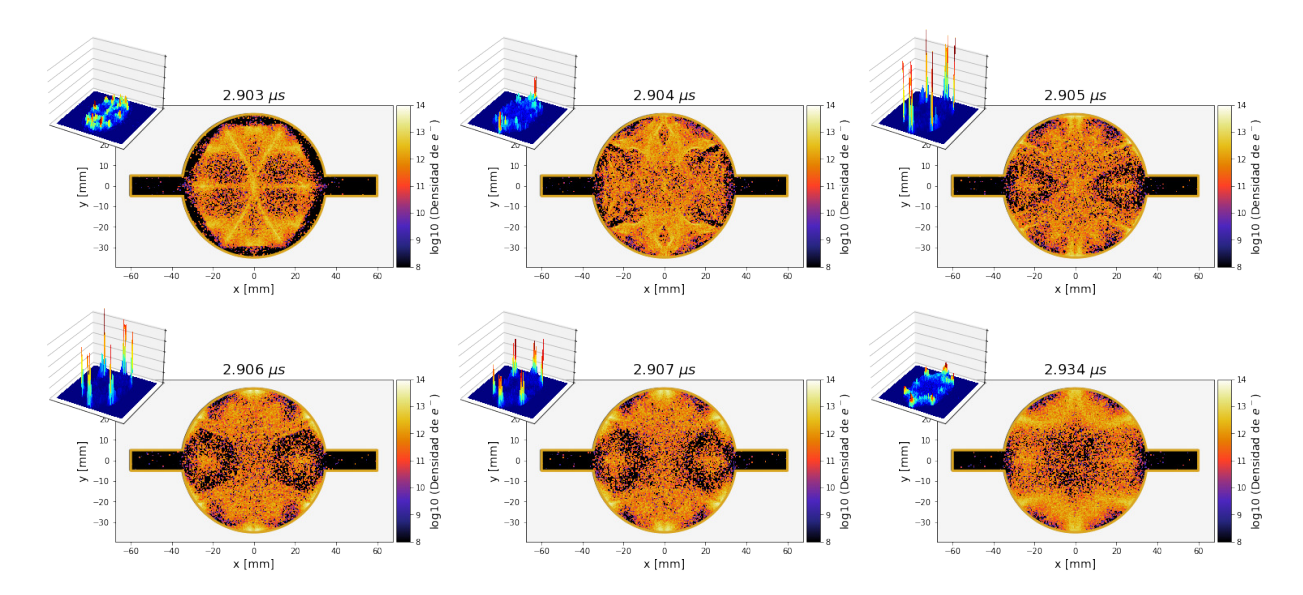

<span id="page-52-1"></span>Figura 5.30: Instantáneas de la evolución de la nube de electrones a lo largo del pasaje 90 en un dipolo-sextupolo y cámara con aletas.

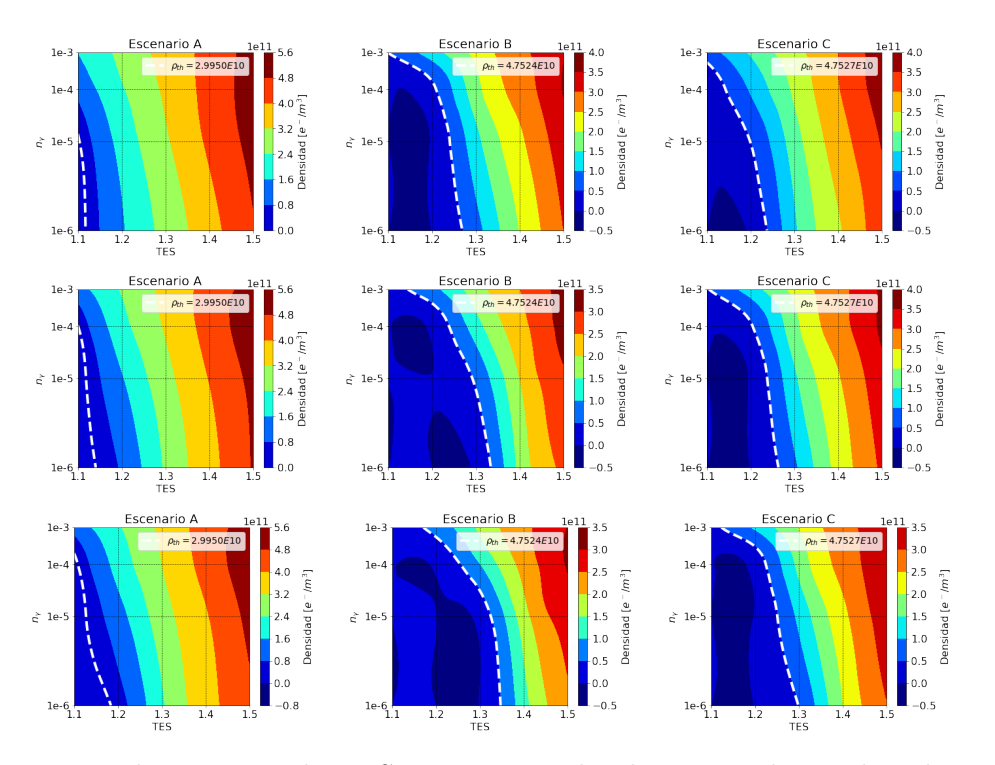

Figura 5.31: Mapa de contorno de TES vs  $n_{\gamma}$  en un dipolo-sextupolo empleando una cámara circular y espaciamiento entre paquetes de 25 ns (superiores), 30 ns (medias) y 32.25 ns (inferiores).

<span id="page-53-0"></span>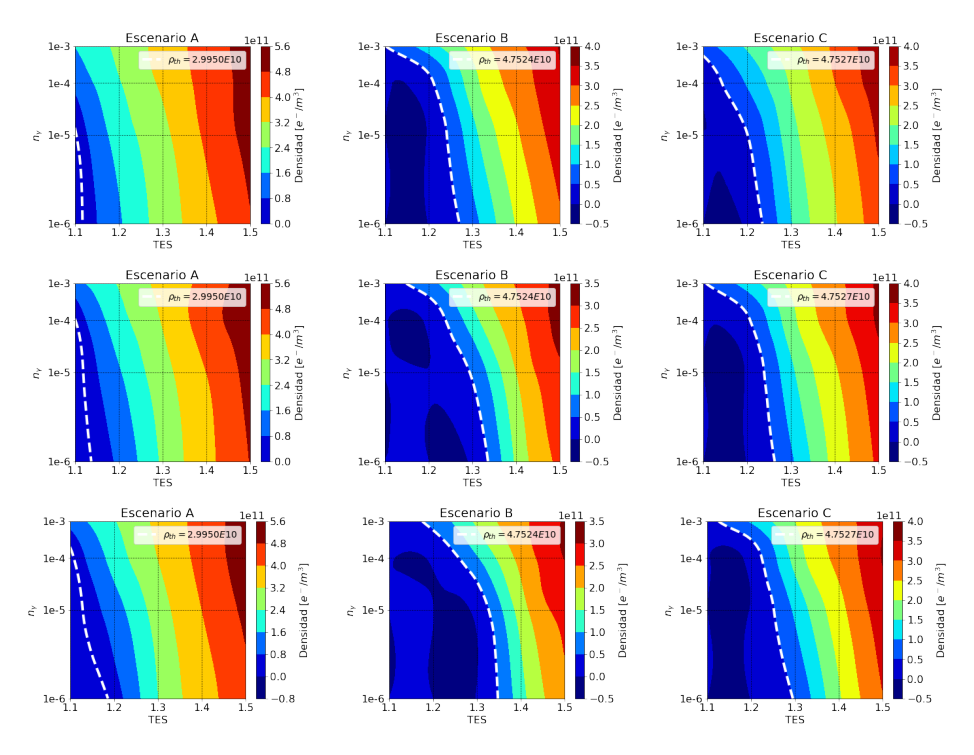

Figura 5.32: Mapa de contorno de TES vs  $n<sub>γ</sub>$  en un dipolo-sextupolo empleando una cámara circular con aletas y espaciamiento entre paquetes de 25 ns (superiores), 30 ns (medias) y 32.25 ns (inferiores).

## 5.2.3. Cuadrupolo-Sextupolo (4A, 4B y 4C)

Los resultados de las densidades promedio al centro de la cámara de vacío (para ambas cámaras estudiadas) en un magneto de función combinada cuadrupolo-sextupolo se encuentran en el apéndice [B.3.](#page-73-0) Los promedios más altos no rebasan los 3e11  $e/m^3$ , mientras que los trazos en cada gráfica lucen muy similares a los presentados para un dipolo-cuadrupolo.

<span id="page-53-1"></span>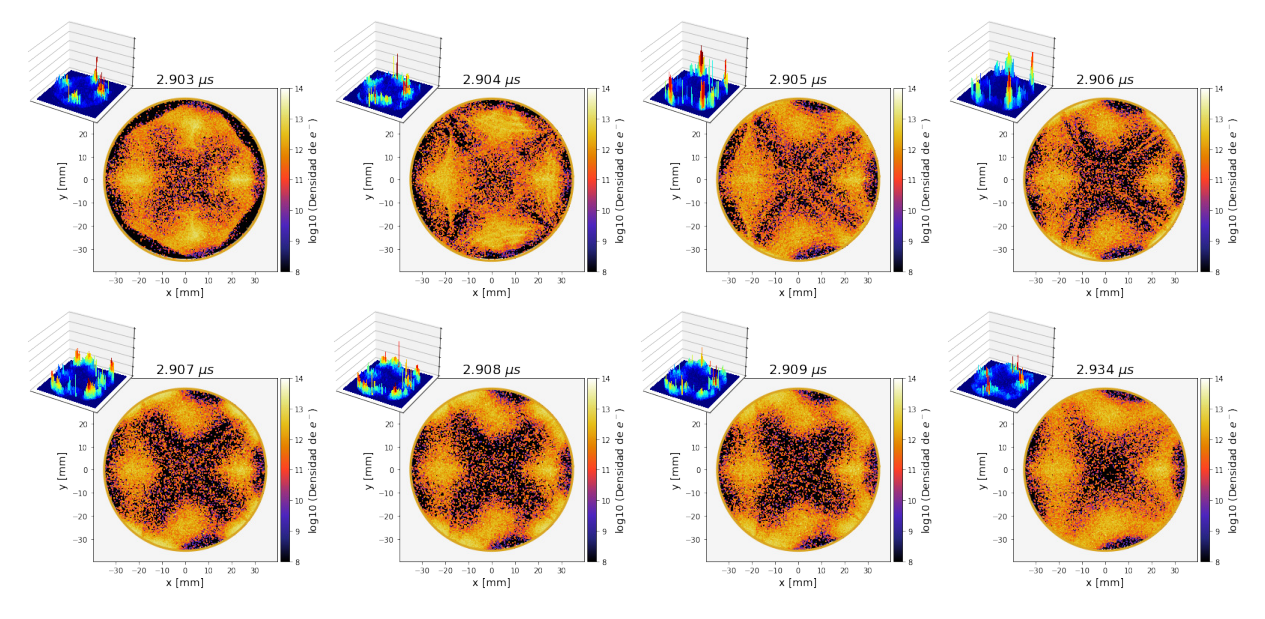

Figura 5.33: Instantáneas de la evolución de la nube de electrones a lo largo del pasaje 90 en un cuadrupolo-sextupolo y cámara circular.

<span id="page-54-0"></span>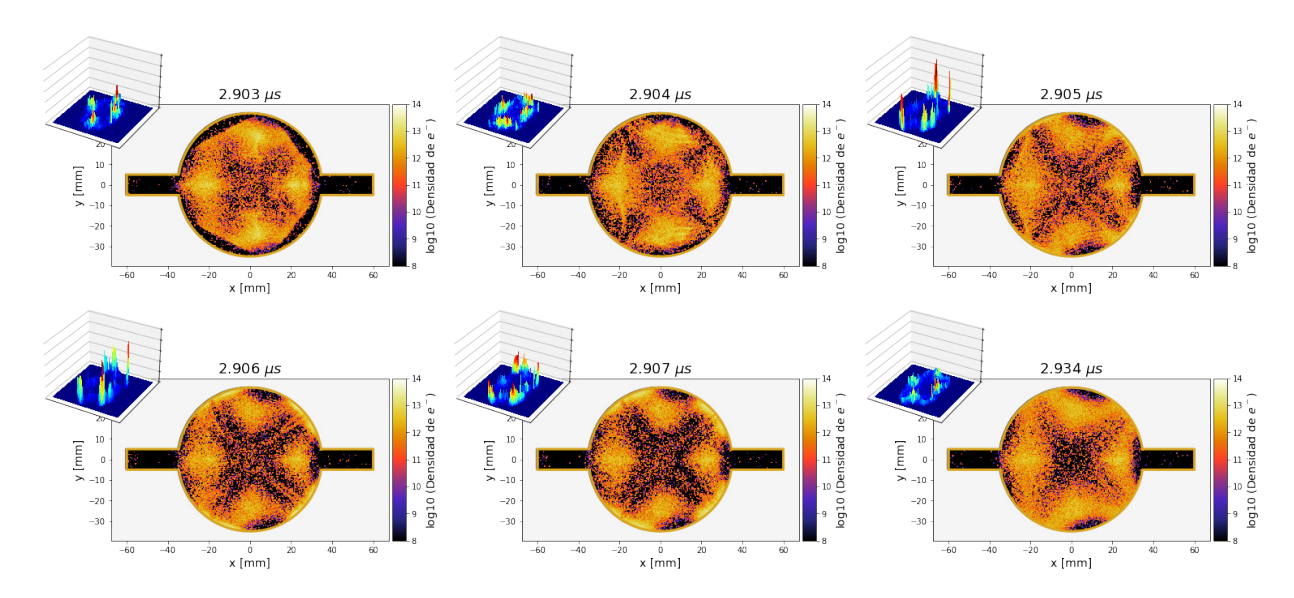

Figura 5.34: Instantáneas de la evolución de la nube de electrones a lo largo del pasaje 90 en un cuadrupolo-sextupolo y cámara circular.

Por su parte, las figuras [5.33](#page-53-1) y [5.34](#page-54-0) muestran el crecimiento de la nube de electrones en un lapso de tiempo que corresponde al mismo pasaje de partículas estudiado en los casos anteriores. Las lineas de campo en las gráficas inferiores se pueden comparar con la Fig. [1.6](#page-16-0) (véase sección [1.3.5\)](#page-16-1), que detalla un modelo 3D de un cuadrupolo-sextupolo. El final del pasaje muestra un centro de la cámara con una poca cantidad de electrones. En general, las densidades generadas con un magneto de este tipo son las más pequeñas y por ende, son las que presentan los escenarios menos restrictivos para inestabilidades de un solo paquete. La comparación completa con los imanes restantes se muestran mas adelante.

<span id="page-54-1"></span>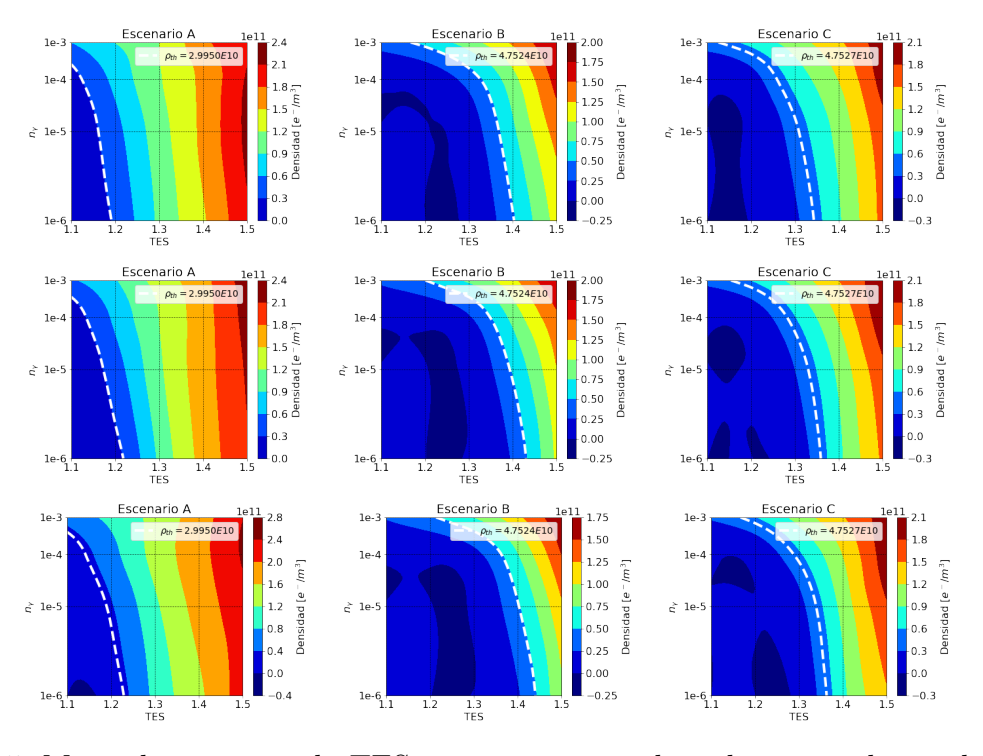

Figura 5.35: Mapa de contorno de TES vs  $n_{\gamma}$  en un cuadrupolo-sextupolo empleando una cámara circular y espaciamiento entre paquetes de 25 ns (superiores), 30 ns (medias) y 32.25 ns (inferiores).

<span id="page-55-0"></span>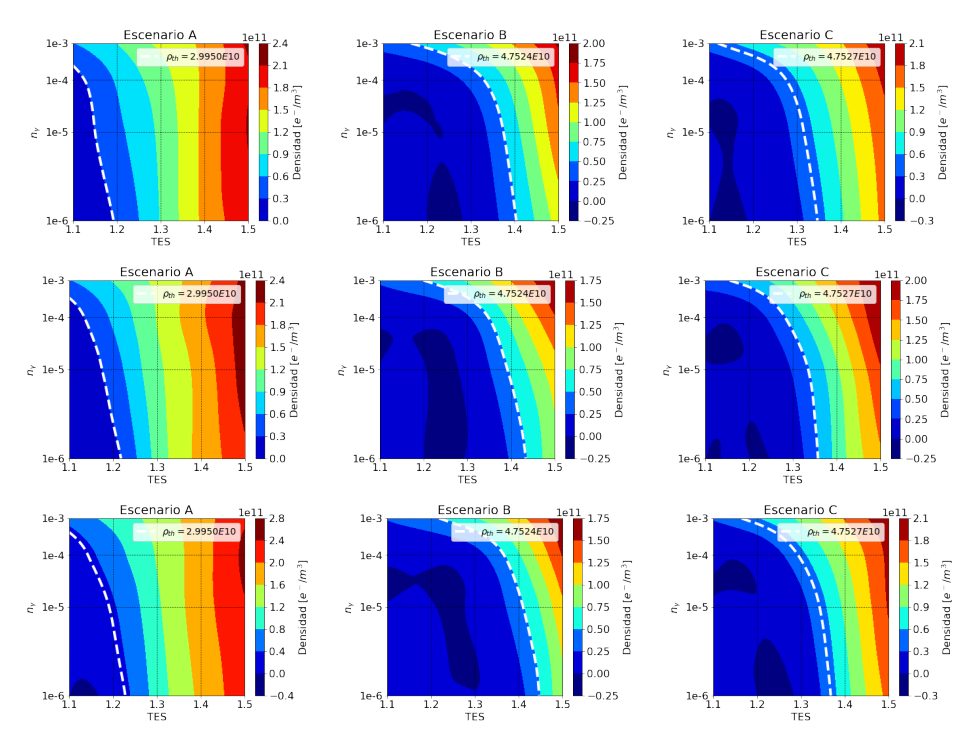

Figura 5.36: Mapa de contorno de TES vs  $n<sub>γ</sub>$  en un cuadrupolo-sextupolo empleando una cámara circular con aletas y espaciamiento entre paquetes de 25 ns (superiores), 30 ns (medias) y 32.25 ns (inferiores).

Si se trabaja en una sección que utilice un imán de tipo cuadrupolo-sextupolo los resultados son menos restrictivos que en las secciones anteriores. Los parámetros de diseño en este caso permiten TES de hasta 1.2 independientemente del espaciamiento, mientras que el escenario B permite densidades debajo del umbral para TES de hasta 1.4. Como se ve en las figuras [5.35](#page-54-1) y [5.36,](#page-55-0) el color azul es predominante con los parámetros actualizados.

Un magneto de función combinada de este tipo es el único que permite trabajar con TES de 1.4 para los 3 espaciamientos. Es importante señalar que la combinación con los parámetros mayores se presenta con este imán, en particular una  $TES = 1.4$  y  $n<sub>γ</sub> = 1e - 5$ , para un espaciamiento de 32.25 ns. Bajo ninguna circunstancia combinaciones de parámetros mayores a estos son permitidos.

Gráficas con los valores detallados se muestran en el apéndice [B.3.](#page-73-0)

## 5.2.4. Dipolo-Cuadrupolo-Sextupolo (5A, 5B y 5C)

La última sección simulada corresponde a un imán de función combinada triple, de tipo dipolo-cuadrupolo-sextupolo. Los resultados de las densidades centrales promedio se encuentran en el apéndice [B.4.](#page-75-0)

En este caso, 32.25 ns de espaciamiento entre paquetes de partículas eleva el efecto multipactor. En general, las tasas de emisión secundarias de electrones, tasas de generación de fotoelectrones, e incluso espaciamientos más grandes provocan las densidades más altas. En contraste con los resultados encontrados con los imanes restantes, con un magneto de este tipo es con el único que se presenta esto.

Las figuras [5.37](#page-56-0) y [5.38](#page-56-1) contienen instantáneas extraídas de las simulaciones, análogas a las presentadas anteriormente. A priori, las capturas sugieren cantidades grandes de electrones, aunque los resultados indican lo contrario.

<span id="page-56-0"></span>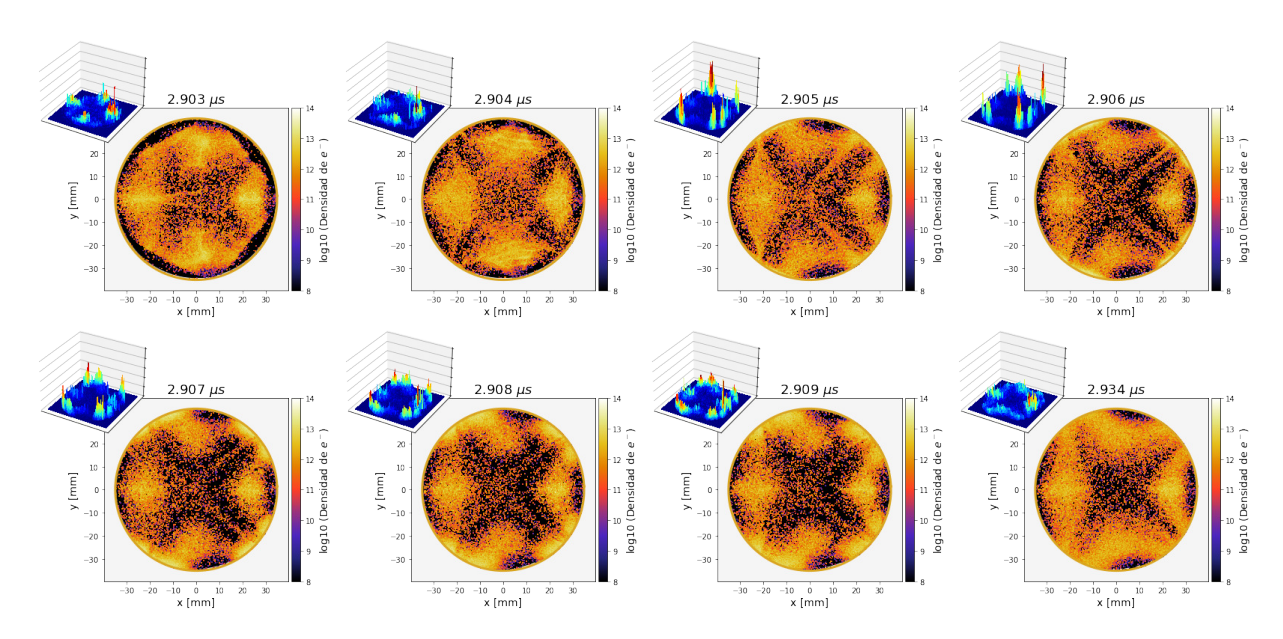

Figura 5.37: Instantáneas de la evolución de la nube de electrones a lo largo del pasaje 90 en un dipolo-cuadrupolo-sextupolo y cámara circular.

<span id="page-56-1"></span>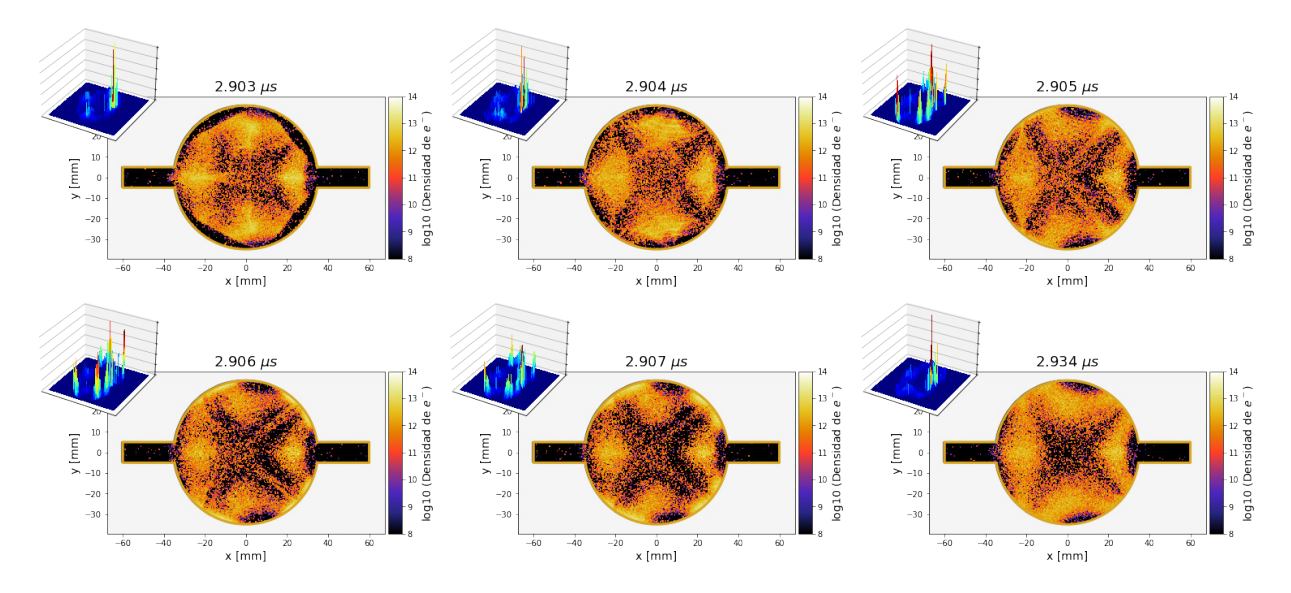

Figura 5.38: Instantáneas de la evolución de la nube de electrones a lo largo del pasaje 90 en un dipolo-cuadrupolo-sextupolo y cámara con aletas.

Las figuras [5.39](#page-57-1) y [5.40](#page-57-2) muestran que las combinaciones de parámetros de control cuyas densidades generadas están por debajo del umbral para la inestabilidad estudiada en esencia empatan con los resultados de la sección anterior. Es decir, una sección con un cuadrupolosextupolo y una con un dipolo-cuadrupolo-sextupolo son iguales de permisivas, salvo un par de diferencias que se puntualizan más adelante. Los valores a detalle se muestran en el apéndice [B.4.](#page-75-0)

El color azul, que señala las densidades más bajas, se extiende sobre gran parte de cada cuadro; Y la línea punteada delimita una parte importante de la cuadrícula que cubre la combinación de parámetros de control. El escenario B permite tasas de generación de fotoelectrones de hasta 1e-4 para tasas de emisión secundaria de electrones de 1.3 para los 3 espaciamientos y las dos cámaras estudiadas. Esta es la combinación de parámetros más grandes que se podrían utilizar y que evitarían inestabilidades de un solo paquete.

<span id="page-57-1"></span>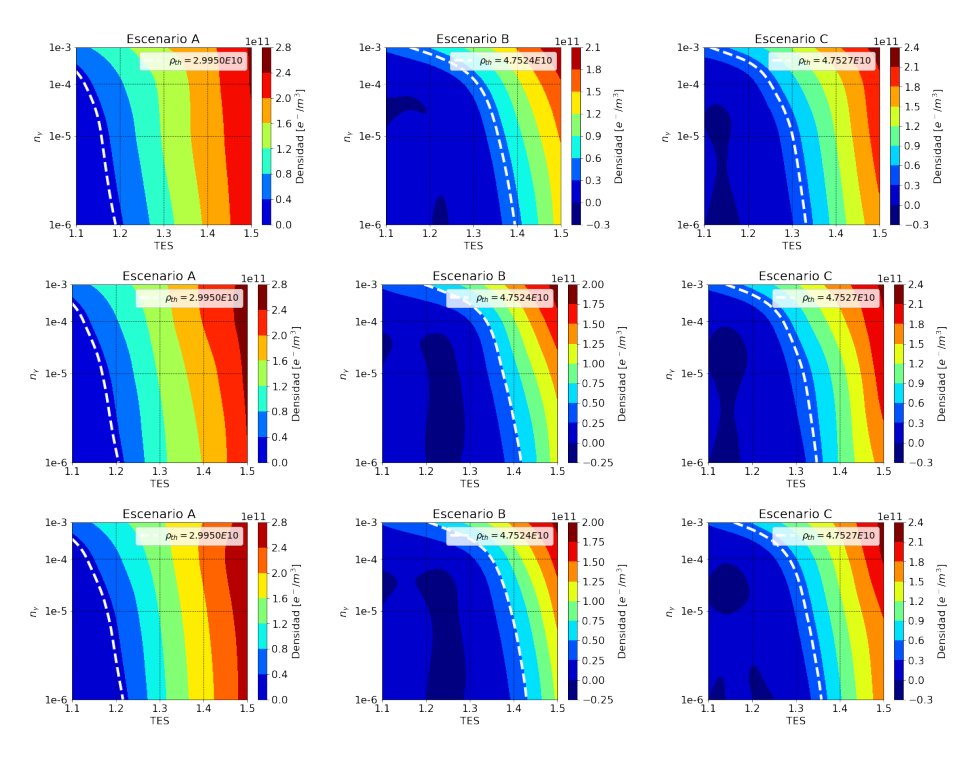

Figura 5.39: Mapa de contorno de TES vs  $n<sub>γ</sub>$  en un dipolo-cuadrupolo-sextupolo empleando una cámara circular y espaciamiento entre paquetes de 25 ns (superiores), 30 ns (medias) y 32.25 ns (inferiores).

<span id="page-57-2"></span>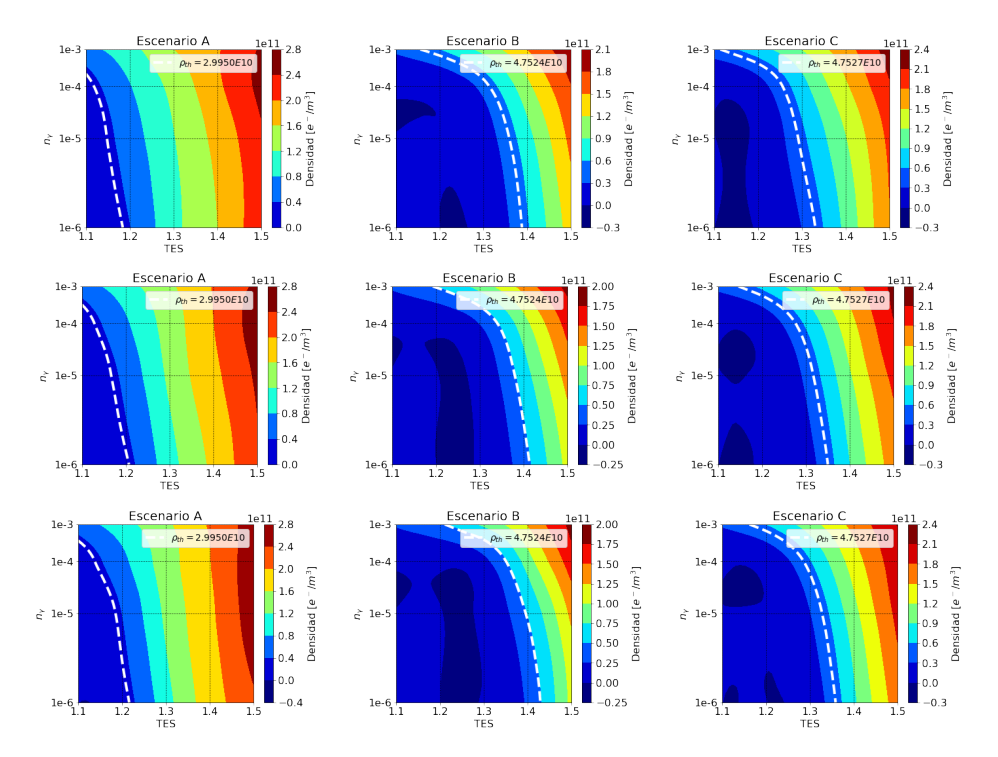

<span id="page-57-0"></span>Figura 5.40: Mapa de contorno de TES vs  $n_{\gamma}$  en un dipolo-cuadrupolo-sextupolo empleando una cámara circular con aletas y espaciamiento entre paquetes de 25 ns (superiores), 30 ns (medias) y 32.25 ns (inferiores).

## 5.3. Comparación entre magnetos

Se han mencionado los escenarios menos propensos a presentar inestablidades de un solo paquete de partículas. Las figuras [5.41,](#page-58-0) [5.42](#page-59-0) y [5.43](#page-59-1) contienen tablas con las combinaciones posibles de parámetros de control cuyas densidades promedio de la nube de electrones obtenidas a partir de las simulaciones numéricas se encuentran por debajo del umbral para inestabilidades de un solo paquete<sup>[2](#page-58-1)</sup>.

<span id="page-58-0"></span>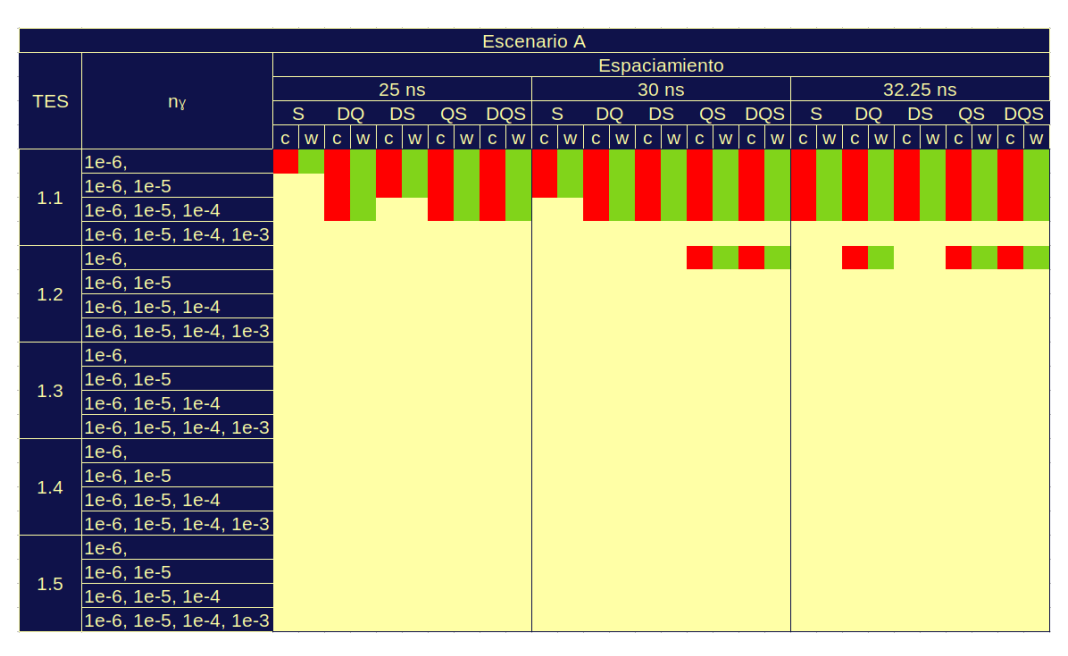

Figura 5.41: Combinaciones por debajo del umbral de densidad de electrones para inestabilidades de un solo paquete de partículas usando el escenario A.

El escenario A solo es permisivo solo para la combinación de TES 1.1 y  $n_{\gamma}$  hasta 1e − 4 para prácticamente todos los magnetos y tomando las 3 espaciamientos analizados. El cuadrupolosextupolo y dipolo-cuadrupolo-sextupolo también permiten la combinación  $TES = 1.2$  y  $n<sub>γ</sub> = 1e-6$  para 30 y 32.25 ns y el dipolo-cuadrupolo presenta densidades debajo del umbral para  $TES = 1.2$ ,  $n<sub>γ</sub> = 1e-6$  y 32.25 ns. Como se ve en la Fig. [5.41](#page-58-0) las barras rojas y azules, que corresponden a ambas cámaras, son simétricas entre sí. Esto quiere decir que para las combinaciones es intrascendente el si se usan o no aletas en la cámara de vacío.

Es hasta el escenario B que notamos un cambio entre los resultados obtenidos por las simulaciones hechas con una cámara circular y una con aletas. Sin embargo, son solo 3 los cambios. El primero con la combinación  $TES = 1.1, n<sub>γ</sub> = 1e - 3$  y 25 ns de espaciamiento para un dipolo-cuadrupolo, el segundo con la combinación  $TES = 1.2$ ,  $n<sub>γ</sub> = 1e - 3 y 30$  ns de espaciamiento para un cuadrupolo-sextupolo, y el tercero con la combinación  $TES = 1.2$ ,  $n<sub>γ</sub> = 1e - 5$  y 30 ns de espaciamiento en la sección sextupolar.

Es evidente que este escenario es, en general, mucho menos restrictivo que el escenario A. Sin importar el magneto y el espaciamiento usado, todas las combinaciones son permisibles hasta una tasa de emisión de electrones de 1.2 y una tasa de generación de fotoelectrones de 1e−4. En el caso del dipolo-cuadrupolo y dipolo-cuadrupolo-sextupolo, se permiten  $TES = 1.3$  y  $n_{\gamma} = 1e-4$ , llegando incluso a combinaciones más amplias de hasta  $TES = 1.4$  y  $n_{\gamma} = 1e-6$ . En ningún caso, para esta actualización de parámetros, se permiten combinaciones con TES iguales o mayores a 1.5. La mayor TES permitida es 1.4 con  $n<sub>\gamma</sub> = 1e - 4$ . Las combinaciones

<span id="page-58-1"></span><sup>2</sup>En las tablas 'c' hace referencia a una cámara circular, 'w' a una cámara con aletas, 'S' indica que se trabaja con un sextupolo, 'DQ' un dipolo-cuadrupolo, 'DS' un dipolo-sextupolo, 'QS' un cuadrupolo-sextupolo y finalmente 'DQS' un dipolocuadrupolo-sextupolo.

<span id="page-59-0"></span>posibles respecto a los parámetros de diseño aumentan un 110.24 %, con un total de 318.

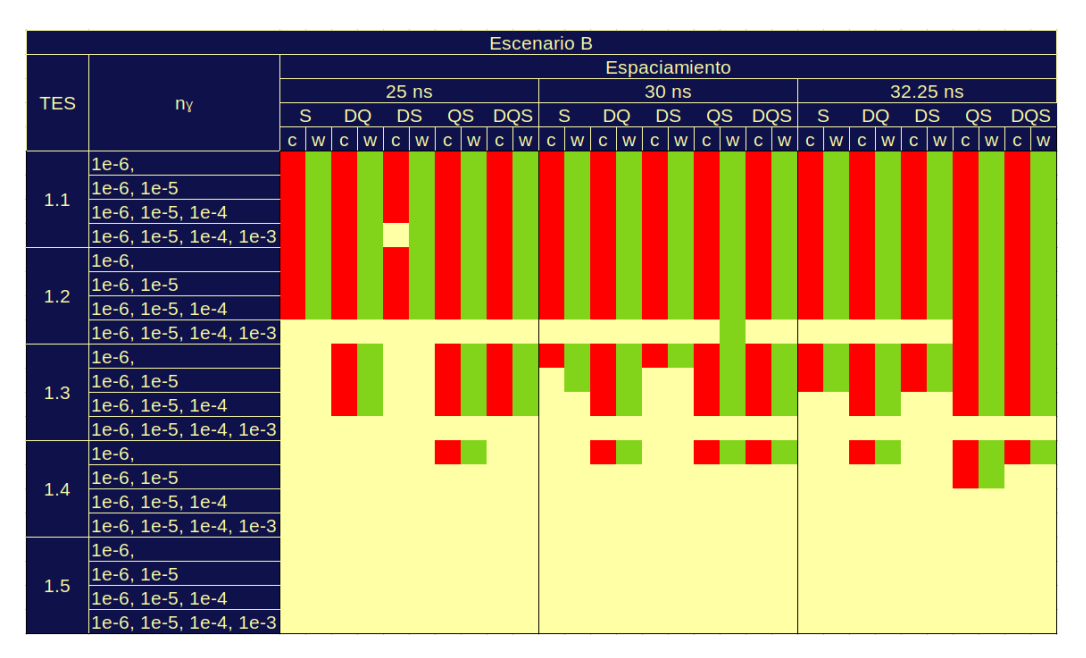

Figura 5.42: Combinaciones por debajo del umbral de densidad de electrones para inestabilidades de un solo paquete de partículas usando el escenario B.

<span id="page-59-1"></span>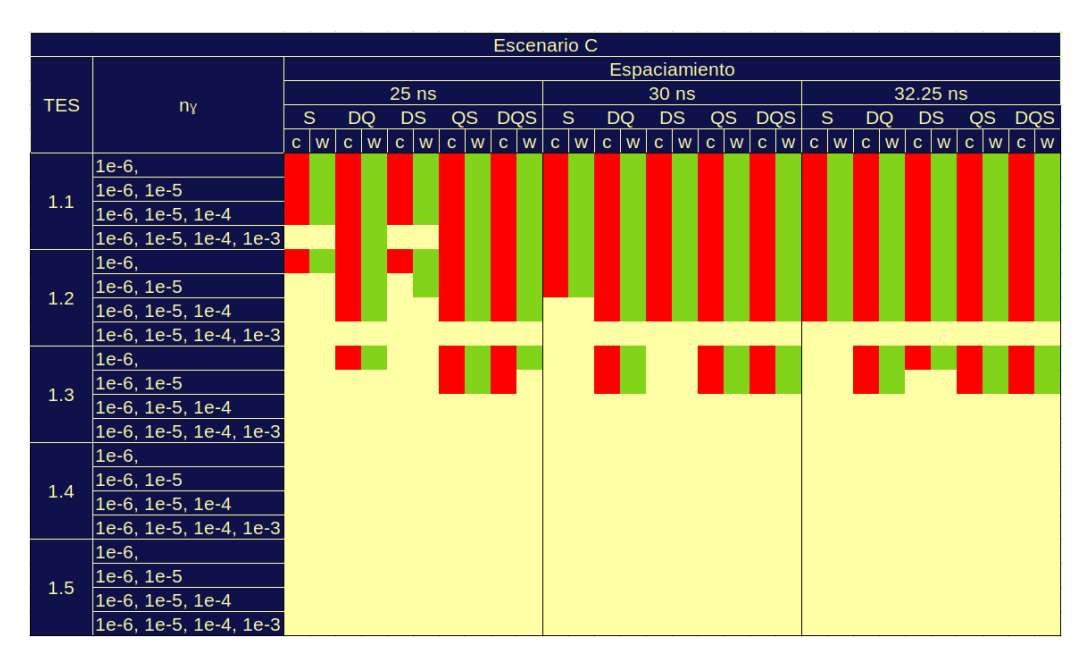

Figura 5.43: Combinaciones por debajo del umbral de densidad de electrones para inestabilidades de un solo paquete de partículas usando el escenario C.

En el mismo orden de ideas, en el escenario C solo hay dos cambios entre cámaras, el primero para una  $TES=1.2,$   $n_{\gamma}=1e-5$ y 25 ns de espaciamiento para un dipolo-sextupolo, y el segundo para una  $TES = 1.3$ ,  $n<sub>γ</sub> = 1e - 6$  y 25 ns para un dipolo-cuadrupolo-sextupolo. Este escenario permite combinaciones hasta una  $TES = 1.2$  y  $n<sub>γ</sub> = 1e - 4$  sin importar el espaciamiento y el magneto utilizado (salvo algunas excepciones que se ven en la Fig. [5.43\)](#page-59-1). A partir de la combinación  $TES=1.3$  y  $n_\gamma=1e-4$  ninguna combinación genera densidades promedio por debajo del umbral para inestabilidades de un solo paquete. Respecto a los parámetros de diseño, las combinaciones no restrictivas aumentan un 87.11 %,

pasando de 92 a 234. No obstante, respecto al escenario B disminuye de 318 a 234 combinaciones factibles, es decir, una disminución del 30.43 % para todos los imanes estudiados.

## 5.3.1. Instantáneas de las simulaciones

<span id="page-60-0"></span>Para finalizar se compara la forma de la nube de electrones en cada una de las secciones estudiadas. El tiempo al que fueron extraídas estas instantáneas se señala en la Fig. [5.44.](#page-60-0) En ella se hace un acercamiento entre los pasajes 89-91 y se marca con un pequeño punto verde el inicio del pasaje 90, a un tiempo de 2.903  $\mu s$ .

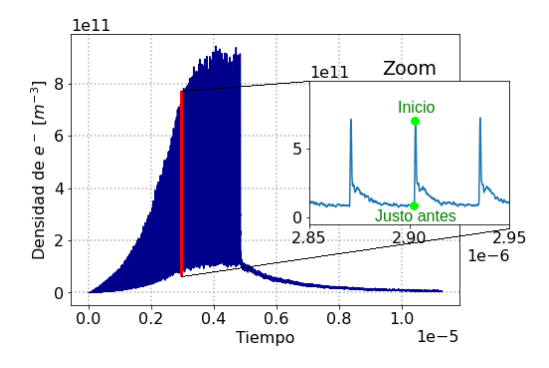

Figura 5.44: Densidad de electrones al centro de la cámara.

La Fig. [5.45](#page-60-1) corresponde justo antes del inicio del siguiente pasaje, esto es, los valores que importan para inestabilidades de un solo paquete. El circulo verde dentro de cada gráfica representa el círculo que utiliza PyECLOUD para calcular la densidad de electrones al centro de la cámara. Para efectos de esta tesis, se definió un valor de 7 mm para dicho círculo.

<span id="page-60-1"></span>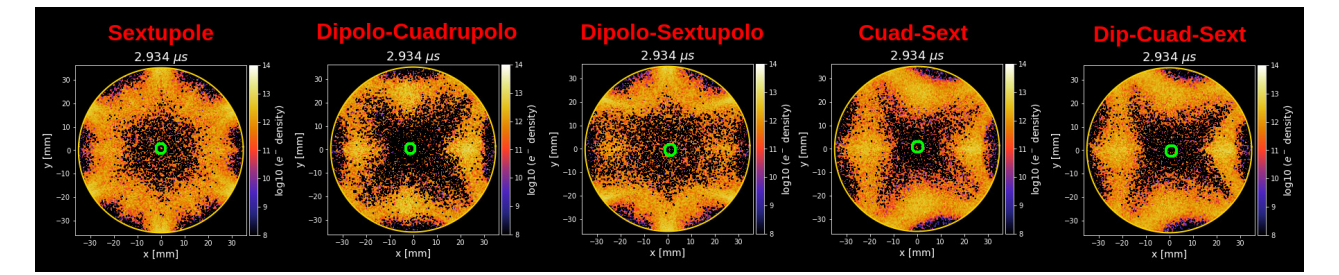

Figura 5.45: Densidad de electrones justo antes del comienzo del pasaje 91.

El efecto del campo generado por cada imán es distinto, aunque es evidente que las dos gráficas finales presentan menos electrones en las inmediaciones y dentro del círculo verde. La Fig. [5.46](#page-60-2) corresponde al momento exacto de la llegada del haz de partículas al inicio del siguiente pasaje. Resalta el aumento de electrones en toda la cámara, incluyendo el centro. El aumento en la región central es más evidente en los imanes que incluyen un sextupolo.

<span id="page-60-2"></span>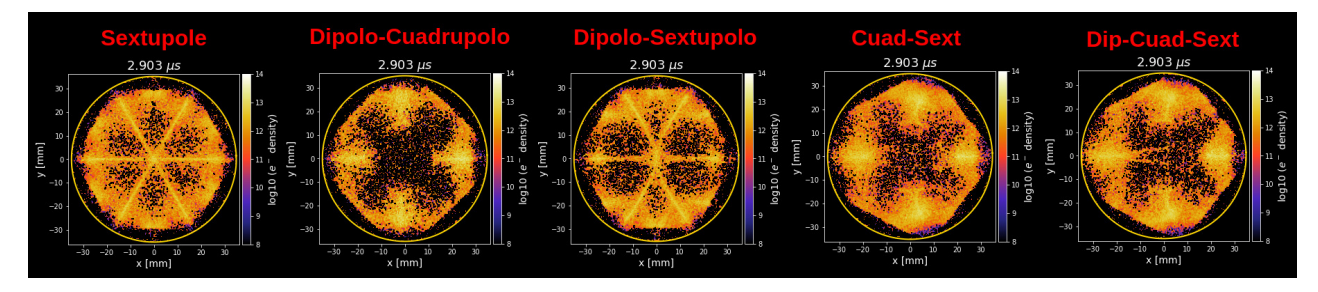

Figura 5.46: Densidad de electrones al inicio del pasaje 90.

## **CONCLUSIONES**

- <span id="page-61-0"></span>La parámetros preliminares presentados en Noviembre de 2021 (Escenario B) y en Marzo de 2022 (Escenario C) producen una densidad de electrones al centro de la cámara más pequeña respecto a los parámetros proyectados en el Reporte Conceptual de Diseño (Escenario A).
- El umbral de densidad de electrones para inestabilidades de un solo paquete se calcula en 2.99E10 e <sup>−</sup>/m<sup>3</sup> para el escenario A, mientras que para los escenarios B y C en esencia es el mismo, con un valor de 4.75E10  $e^-/m^3$ .
- En la sección sextupolar bajo ningún caso encontramos densidades por debajo del umbral para TES iguales o mayores a 1.4. Por su parte,  $n<sub>\gamma</sub> = 1e-3$  igualmente es muy restrictiva. En contraste, un espaciamiento entre paquetes de partículas de 32.25 ns permite combinaciones de parámetros más holgadas.
- Existe una relación entre la densidad de electrones en el centro de la cámara y algunos de los parámetros de control, independientemente de la sección transversal estudiada. Como es previsible, una tasa de generación de fotoelectrones menor produce una cantidad de electrones mas pequeña. De manera similar, el espaciamiento más pequeño analizado (25 ns) presenta densidades que disminuyen conforme aumenta el espaciamiento (hasta 32.25 ns). En adición a esto, una mayor tasa de emisión secundaria de electrones produce una mayor cantidad de electrones.
- La combinación de parámetros analizados que están sujetos a generar inestabilidades de un solo paquete siempre son mayores en en escenario C que en el escenario B.
- El uso de una cámara con aletas no disminuye sustancialmente la cantidad de electrones que se encuentran en la vecindad del haz de partículas.
- Los resultados sugieren que los imanes de función combinada con un sextupolo son menos restrictivos que el sextupolo puro.
- Un total de 92 combinaciones de parámetros evitan inestabilidades de un solo paquete en el escenario A, 318 en el escenario B y 234 en el escenario C (véase sección [5.3\)](#page-57-0).
- El escenario C es menos flexible que el B, no obstante, recordando que el escenario B trae consigo problemas de inestabilidad coherente del haz y grandes impedancias, es necesario encontrar un punto de equilibrio.

## Publicaciones y Trabajo Futuro

Los resultados sugieren que es necesario continuar con el estudio de la nube de electrones, en particular:

- Estudiar el efecto de la distribución de fotoelectrones en las aletas.
- Calcular la carga de calor adicional generada por la nube de electrones en la cámara de vacío.
- Hacer nuevas simulaciones para identificar nuevas inestabilidades y si existe crecimiento en la emitancia.
- $\blacksquare$  Hacer un estudio más completo usando imanes skew.
- Comparar los resultados con los reportados recientemente en la literatura para otras secciones.

La presente tesis ha dado lugar a una serie de proyectos y futuras publicaciones científicas en las que estamos trabajando:

- Un fragmento de esta tesis ha sido aprobado para presentarse en el '13th International Particle Accelerator Conference (IPAC'22)' en Bangkok, Tailandia bajo el nombre 'Electron cloud build-up for the arc sextupole sections of the FCC-ee' en colaboración con mis asesores Dra. Karla Beatriz Cantun Avila, Dr, G. H. I. Maury Cuna y el miembro del Comité Académico de Seguimiento Dr. Frank Zimmermann del CERN.
- Se está planificando la escritura de un artículo, en colaboración con mis asesores de Tesis, que reúna un análisis completo de la nube de electrones en la sección dipolar, cuadrupolar, sextupolar y libre de campo del Futuro Colisionador Circular electrónpositrón.
- Al concluir el grado, continuar con el doctorado en Física.

# Bibliografía

- [1] Prapaiwan Sunwong, Bombay Boonwanna, Sarunyu Chaichuay, Prapong Klysubun, Apichai Kwankasem, Chaiyut Preecha, and Visitchai Sooksrimuang. Design and fabrication of a combined function magnet prototype for siam photon source. Proceedings of the 9th Int. Particle Accelerator Conf., IPAC2018:Canada, 2018.
- [2] O.B. Malyshev. Vacuum in Particle Accelerators: Modelling, Design and Operation of Beam Vacuum Systems. Wiley, 2019.
- [3] Marton Ady. Monte carlo simulations of ultra high vacuum and synchrotron radiation for particle accelerators. Technical report, EPFL, 2016.
- [4] A. M. Bazanov, A. V. Butenko, A. R. Galimov, A. K. Lugovnin, and A. V. Smirnov. Ultra-high vacuum in superconducting accelerator rings. Physics of Particles and Nuclei Letters, 13(7):937–941, 2016.
- [5] Klaus Wille. The physics of particle accelerators: an introduction. Clarendon Press, 2000.
- [6] Helmut Wiedemann. Particle accelerator physics. Springer Nature, 2015.
- [7] Dennis Barak, Beau Harrison, and Adam Watts. Concepts Rookie Book. Accelerator Division - Operations Department, FERMILAB, 2020.
- [8] Johannes Bahrdt. Insertion devices. CERN, 2006.
- [9] Mike Lamont. Status of the LHC. Journal of Physics: Conference Series, 455:012001, 2013.
- [10] M. Benedikt, A. Blondel, P. Janot, M. Klein, M. Mangano, M. McCullough, V. Mertens, K. Oide, W. Riegler, D. Schulte, and F. Zimmermann. Future circular colliders. Annual Review of Nuclear and Particle Science, 69(1):389–415, 2019.
- [11] FCC collaboration et al. Fcc-ee: The lepton collider: Future circular collider conceptual design report volume 2. European Physical Journal: Special Topics, 228(2):261–623, 2019.
- [12] Michael Benedikt and Frank Zimmermann. Status of the future circular collider study. Proc. RuPAC'16, pages 34–38, 2016.
- [13] Manuela Boscolo, Helmut Burkhardt, and Michael Sullivan. Machine detector interface studies: Layout and synchrotron radiation estimate in the future circular collider interaction region. Physical Review Accelerators and Beams, 20(1):011008, 2017.
- [14] FCC collaboration et al. Fcc physics opportunities: Future circular collider conceptual design report volume 1. European Physical Journal C, 79(6):474, 2019.
- [15] Bastian Harer and Bernhard Holzer. Challenges and status of the fcc-ee lattice design. Technical report, FCC-DRAFT-ACC-2015-003, 2015.
- [16] Katsunobu Oide, M Aiba, S Aumon, M Benedikt, A Blondel, A Bogomyagkov, M Boscolo, H Burkhardt, Y Cai, A Doblhammer, et al. Design of beam optics for the future circular collider  $e+ e-$  collider rings. Physical Review Accelerators and Beams, 19(11):111005, 2016.
- [17] Werner Herr and Bruno Muratori. Concept of luminosity. Cern, 2006.
- [18] Giorgio Apollinari, O Brüning, Tatsushi Nakamoto, and Lucio Rossi. High luminosity large hadron collider hl-lhc. arXiv preprint arXiv:1705.08830, 2017.
- <span id="page-64-0"></span>[19] A. Abada, , M. Abbrescia, S. S. AbdusSalam, I. Abdyukhanov, and et al. FCC-ee: The lepton collider. The European Physical Journal Special Topics, 228(2):261–623, 2019.
- <span id="page-64-1"></span>[20] et al. K. Oide, D. Shatilov. Collider performance, beam optics and design considerations baseline. Report CCIS-P1-WP2-D2.1, FCCIS Deliverable Report, 2021.
- <span id="page-64-2"></span>[21] I. Agapov, M. Benedikt, A. Blondel, M. Boscolo, O. Brunner, M. Chamizo Llatas, T. Charles, D. Denisov, W. Fischer, E. Gianfelice-Wendt, J. Gutleber, P. Janot, M. Koratzinos, R. Losito, S. Nagaitsev, K. Oide, T. Raubenheimer, R. Rimmer, J. Seeman, D. Shatilov, V. Shiltsev, M. Sullivan, U. Wienands, and F. Zimmermann. Future circular lepton collider fcc-ee: Overview and status, 2022.
- [22] Roberto Cimino and Theo Demma. Electron cloud in accelerators. International Journal of Modern Physics A, 29(17):1430023, 2014.
- [23] C. Gutton. Sur la décharge électrique à fréquence très élevée. Comptes-Rendus Hebdomadaires des Séances de l'Académie des Sciences, 178:467, 1924.
- [24] Philo Taylor Farnsworth. Television by electron image scanning. Journal of the Franklin Institute, 218(3):411–444, 1934.
- [25] R. A. Kishek, Y. Y. Lau, L. K. Ang, A. Valfells, and R. M. Gilgenbach. Multipactor discharge on metals and dielectrics: Historical review and recent theories. Physics of Plasmas, 5(5):2120–2126, 1998.
- [26] J Rodney M Vaughan. Multipactor. IEEE Transactions on electron devices, 35(7):1172– 1180, 1988.
- [27] Kazuhito Ohmi. Beam-photoelectron interactions in positron storage rings. Physical Review Letters, 75(8):1526–1529, 1995.
- [28] Frank Zimmermann. A simulation study of electron-cloud instability and beam-induced multipacting in the LHC. Technical report, CERN, Geneva, Feb 1997.
- [29] F. Ruggiero, G. Rumolo, and F. Zimmermann. Simulation of the electron cloud buildup and its consequences on heat load, beam stability and diagnostics. Phys. Rev. ST Accel. Beams, 4:012801, 2001.
- [30] M. Izawa, Y. Sato, and T. Toyomasu. The vertical instability in a positron bunched beam. Physical Review Letters, 74(25):5044–5047, 1995.
- [31] M A Furman. Electron-cloud build-up: Theory and data. sin dato, 10 2010.
- [32] Oliver Dominguez, Kenneth Li, G. Arduini, Elias Métral, G. Rumolo, Frank Zimmermann, and Humberto Maury Cuna. First electron-cloud studies at the large hadron collider. Physical Review Special Topics Accelerators and Beams, pages 11003–, 01 2013.
- [33] Giovanni Iadarola, Gianluigi Arduini, Vincent Baglin, Danilo Banfi, Hannes Bartosik, Serge Claudet, César Domínguez, Juan Esteban Müller, Tatiana Pieloni, Giovanni Rumolo, Elena Shaposhnikova, Laurent Tavian, Carlo Zannini, and Frank Zimmermann. Analysis of the electron cloud observations with 25 ns bunch spacing at the lhc. Proceedings of the 5th Int. Particle Accelerator Conf., IPAC2014:Germany, 2014.
- [34] Albert Hofmann. The Physics of Synchrotron Radiation. Cambridge University Press, 2004.
- [35] G Rumolo and G Iadarola. Electron Clouds. Technical report, CERN, Geneva, Nov 2015.
- [36] Miguel A Furman. Electron cloud effects in accelerators\*. Physics.acc-ph, 2013.
- [37] Giovanni Iadarola. Electron cloud studies for CERN particle accelerators and simulation code development. Thesis, Mar 2014. Presented 23 05 2014.
- [38] R. Veness, S. Karppinen, J. Knaster, P. Lepeule, and G. Schneider. Design of beampipes for LHC experiments. Vacuum, 64(3-4):467–473, 2002.
- [39] William H DeLuca. Beam detection using residual gas ionization. IEEE Transactions on Nuclear science, 16(3):813–822, 1969.
- [40] Annalisa Romano, Oliver Boine-Frankenheim, and Ursula van Rienen. Electron Cloud Formation in CERN particle accelerators and its impact on the beam dynamics. PhD thesis, Dem Fachbereich Elektrotechnik und Informationstechnik der Technischen Universität Darmstadt, 2018.
- [41] Edward Willett. The basics of quantum physics: understanding the photoelectric effect and line spectra. The Rosen Publishing Group, Inc, 2004.
- [42] Miguel A Furman and Glen R Lambertson. The electron-cloud instability in the arcs of the pep-ii positron ring. Technical report, Lawrence Berkeley National Lab.(LBNL), Berkeley, CA (United States), 1998.
- [43] H Maury Cuna, J G Contreras, and F Zimmermann. Simulations of electron-cloud heat load for the cold arcs of the CERN Large Hadron Collider and its high-luminosity upgrade scenarios. Phys. Rev. Spec. Top. Accel. Beams, 15:051001, 2012.
- [44] Giovanni Iadarola and Giovanni Rumolo. Electron cloud effects. Technical report, CERN Yellow Reports: Conference Proceedings, 2015.
- [45] Fritz Caspers, Giovanni Rumolo, Walter Scandale, and Frank Zimmermann. Beaminduced multipactoring and electron-cloud effects in particle accelerators. In International Workshop in Multipactor, Corona and Passive Intermodulation (MULCOPIM'08), Valencia, pages 24–26. Citeseer, 2008.
- [46] Kazuhito Ohmi. Beam-beam and electron cloud effects in CEPC/FCC-ee. International Journal of Modern Physics A, 31(33):1644014, November 2016.
- [47] Giovanni Rumolo and Frank Zimmermann. Practical user guide for ecloud. CERN-SL-Note-2002-016 (AP), 6, 2002.
- [48] G Rumolo and G Iadarola. Pyecloud and build-up simulations at cern, 2013.
- [49] Eleonora Belli, Giovanni Castorina, Mauro Migliorati, Serena Persichelli, Giovanni Rumolo, Spataro Bruno, and Mikhail Zobov. Some critical collective effects for the fcc-ee collider. ICFA Beam Dynamics Newsletter, pages 61–69, 12 2017.
- [50] P Canto and C. Joselito. Simulaciones de la nube de electrones en el anillo de positrones del Futuro Colisionador Circular mediante PyECLOUD. Universidad Autónoma de Yucatán, México, 2017.
- [51] Eleonora Belli, Pedro Costa Pinto, Mauro Migliorati, Giovanni Rumolo, Theo Sinkovits, and Mauro Taborelli. Electron cloud studies in fcc-ee. Proceedings of the 9th Int. Particle Accelerator Conf., IPAC2018:Canada, 2018.
- [52] G Iadarola, E Belli, P Dijkstal, L Mether, A Romano, G Rumolo, and E Wulff. Pyecloud reference manual, 2013.
- <span id="page-66-0"></span>[53] Barbara Humann. Synchrotron radiation studies for the fcc-ee arc with fluka. Technical report, FCC-ee Week 2021, 2021.
- <span id="page-66-1"></span>[54] Fatih Yaman, F. Zimmermann, M. Zobov, D. Shatilov, R. Kersevan, K. Ohmi, S. Ogur, and G. Iadarola. Electron cloud simulations for the fcc-ee. Technical report, FCC-ee Week 2021, 2021.
- <span id="page-66-2"></span>[55] Fatih Yaman, Giovanni Iadarola, Roberto Kersevan, Salim Ogur, Kazuhito Ohmi, Frank Zimmermann, and Mikhail Zobov. Mitigation of electron cloud effects in the fcc-ee collider, 2022.

Apéndices

# DESARROLLOS MATEMÁTICOS

## A.1. Principios físicos de los aceleradores de partículas

Las trayectorias de las partículas cargadas se ven influenciadas por campos eléctricos y magnéticos a través de la fuerza de Lorentz, dada por la siguiente ecuación,

<span id="page-68-0"></span>
$$
\vec{F} = q\vec{E} + q(\vec{v} \times \vec{B})\tag{A.1}
$$

donde q es la carga eléctrica de la partícula,  $\vec{v}$  su velocidad,  $\vec{E}$  el campo eléctrico y  $\vec{B}$  el campo magnético. De la Ec. [A.1](#page-68-0) notamos que el campo de inducción magnético es perpendicular a la velocidad de la partícula, por lo que este campo no realiza trabajo sobre ella, en consecuencia, solo el campo eléctrico  $\vec{E}$  puede incrementar la energía de las partículas.

La fuerza de Lorentz en relación con una masa, se traduce en una aceleración. Separando las componentes eléctricas y magnéticas de la ecuación anterior tenemos,

<span id="page-68-1"></span>
$$
\vec{F}_E = m\vec{a} = q\vec{E} \tag{A.2}
$$

$$
\vec{F}_M = m\vec{a} = q(\vec{v} \times \vec{B})\tag{A.3}
$$

La ecuación [A.2](#page-68-1) indica que la aceleración de las partículas está en dirección del campo eléctrico, por lo que la componente eléctrica es la responsable de los cambios en la magnitud de la velocidad. A medida que la partícula se mueve desde un punto  $\vec{r}_1$  a  $\vec{r}_2$ , se produce un cambio de energía dado por,

$$
\Delta E = \int_{\vec{r}_1}^{\vec{r}_2} \vec{F} \cdot d\vec{r} = q \int_{\vec{r}_1}^{\vec{r}_2} \left( \vec{E} + \vec{v} \times \vec{B} \right) \cdot d\vec{r}
$$
 (A.4)

Durante el movimiento, el elemento  $d\vec{r}$  siempre es paralelo al vector de velocidad, entonces,

$$
\left(\vec{v} \times \vec{B}\right) \perp d\vec{r} \implies \left(\vec{v} \times \vec{B}\right) \cdot d\vec{r} \equiv 0 \tag{A.5}
$$

El campo magnético  $\vec{B}$  no cambia la energía de la partícula, en cambio, la aceleración (que implica un aumento de la energía) solo puede lograrse mediante el uso de campos eléctricos, de modo que la ganancia de energía de una partícula por un campo eléctrico es,

$$
\Delta E = q \int_{\vec{r}_1}^{\vec{r}_2} \vec{E} \cdot d\vec{r} = qU \tag{A.6}
$$

donde U es el voltaje cruzado por la partícula.

Por otro lado, se ha mencionado que los campos magnéticos no contribuyen a la energía de la partícula, sin embargo, ejercen un papel importante cuando se requieren fuerzas que actúan perpendiculares a la dirección de movimiento de la partícula, dando como resultado su conveniente uso para doblar y enfocar las partículas.

## A.2. Radio de curvatura y gradientes multipolares

Los valores de los multipolos para los escenarios A y B de las simulaciones se calcularon con ayuda de Python. Podemos partir de las ecuaciones mencionadas en la sección [1.3.4:](#page-15-0)

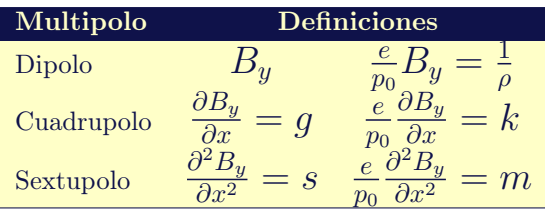

Las ecuaciones de la derecha, por su estructura, corresponden a su forma normalizada, donde g corresponde al gradiente cuadrupolar, donde k al gradiente cuadrupolar normalizado, m al gradiente sextupolar y s al gradiente sextupolar normalizado.

Por su parte, en la tabla también se presenta la rigidez del haz, que se puede reescribir como:

$$
\frac{p}{q} = B\rho = \frac{\beta E}{ce}
$$
 (A.7)

donde B es el campo magnético,  $\rho$  el radio de la circunferencia,  $\beta$  la función beta, E se refiere a energía, c la constante de la velocidad de la luz y e la carga del electrón.

Con estas ecuaciones y tomando datos de los reportes conceptuales de diseño, se logró hacer un breve código que facilitó el trabajo.

```
# Definimos los datos
 import numpy as np
 ener_k_max_FCC = 182.5E9 #Energia cinetica mexima [eV]<br>
g_{\text{max}} = 10 #Maximo gradiente cuadrupolar<br>
= 807.0 #Maximo gradiente sextupolar<br>
= 807.0 #Maximo gradiente sextupolar
 g_{\text{max}} = 10 \#Maximo gradiente cuadrupolar [T/m]g_{\perp}max = 10 m_{\perp} m_{\perp} s_{\perp} s_{\perp} s_{\perp} s_{\perp} s_{\perp} s_{\perp} s_{\perp} s_{\perp} s_{\perp} s_{\perp} s_{\perp} s_{\perp} s_{\perp} s_{\perp} s_{\perp} s_{\perp} s_{\perp} s_{\perp} s_{\perp} s_{\perp} s_{\perpFCC\_rad\_curv = 9935 #Radio de curvatura FCC [m] (bendig radius)<br>masa_e = 0.510E6 #Masa_electron [eV/c^2]
                                         #Massa \quad electron \quad [eV/c^2]ener_e = 0.510E6 #Energia electron [eV] (desaparece c 2)= 299792458 #Velocidad de la luz [m/s]q = 1.602E -19 # Carga del electron [ C]
 ener_k = 45.6E9 #Energia cinetica [eV]
 # Definimos las formulas
              ETR = ener_k + masa_e # Energia total relativista [ eV ]
 gamma = ETR/ener_e #Factor gammabeta = np. sqrt (1-1/gamma**2) # Factor beta<br>p = (beta*ETR/c)*1.602E-19 # Momento [J/(m/s)=N. m]p = (beta*ETR/c)*1.602E-19# Para la energia maxima
 ETR_max = ener_k_max_FCC + mass_egamma_max = ETR_max /ener_ebeta_max = np.sqrt(1-1/gamma_max * * 2)<br>p_max = (beta_max * ETR_max/c) * 1.60= (beta_max * ETR_max /c ) * 1.602E -19
 # Calculamos el campo magnetico
 B = p / (FCC_{rad\_curv *q}) # Campo magnetico [T]
 # Calculamos el gradiente cuadrupolar
 k = q * g_{max}/p_{max} # Gradiente cuadrupolar normalizado<br>g = k * p / q # Gradiente cuadrupolar [T/m]
 g = k * p / q # Gradiente cuadrupolar [T/m]#Calculamos \text{ } e1 \text{ } gradient \text{ } s = x + s \text{ } s = x + s \text{ } s = xm = q* s_max / p_max # Gradiente sextupolar normalizado
 s = m*p/q # Gradiente sextupolar [T/m^2]
 # ################ SALIDAS ######################
 # print (' Energia total relativista =', ETR , 'eV ')
 #print('Gamma = ', gamma)#print('Beta =', beta)# print('{}^{}{}Momento = ', p , 'N.m')print (' Para una energia de =', ener_k/1.0E9, 'GeV')
 print (' ------------------------------------------------------------ ')
 print ('Campo magnetico: B = ', B, '[T]')
 print (' ------------------------------------------------------------ ')
 print (' Gradiente cuadrupolar normalizado: k = ', k)
| print (' Gradiente cuadrupolar: g = ', g, '[T/m]')
```
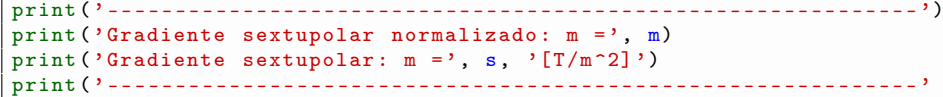

Los valores encontrados para ambos escenarios son los siguientes:

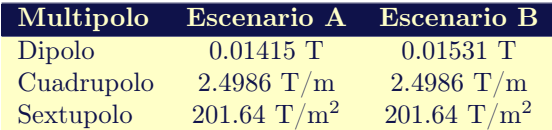

El funcionamiento del código es sencillo, ya que con los valores máximos de la energía y sus correspondientes gradientes normalizados (que aparecen en el RCD) se logran obtener los valores que buscamos. Sin embargo, en el caso del gradiente cuadrupolar se optó por utilizar el valor de 5.65 T/m que se presenta en la literatura en diversos estudios.

# **GRÁFICAS**

## <span id="page-71-0"></span>B.1. Dipolo-Cuadrupolo (Escenarios 2A, 2B y 2C)

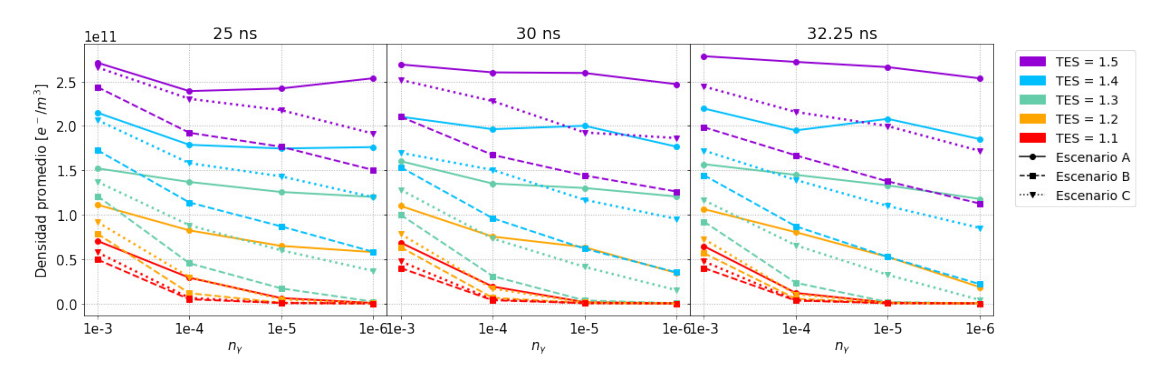

Figura B.1: Densidad central promedio de  $e^-$  para una cámara circular

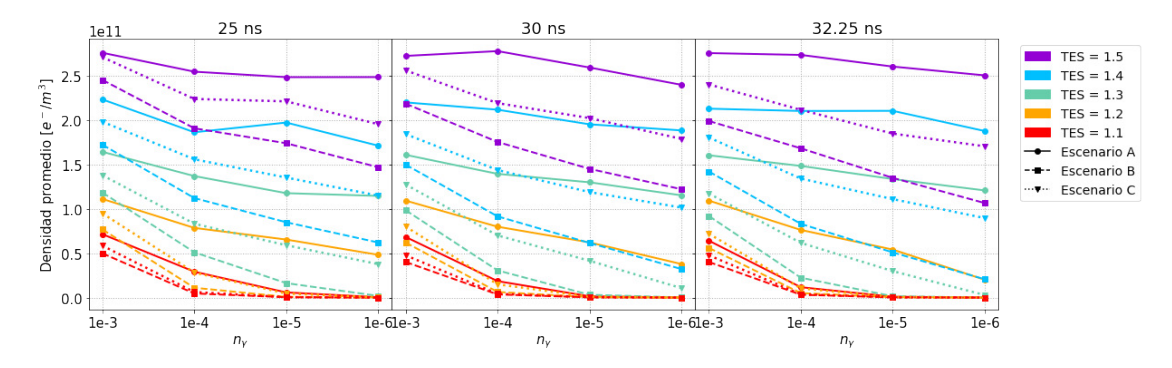

Figura B.2: Densidad central promedio de  $e^-$  para una cámara con aletas

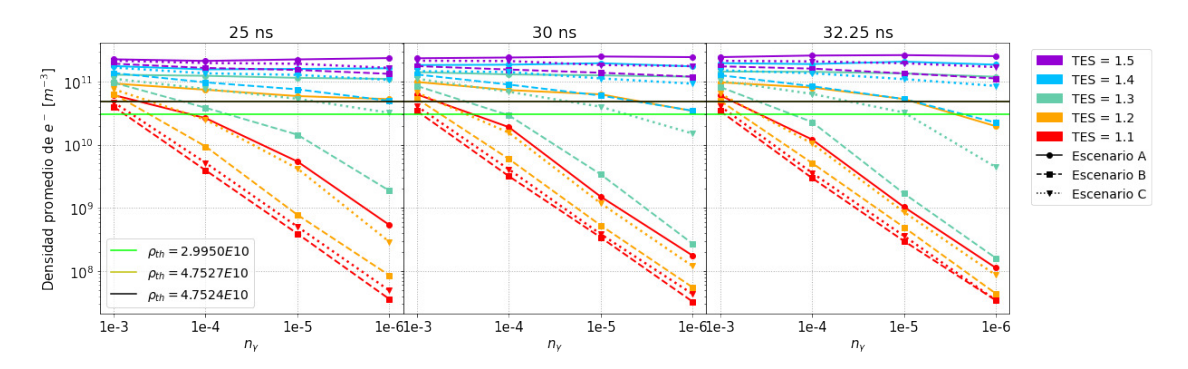

Figura B.3: Densidad justo antes de la llegada del siguiente paquete para una cámara circular
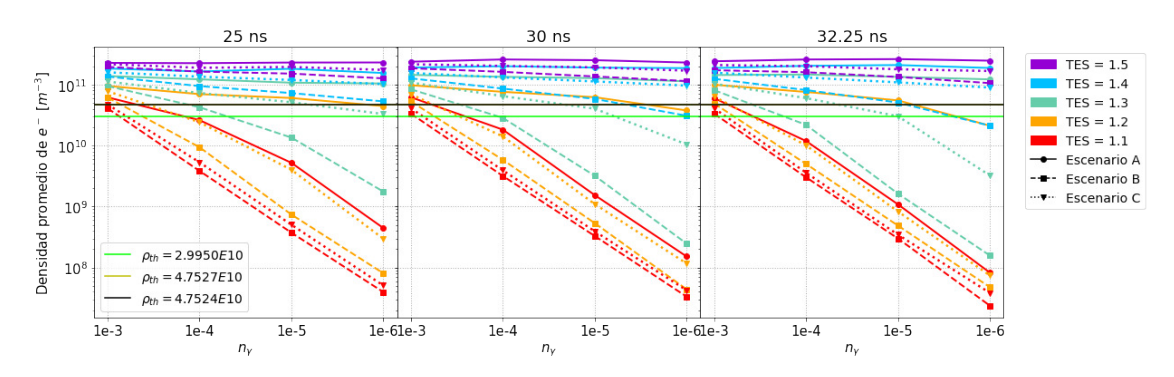

Figura B.4: ensidad justo antes de la llegada del siguiente paquete para una cámara con aletas

# B.2. Dipolo-Sextupolo (Escenarios 3A, 3B y 3C)

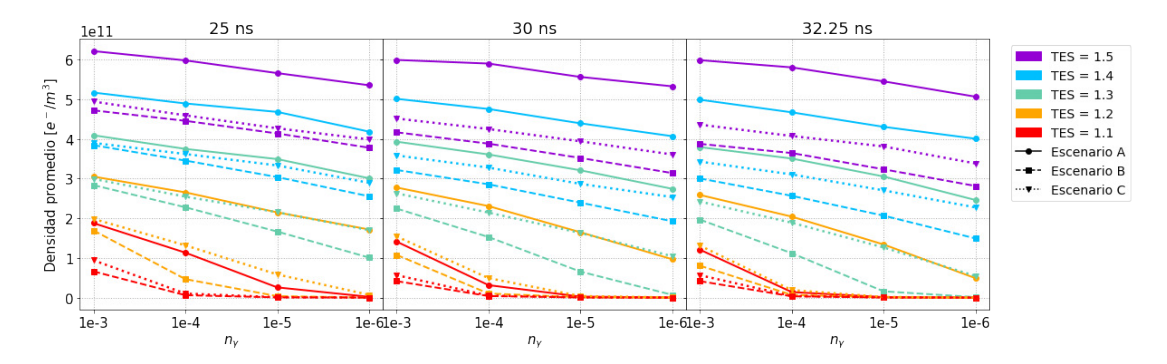

Figura B.5: Densidad central promedio de  $e^-$  para una cámara circular

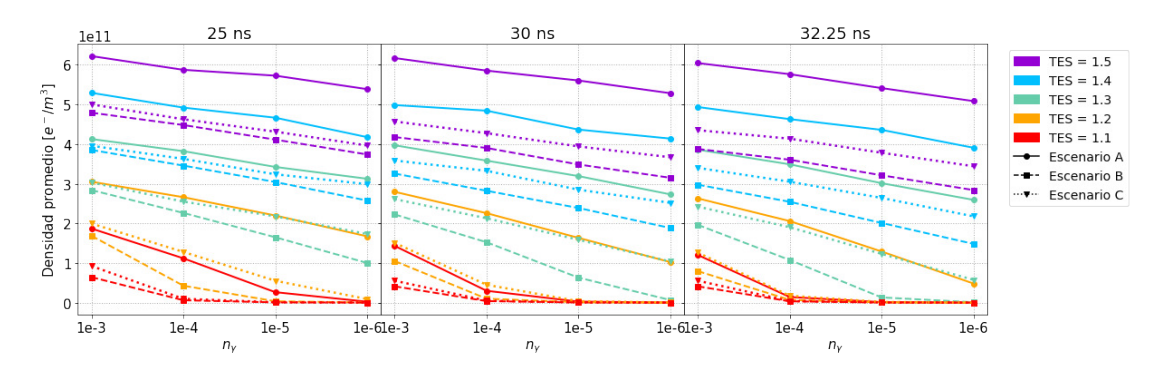

Figura B.6: Densidad central promedio de  $e^-$  para una cámara con aletas

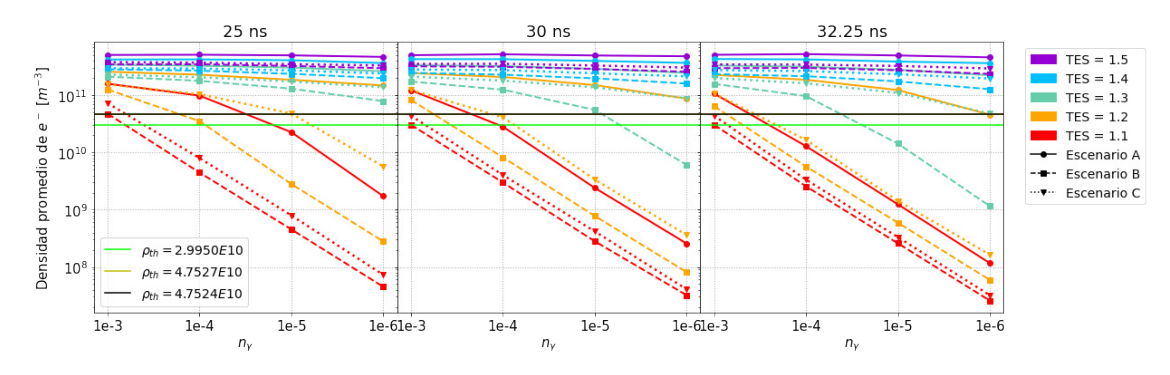

Figura B.7: Densidad justo antes de la llegada del siguiente paquete para una cámara circular

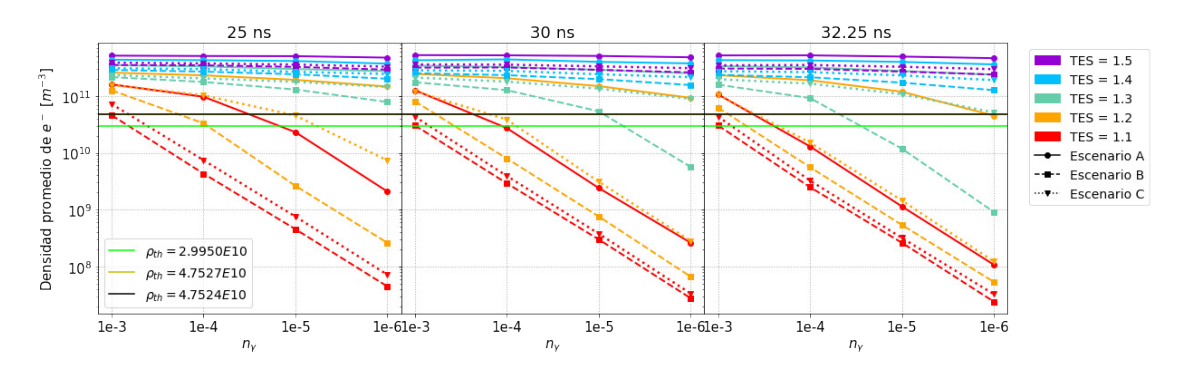

Figura B.8: ensidad justo antes de la llegada del siguiente paquete para una cámara con aletas

# B.3. Cuadrupolo-Sextupolo (Escenarios 4A, 4B y 4C)

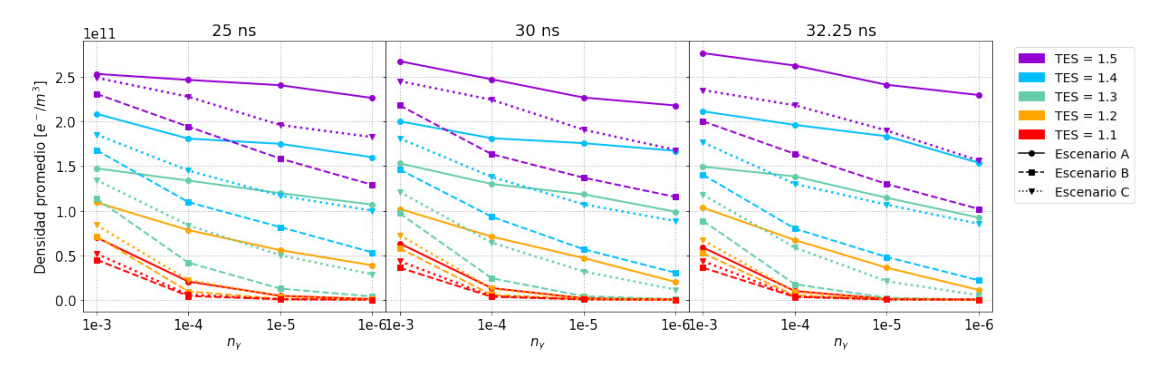

Figura B.9: Densidad central promedio de  $e^-$  para una cámara circular

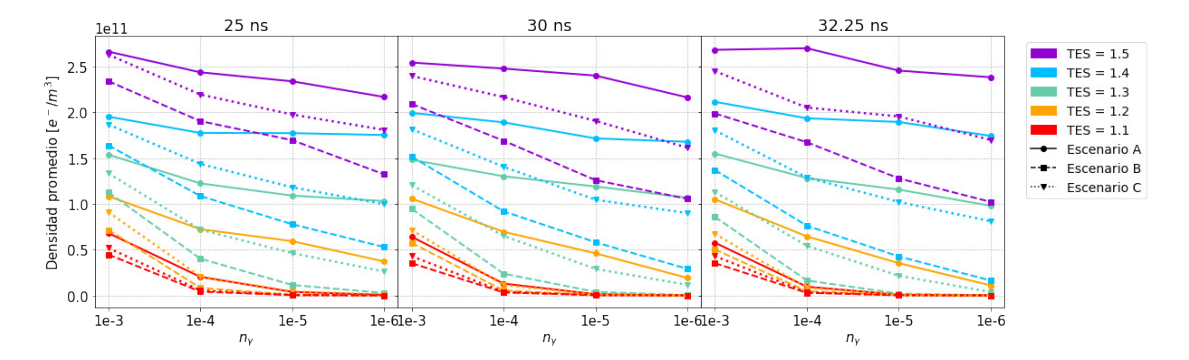

Figura B.10: Densidad central promedio de  $e^-$  para una cámara con aletas

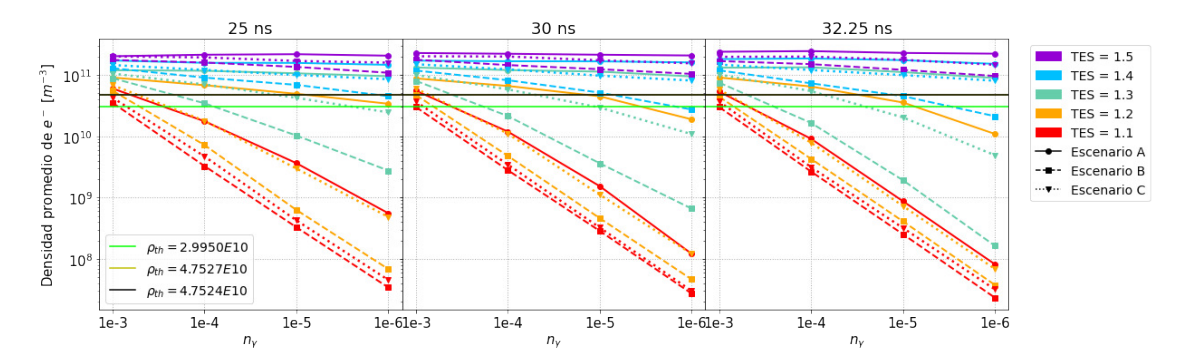

Figura B.11: Densidad justo antes de la llegada del siguiente paquete para una cámara circular

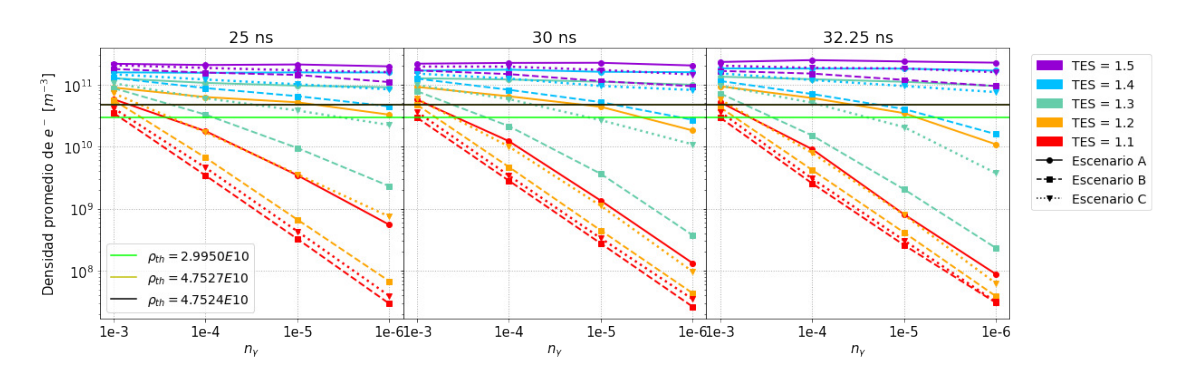

Figura B.12: ensidad justo antes de la llegada del siguiente paquete para una cámara con aletas

### B.4. Dipolo-Cuadrupolo-Sextupolo (Escenarios 5A, 5B y 5C)

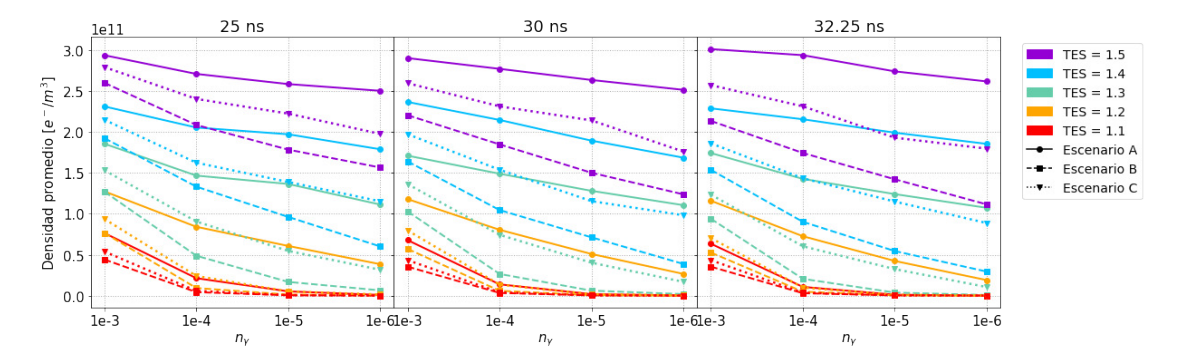

Figura B.13: Densidad central promedio de  $e^-$  para una cámara circular

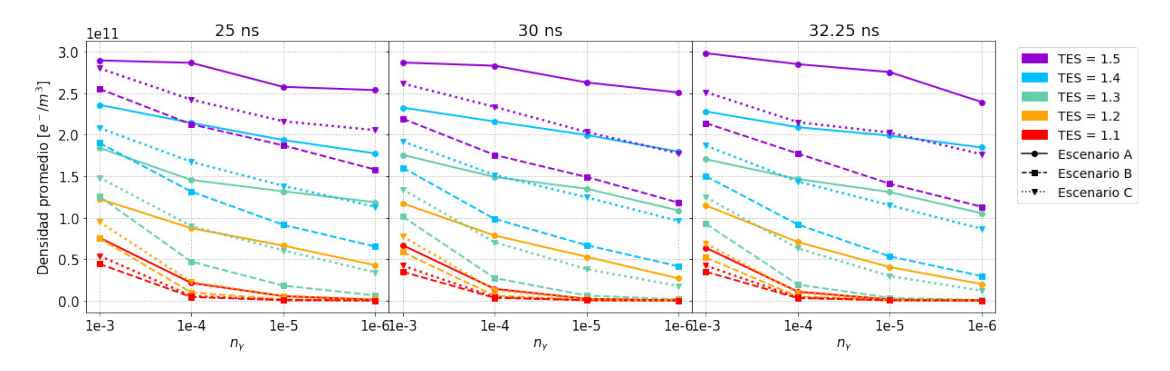

Figura B.14: Densidad central promedio de  $e^-$  para una cámara con aletas

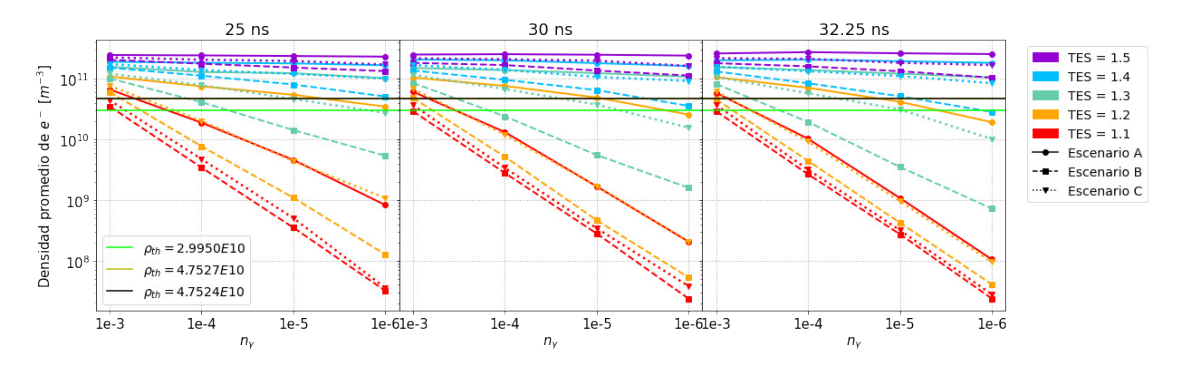

Figura B.15: Densidad justo antes de la llegada del siguiente paquete para una cámara circular

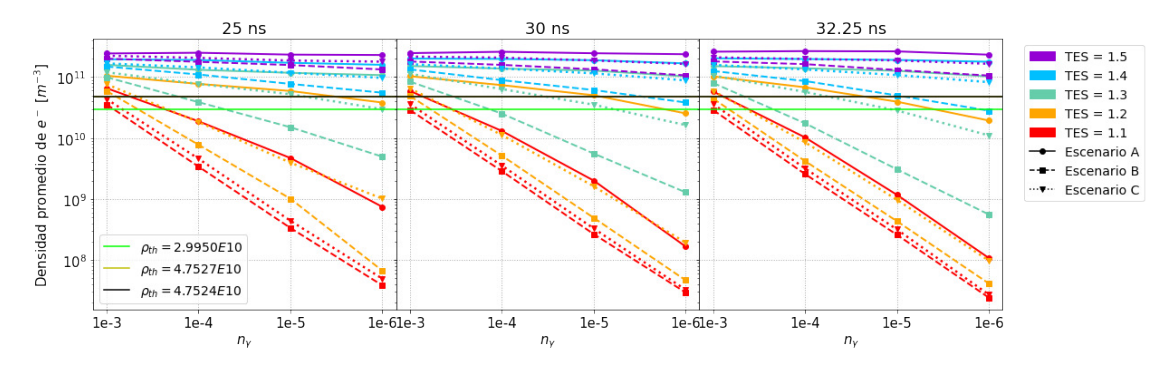

Figura B.16: Densidad justo antes de la llegada del siguiente paquete para una cámara con aletas

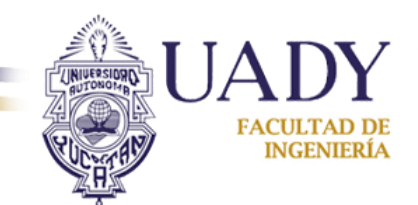

Mérida, Yucatán a 21 de septiembre de 2022

**Dr. David Yves Ghislain Delepine Director División de Ciencias e Ingenierías Universidad de Guanajuato Campus León PRESENTE** 

Por este conducto me permito comunicar que, en mi calidad de jurado para el examen de grado del estudiante de posgrado **L. F. Jaime Eduardo Rocha Muñoz** quien aspira a obtener el grado de Maestro en Física; he leído y revisado la tesis titulada "Estudio de *la nube de electrones en las secciones magnéticas de orden superior de los arcos del anillo de positrones del FCC-ee mediante el código PyECLOUD"*, y considero que ésta cubre con los requisitos de calidad y pertinencia que un posgrado en física requiere; por lo tanto, el estudiante puede continuar con los trámites para solicitar la fecha de examen de grado.

Sin otro particular que tratar por el momento, agradezco su atención a la presente y me despido enviándoles un cordial saludo.

ATENTAMENTE 

 $\overline{\phantom{a}}$ Dr. Mario Pérez Cortés

Dr. Mario Pérez Cortés Facultad de Ingeniería Universidad Autónoma de Yucatán

Culiacán de Rosales, Sinaloa, México 20 de septiembre de 2022

**Dr. David Yves Ghislain Delepine Director División de Ciencias e Ingenierías Universidad de Guanajuato Campus León P R E S E N T E** 

Por medio de la presente, en mi calidad de revisor de tesis y jurado para el examen de grado del estudiante de posgrado L. F. Jaime Eduardo Rocha Muñoz quien aspira a obtener el grado de Maestro en FÌsica; he leÌdo y revisado la tesis titulada *<Estudio de la nube de electrones en las secciones magn攃Āticas de orden superior de los arcos del anillo de positrones del FCC-ee mediante el código PyECLOUD"*, y considero que ésta cumple con los requisitos que requiere para la obtención de su grado; por lo tanto, el estudiante puede continuar con los trámites para solicitar la fecha de examen de grado.

Sin otro particular que tratar por el momento, agradezco su atención a la presente y me despido enviándoles un cordial saludo.

#### **ATENTAMENTE**

Culiacán de Rosales Sinaloa, 20 septiembre de 2022.

 $L$  $V$  $i$  $#$  $(n$  $A$  $|F_{\text{obs}} \vee d|$ c $r_{\text{rel}}$ .

**Dr. Cristhian Alfonso Valerio Lizarraga. Facultad de Ciencias Físico-Matemáticas**. **Universidad Autónoma de Sinaloa.** 

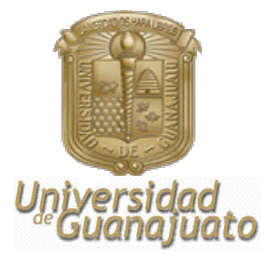

León, Guanajuato, 2 de septiembre de 2022

Dr. David Delepine

Director DCI

Presente

 Por este conducto le informo que he leído la tesis titulada *" Estudio de la nube de electrones en las secciones magnéticas de orden superior de los arcos del anillo de positrones del FCC-ee mediante el código PyECLOUD =* que para obtener el grado de Maestro en Física ha formulado el **C. Jaime Eduardo Rocha Muñoz**.

En mi opinión, este trabajo reúne las características de calidad y forma para el grado al que se aspira, por lo cual, no tengo inconveniente en que se realice la defensa correspondiente.

Sin otro particular, reciba un cordial saludo.

Atentamente

Dr. Mauro Napsuciale Profesor Titular "C" Sinodal

FACULTAD DE INGENIERÍA

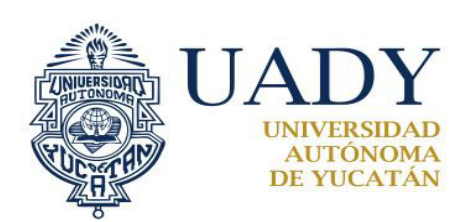

Mérida, Yucatán, 20 de septiembre de 2022

# **DR. DAVID YVES GHISLAIN DELEPINE**

Presente

Por este medio hago constar que he revisado la tesis del C. Jaime Eduardo Rocha Muñoz, que lleva por título "Estudio de la nube de electrones en las secciones magnéticas de orden superior de los arcos del anillo de positrones del FCC-ee mediante el código **PyECLOUD**", la cual ha presentado para obtener el grado de Maestro en Física en su honorable institución.

Derivado de mi lectura, y la comunicación que sostuve con Jaime durante sus avances de tesis, opino que el trabajo que presenta ha sido elaborado conscientemente, y que dicho trabajo concuerda con las características requeridas para presentarlo y defenderlo por el grado al que aspira. Por lo anterior, recomiendo se le permita continuar en el proceso en la defensa de su tesis.

Sin más por el momento, le envío un cordial saludo.

Atentamente,

Dra. Karla Beatriz Cantún Avila **Profesor Carrera** karla.cantun@correo.uady.mx